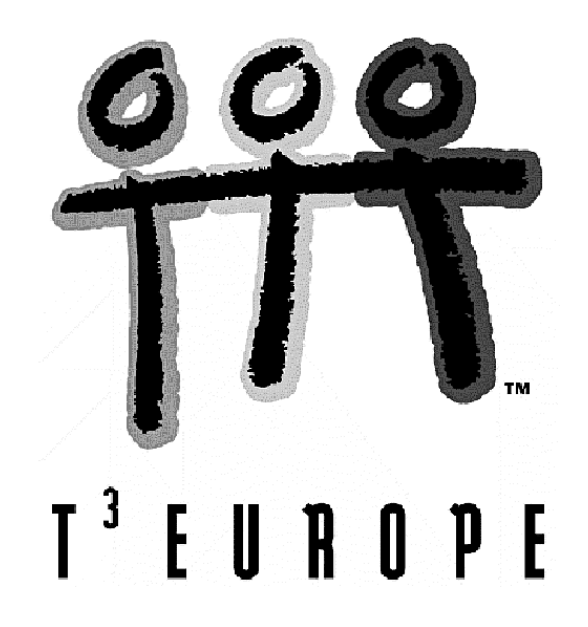

# **Matrizenrechnung mit dem** *TI***-***92*

Josef Böhm

Ein Unterrichtsbehelf zum Einsatz moderner Technologien im Mathematikunterricht

T<sup>3</sup> Österreich / ACDCA am PI-Niederösterreich, Hollabrunn

# **Inhalt**

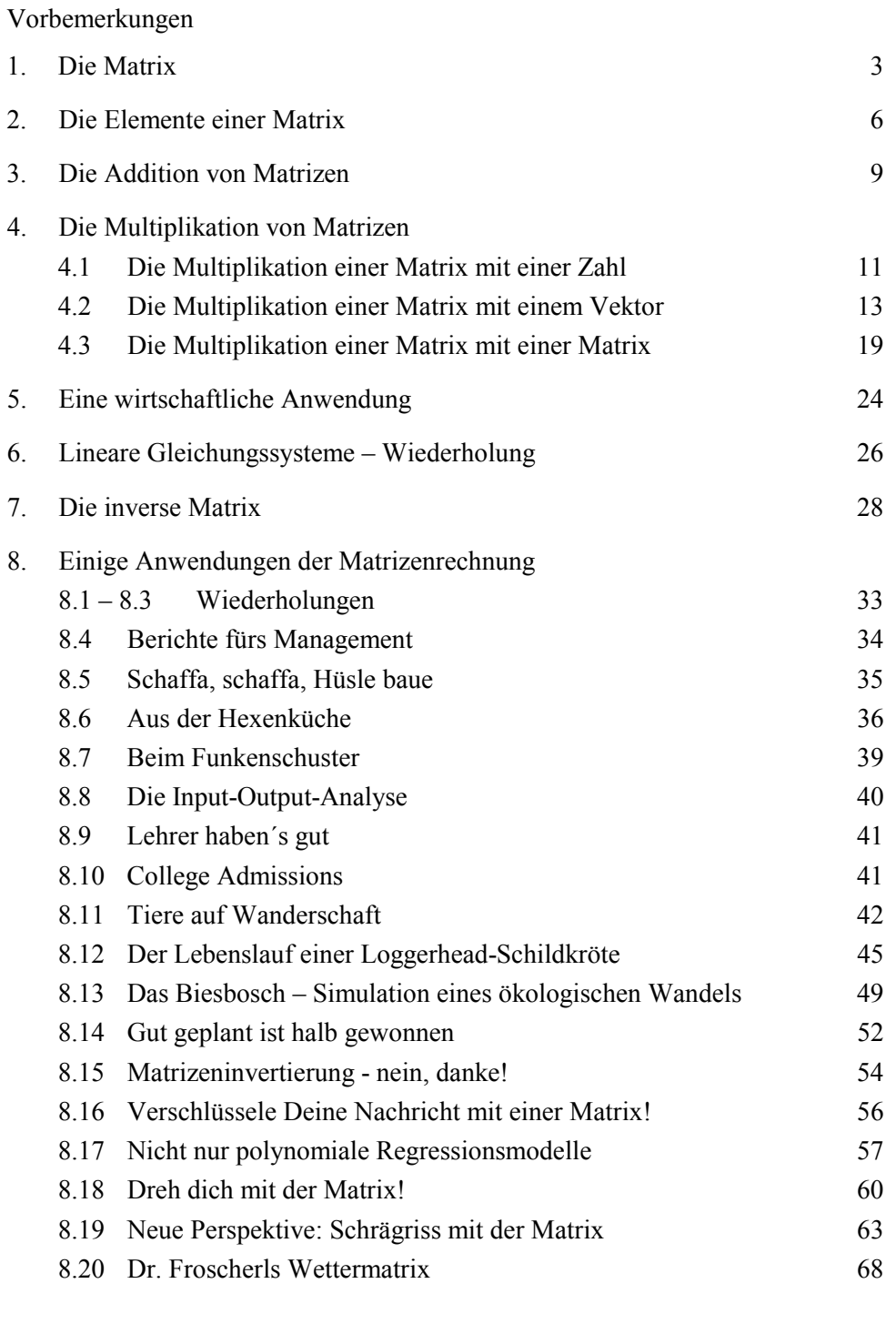

Quellen 69

## **Vorbemerkungen**

Dieses Skriptum zur **Matrizenrechnung mit dem** *TI-92* ist aus einer früheren Vorlage zur Behandlung dieses Themas mit *DERIVE* entstanden. Wer so wie ich im Rahmen seines Studiums Matrizenrechnung händisch durchgeführt hat, weiß den Einsatz eines CAS so richtig zu schätzen. Leider erschöpft sich die Anwendung des Matrizenkalküls in der Mittelschule oft nur in der Lösung von linearen Gleichungssystemen. Wirtschaftliche und andere Einsatzmöglichkeiten kamen und kommen meist zu kurz, da nur triviale Aufgaben ohne Hilfsmittel bearbeitet werden können. Mit Werkzeugen wie *DERIVE* und den *TI*s können jetzt auch umfangreichere Probleme mit vernünftigem Zeitaufwand behandelt werden.

Diese Unterlage besteht im Wesentlichen aus zwei Teilen: einer Einführung in die Grundbegriffe der Matrizenrechnung und einer Sammlung von Anwendungsaufgaben aus möglichst vielen Disziplinen. Der Bogen spannt sich dabei von der Wirtschaft über Biologie und Kryptographie bis zur Darstellenden Geometrie.

Weite Teile sind als Arbeitsunterlagen angelegt und können von den Schülern alleine oder in Gruppenarbeit durchgearbeitet werden.

Bereits bei der Einführung der Grundbegriffe wird stets anwendungsorientiert vorgegangen und auf das Erkennen des Zusammenhangs zwischen Formalismus und Interpretation größter Wert gelegt. Die Schüler sollten möglichst oft darauf hingewiesen werden, was die Elemente, die Zeilen und die Spalten einer Matrix eigentlich bedeuten. Nur dann werden sie den wahren Wert der Matrizenrechnung erkennen und schätzen lernen. Auf den Determinantenbegriff wurde verzichtet.

Es kann natürlich nicht angenommen werden, dass man im Unterricht alle Anwendungen durchnimmt. Der Lehrer könnte einmal die eine oder andere davon auswählen. Die Zusammenstellung kann aber auch ein Fundus für die Vergabe von Referaten oder Projekten sein. In diesem Zusammenhang möchte ich auch auf die reichhaltige Quellenangabe am Ende des Skriptums hinweisen.

Die in diesem Unterrichtsbehelf angesprochenen Hilfsfunktionen und -programme können von der Homepage von T<sup>3</sup>-Österreich heruntergeladen werden. Außerdem steht auf dieser Homepage für jede Anwendungsaufgabe (Kap. 5 und alle Aufgaben aus Kap. 8) ein *TI-92* Script zur Verfügung. Es versteht sich von selbst, dass diese Unterlage auch für den *TI-89* verwendet werden kann. Grundsätzlich lassen sich alle Ideen mit wenig Aufwand in andere CAS übertragen.

Ich hoffe, dass dieses Skriptum etwas mithilft, der doch manchmal sehr spröden und sperrigen Matrizenrechnung mehr Gewicht in unseren Klassen zu geben.

Für Hinweise und Anregungen bin ich sehr dankbar.

Josef Böhm

**T3 -÷sterreich**: www.acdca.ac.at

#### **Matrizenrechnung mit dem** *TI-***92**

#### **1. Die Matrix**

Der Matrizenbegriff ist eine wichtiger Grundbegriff der Mathematik. Die Technik der Matrizenrechnung wird in vielen ganz unterschiedlichen Teildisziplinen der Mathematik - von der reinen bis zur angewandten - erfolgreich eingesetzt. Man verwendet sie vor allem dann, wenn mit Tabellen von Zahlen oder Termen gearbeitet werden soll. Ein einfaches Beispiel mag die Sinnhaftigkeit dieses Begriffs verdeutlichen:

Eine Firma unterhält in Niederösterreich drei Filialen: eine in Amstetten, eine zweite in Tulln und eine dritte in Baden. Sie vertreibt in einem neuen Produktionszweig die vier Erzeugnisse A, B, C und D. Die Filialleiter legen dem Produktmanager die Verkaufsziffern für das erste Quartal 200. vor. Dieser stellt die Zahlen übersichtlich in Tabellenform zusammen:

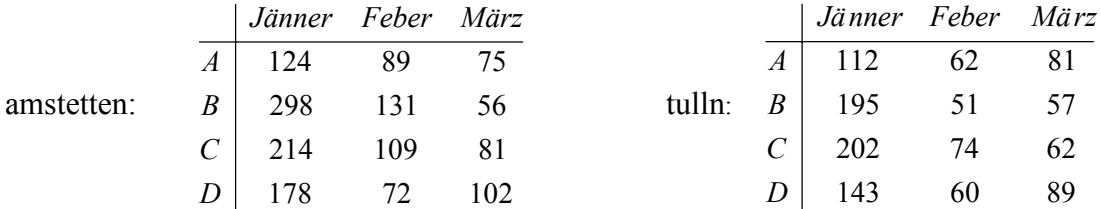

Die Verkaufsziffern bilden ein Zahlenschema, das in **Zeilen** und **Spalten** gegliedert ist. Wenn du schon mit einer Tabellenkalkulation gearbeitet hast, dann ist dir ein derartig gegliedertes Zahlenschema sicher nichts Fremdes. In den Zeilen stehen die Ziffern für die Erzeugnisse und in den Spalten die Ziffern für die Monate. Ein solches rechteckiges Tableau von mathematischen Ausdrücken - im einfachsten Fall sind das Zahlen - nennt man eine **Matrix**. Sie wird gekennzeichnet durch die Anzahl ihrer Zeilen und Spalten. Die beiden vorliegenden **Matrizen** sind **(4** × **3)-Matrizen**.

Merke: Die erste Zahl ist die Anzahl der Zeilen, die zweite die Anzahl der Spalten. Jedes **Element** der Matrix kann durch seine "Koordinaten" - erst die Zeile, dann die Spalte - angegeben werden. Zeile und Spalte werden als Fuflnoten - **Indizes** - geschrieben.

z.B.: amstetten  $2,3 = 56$ ; tulln  $4,1 = 143$ . Was bedeutet allgemein amstetten ii?

...........................................................................................................................................................

Wenn wir die Bedeutung der Zeilen und Spalten eindeutig erkennen, brauchen wir uns nur auf die Zahlen zu konzentrieren. Dann entstehen Matrizen, die wir mit *amstet* und *tulln* bezeichnen werden:

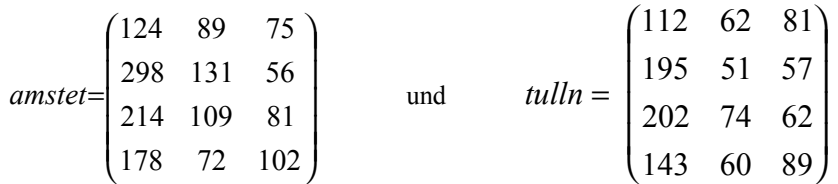

Diese beiden Matrizen sollen nun im *TI-*92 definiert werden. Öffne mit <sup>[APPS]</sup> den **Data-Matrix Editor** und erzeuge eine **neue** 4 × 3 Matrix mit dem Namen *amstet***:** 

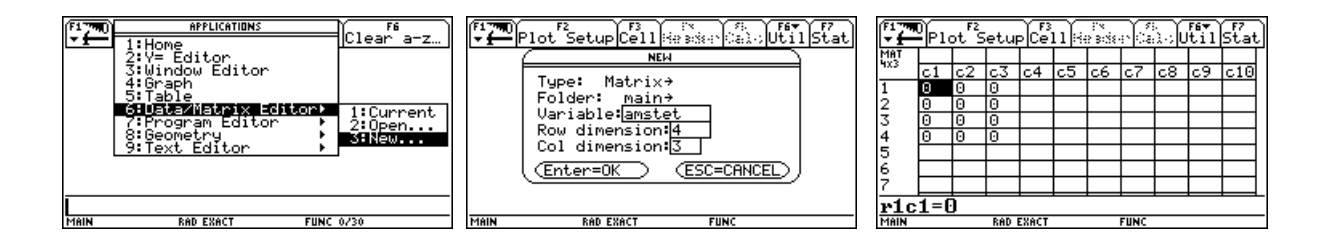

#### 4 Josef Böhm: Matrizenrechnung mit dem TI-92

Die Elemente sind mit den Werten 0 vorbelegt und werden der Reihe nach mit den Werten der Matrix *amstetten* belegt. Jedes [ENTER] führt zur Eigabe des nächsten Elements. Die fertige Matrix amstet sieht nun so aus:

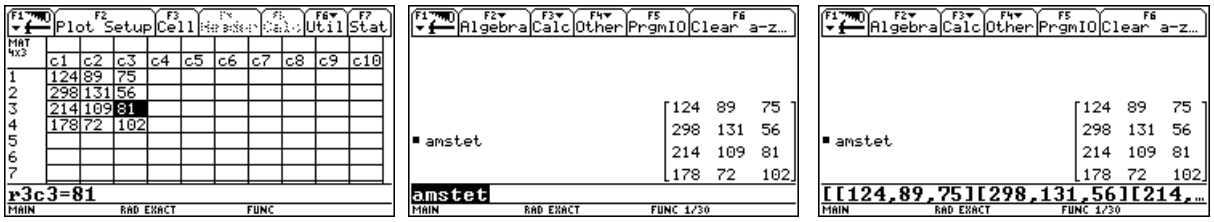

Wechsle in den Home Screen und rufe die Matrix amstet auf. Wenn du die Matrix in die Eingabezeile kopierst, siehst du, wie du eine Matrix direkt editieren kannst. Die Zeilen werden in eckigen Klammern geschrieben und selbst wieder durch eckige Klammern "zusammengehalten". Die Zeilen einer Matrix bilden auch jeweils eine Einheit, man nennt diese Einheit einen **(Zeilen-)Vektor**.

Eine einfachere aber gleichwertige Mˆglichkeit, eine Matrix zu editieren, gibt es im Home Screen. Innerhalb von eckigen Klammern sind die Elemente innerhalb einer Zeile durch Beistriche, die Zeilen aber durch Strichpunkte zu trennen: [124,89,75;298,131,56;214,109,81;178,72,102]-> amstet

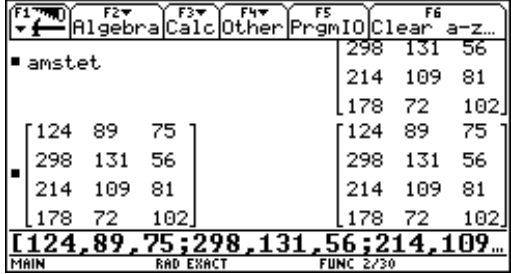

Erzeuge nun auch noch die Matrix *tulln*.

Mit einer vorbereiteten Hilfsfunktion lassen sich auch noch die Zeilen und Spalten bezeichnen.

Wir wollen die Spalten mit den Monatsnamen Jaenner, Feber und Maerz und die Zeilen mit ArtA, ArtB, ArtC und ArtD bezeichnen. Dazu dient die Bezeichnungsfunktion matbez.

#### **matbez(Matrixname,[Zeilenbezeichnungen],[Spaltenbezeichnungen])**

Zwei Möglichkeiten des Einsatzes sind möglich:

```
matbez(tulln,["ArtA","ArtB","ArtC","ArtD"],["Jaenner","Feber","Maerz"])
```
Wenn man die Spalten und Zeilenbezeichnung öfter verwenden will (oder muss), dann zahlt es sich aus, diese extra zu definieren:

```
["Jaenner","Feber","Maerz"] → qu1 
["ArtA","ArtB","ArtC","ArtD"] → prod 
matbez(tulln,prod,qu1)
```
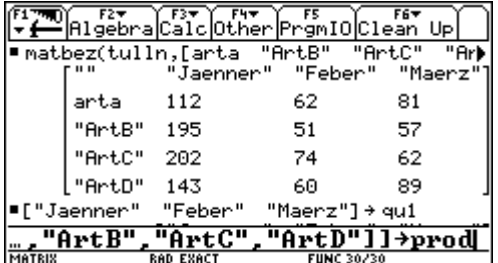

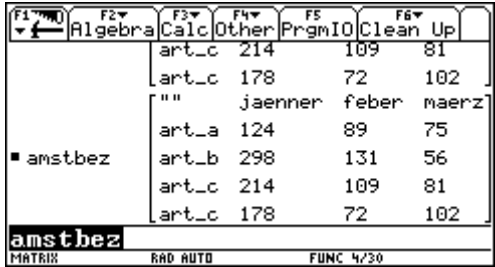

Hier ist ein Eingabefehler passiert. Suche den Fehler und beschreibe seine Auswirkung.

Vergleiche und kommentiere die beiden Mˆglichkeiten (Vorteile, Nachteile,....).

#### **‹bung 1:**

1.1 Die Verkaufsziffern für die Artikel A, B, C und D für die Filiale Baden lauten : Jänner: 56, 64, 78, 69 Feber: 37, 28, 29, 45 März: 67, 73, 82, 55

*baden* =

Erzeuge die folgenden Matrizen *m*1, *m*2 und *m*3. Betrachte sie im Home Screen und vergleiche mit der Angabe.

1.2 
$$
m1 = \begin{pmatrix} -2a & b & \frac{3c}{4} & 0 \\ 10a & -\frac{b}{2} & 5c & 2d \\ \frac{a}{3} & 0 & -2c & d \\ 4a & 5b & 0 & \frac{3d}{10} \end{pmatrix}
$$
  
1.3  $m2 = \begin{pmatrix} 1 & x & x^2 & x^3 & x^4 \\ x & x^2 & x^3 & x^4 & x^5 \\ x^2 & x^3 & x^4 & x^5 & x^6 \end{pmatrix}$ 

1.4  $m3 = [[1],[a,b],[10,20,30]]$ ; was fällt bei der Ausgabe dieser "Matrix" auf?

.....................................................................................................................

1.5 Für die im Einführungsbeispiel angesprochenen Erzeugnisse A, B, C und D werden in der Zentrale erzeugnisunabhängige, jedoch von Monat zu Monat verschiedene Kosten/Stück ausgewiesen. Der Kostenrechner unterscheidet zwei Kostenarten K1 und K2. Diese Kosten sind im Jänner 0,50, bzw. 0,70, im Feber 0,45, bzw. 0,75 und im März 0,90, bzw. 1,15.

 Stelle diese Kosten zuerst in einer (3 × 2)-Matrix *k3x2*, dann in einer (2 × 3)-Matrix *k2x3* zusammen.

 Erzeuge auch die beiden bezeichneten Matrizen *k3x2bez* und *k2x3bez.* Bezeichne dabei die Zeilen/Spalten mit den Monaten bzw. mit Kosten1 und Kosten2.

1.6 Definiere eine (1 × 4)-Matrix *m*4*z*. Wie sieht diese im Home Screen aus?

Man bezeichnet eine derartige Matrix als einen **Zeilenvektor**. Übernimm den Zeilenvektor in die Eingabezeile und schreibe den Vektor ab:

................................................................................................

Ein Zeilenvektor l‰flt sich auch mit nur **einem** Paar von eckigen Klammern schreiben:

1.7 Definiere nun eine (4 × 1)-Matrix *m*4*s*. Es entsteht ein .................**vektor**. Wie sieht dieser Vektor in der Eingabezeile aus?

................................................................................................

Das ist also eine Matrix, die aus 4 Zeilen zu je einem einzigen Element besteht.

 Auch ein Spaltenvektor l‰flt sich auch mit nur **einem** Paar von eckigen Klammern schreiben:

Lösche *m*4*z* und *m*4*s* wieder.

#### **2. Die Elemente einer Matrix**

Einzelne Elemente der Matrix können sehr einfach angesprochen werden. Wenn du jenes Element der Matrix *amstet* ansprechen willst, das in der 2.Zeile und 3.Spalte zu finden ist, verwendest du die "tiefgestellten" Indizes <sub>2,3</sub> . Tiefgestellte Zeichen werden auch "subscripts" genannt. Auf dem *TI* kann man aber leider weder hoch- noch tiefgestellte Zeichen (aufler Exponenten) schreiben. **Subscripts werden in eckigen Klammern dargestellt**.

amstet[2,3] führt sofort zu 56.

**Matrixname [Zeile,Spalte] spricht ein einzelnes Element der Matrix an.**

Allgemeine Matrizen werden in der Mathematik gerne durch ihr allgemeines Element und durch die Anzahl der vorliegenden Zeilen und Spalten angegeben. Das kann z.B. so aussehen:

Matrix A =  $(a_{i,j})$ ;  $i = 1,...m$ ;  $j = 1,...n$ ; manchmal wird auch  $\{a_{i,j}\}\$  oder  $[a_{i,j}]$  geschrieben.

Das kannst du dir recht schön mit einer vorbereiteten *TI-92-Funktion* ansehen.

#### **allgm(Elementbezeichnung,Zeilenanzahl,Spaltenanzahl)**

Sieh dir nun eine allgemeine (5×3)-Matrix mit der Elementbezeichnung **z** an und übertrage die Matrix  $MZ = (z_{i,j})$ ;  $i = 1,..5$ ;  $j = 1,2,3$ ; auf das Papier. Verwende dazu aber die übliche Notation mit subscripts (Indizes).  $allqm(z,5,3)$ 

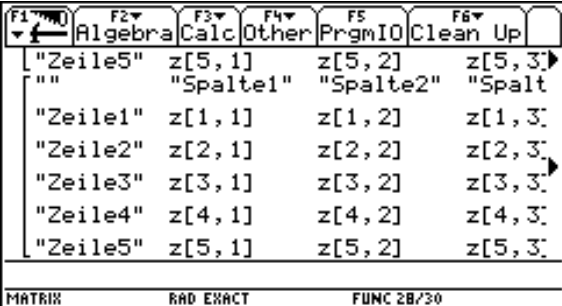

Erzeuge und speichere die bezeichnete Matrix *zbez* - mit oder ohne Verwendung der ""-:

(Sieht Deine Matrix auch so aus?)

*MZ* =

#### Achtung: "Gerechnet" wird immer mit den unbezeichneten Matrizen. Die Bezeichnungen werden nach der Ausführung allfälliger Operationen eingetragen.

#### **submat(matrix,i,j,k,l)**

löst aus der Matrix matrix eine Teilmatrix heraus, die durch die jeweils diagonal gegenüberliegenden Elemente  $matrix_{i,j}$ , bzw matrix  $_{k,l}$  bestimmt wird.

 $submat(tulln, 2, 1, 3, 4) =$ 

#### **dim(Matrix)**

liefert eine Liste {Anzahl der Zeilen, Anzahl der Spalten}.

Auch aus Listen lassen sich mit subscripts die Elemente herauslesen:

dim(matrix)[1] ergibt die Anzahl der Zeilen und dim(matrix)[2] ergibt die Anzahl der Spalten der Matrix matrix. Überprüfe dies mit einer der bereits definierten Matrizen.

Versuche Funktionen zu erzeugen, mit deren Hilfe sich aus gegebenen Matrizen bestimmte Zeilen oder Spalten herauslesen lassen. Wenn es dir nicht gelingt, dann findest du die Lösung auf der nächsten Seite.

Die Funktionen sollten so definiert werden, dass m\_ für den Matrizennamen und k\_ für die Nummer der Zeile, bzw. Spalte steht:

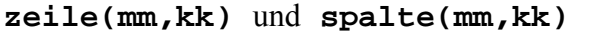

```
Überprüfe: zeile(tulln, 2):
           spalte(m2,4):
           zeile(zbez,3): 
          submat(mm,kk,1,kk,dim(mm)[2])-> zeile(mm,kk) 
          submat(mm,1,kk,dim(mm)[1],kk)-> spalte(mm,kk)
```
## Übung 2:

Bestimme zuerst ohne, dann mit dem *TI-92* die folgenden Matrizenelemente: (Es gelten die Matrizenbezeichnungen von Übung1)

2.1  $t \, u \, l \, h \,$   $\frac{1}{3} \, u \,$  = ......

 $m2_{3.2} =$  .........

 $m!_{21} + m!_{32} + m!_{44} =$  ...............

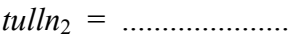

 $2.3$ Versuche, das jeweils 3. Element aus dem in 1.6 bestimmten Zeilenvektor und dem in 1.7 definierten Spaltenvektor herauszulösen. Interpretiere die Vorgangsweise, wenn Du die Lösung des Problems gefunden hast?

 $2.4$ Erzeuge erst die Matrix  $mx = (x_{i,j})$ ; i = 1,...6; j = 1,...5 und löse dann die dritte Zeile als Zeilenvektor und die vierte Spalte als Spaltenvektor aus dieser Matrix. Arbeite zuerst ohne, dann zur Kontrolle mit dem TI-92:

Vielleicht gelingt dir die Erzeugung von mx und das Herauslösen der Zeile, bzw. des Vektors mit jeweils nur einem einzigen Befehl.

- Erkläre mit eigenen Worten die Bedeutung der Zeilen- und Spaltenvektoren der Matrix  $2.5$ amstet:
- Suche im Handbuch oder im [CATALOG] Befehle, die dim (matrix) [1], bzw.  $2.6$  $dim(matrix)$  [2] entsprechen.

#### **3. Die Addition von Matrizen**

Stelle dir nun vor, der Produktmanager möchte die Gesamtabsatzzahlen von Tulln und Amstetten für die Erzeugnisse A - D, aber noch immer getrennt für die einzelnen Monate ermitteln. Wie könntest du ihm helfen? Natürlich, ganz einfach!

Erzeugnis A im Jänner: 124 in Amstetten und 112 in Tulln ergeben zusammen 236, im Feber:  $89 + 62 = 151$ , .......

........ ........

Erzeugnis D im März:  $102 + 89 = 191$ .

Du addierst also elementeweise jeweils die Elemente, die an der gleichen Stelle in ihren Matrizen stehen. Das kann aber nur sinnvoll sein, wenn die beiden Matrizen gleiche Zeilen- und Spaltenanzahlen aufweisen.

Wir probieren nun ganz frech, ob es Sinn macht, die Matrizen *tulln* und *amstet* zu "addieren":

tulln + amstet

Das funktioniert also. Kannst Du auch die Absatzziffern aller drei Filialen in einer neuen Matrix *noe* zusammenfassen?

............................ → noe

Notiere hier die Matrix in üblicher Schreibweise: *noe* =

(Für die Weitergabe an die Firmenleitung erzeuge auch die bezeichnete Matrix *noebez*. Dazu reicht ein Befehl.)

Wir wollen die Additionsregel auch allgemein bestätigt sehen. Addiere eine allgemeine (2×3)-Matrix mit dem Elementen  $x_{i,j}$  und eine andere (2×3)-Matrix mit dem allgemeinen Element  $y_{i,j}$ .

#### **‹bung 3:**

- 3.1 Formuliere die Additionsregel in Worten. (Bedenke dabei auch, dafl die zu addierenden Matrizen besonderen Bedingungen genügen müssen!)
- 3.2 Bei der "gewöhnlichen" Addition gibt es ein "Nullelement" mit der Eigenschaft, dass es ein Element unverändert läßt:  $x + \text{Nullelement} = x$ .

Wie heißt dieses Nullelement bei der Addition?

Gibt es auch bei der Matrizenaddition ein derartiges "Nullelement"?

$$
A1 = \begin{pmatrix} 5 & -3 & 10 \\ 1 & 0 & 8 \end{pmatrix}; A1 + N = A1, \text{ We müßte } N \text{ aussehen?}
$$
  
N =

Die Österreichzentrale erhält die Verkaufsziffern der Erzeugnisse A - D für das im  $3.3$ 1. Kapitel genannte Quartal und stellt diese in der Matrix AUT zusammen:

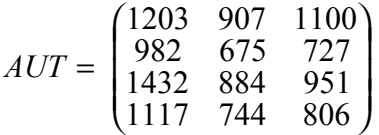

Du hast die Aufgabe, die Verkaufsziffern aller Bundesländer ausgenommen Niederösterreich zusammenzustellen. Wie gehst du vor?

 $AUT$  NOE =

Könnstest du dir eine geeignete Matrizenoperation vorstellen, die das auch ermöglicht?

Versuche deine Idee? Vergleiche die Ergebnisse?

Hast du Erfolg?

 $3.4$ So wie es bei der "gewöhnlichen" Addition mit dem "Nullelement" 0 die Umkehroperation "Subtraktion" gibt:

 $X + (-X) = 0$ ,

gibt es zur Matrizenaddition auch die Matrizensubtraktion. Wie könnte die formale Regel für diese Subtraktion lauten?

Man subtrahiert ..........

 $3.5$ Bestätige diese Regel durch die Subtraktion zweier allgemeiner (4×4) Matrizen!

3.6 Wie kannst du die Verkaufszahlen von Tulln und Amstetten bequem vergleichen?

Was bedeuten positive und negative Vorzeichen bei den Elementen?

#### 3.7 Welche Bedeutung hat das Element (tulln - amstet)<sub>2,3</sub> ?

3.8 und interpretiere das Ergebnis:

3.9 Wie lautet die 2. Spalte von amstet - baden und was sagt diese aus?

3.10 Mit newmat (m, n) kannst du eine Nullmatrix bestehend aus m Zeilen und n Spalten erzeugen. Erzeuge eine geeignete Nullmatrix nm1, sodaß m1 + nm1 = m1.

#### 4. Die Multiplikation von Matrizen

#### 4.1 Die Multiplikation einer Matrix mit einer Zahl

Wir wollen nun annehmen, dass für Niederösterreich ein neuer - ehrgeiziger - Verkaufsleiter eingestellt wurde. Er möchte die Verkaufsziffern anheben, und macht sich mit neuen Zielvorgaben in den Filialen gleich unbeliebt. Nach einer eingehenden Untersuchung von Marktforschungsergebnissen kommt er zum Schluß, dass noch ein gehöriges Absatzpotential in den Märkten unausgeschöpft ist. (Was bedeutet dieser Satz?)

Tulln soll im 3. Quartal des Jahres seine derzeitigen Absatzziffern um 15%, Amstetten um 20% und Baden um 40% anheben. (Baden verspricht einen höheren Umsatz, da ein Mitbewerber in der Region ausgefallen ist).

Wie müßte die Vorgabetabelle für Tulln nun aussehen? (Runde auf Ganze!)

 $t$ ullnne $u =$ 

Damit hast du eine sogenannte "Skalarmultiplikation" ausgeführt. (Ein Skalar ist zum Unterschied von einem Vektor und einer Matrix eine Größe, die nur aus einer einzigen Komponente besteht).

#### 1.15\*tulln+tullnneu

(Mit  $\bullet$   $\bullet$  erhältst du auf jeden Fall die Matrizenelemente in Dezimalschreibweise, auch dann, wenn du im exact-Modus arbeitest.)

### **‹bung 4:**

- 4.1 Wie lauten die Zielvorgaben für Amstetten und Baden?
- 4.2 Die Operation 2∗tulln 1.4∗amstet + 5∗baden / 4 hat zwar keinen Sinn, aber sie ist mathematisch korrekt durchführbar. Wie lautet das Ergebnis?
- 4.3 Ermittle die bezeichnete "Vorgabetabelle" des neuen Verkaufsleiters für das Bundesland Niederösterreich. Versuche, mit einem Befehl auszukommen!

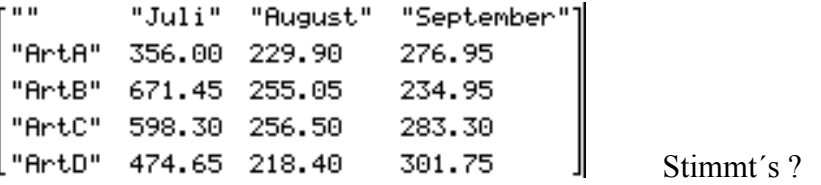

- 4.4 Die Kosten sie werden in der Matrix *k3x2,* bzw. *k2x3* beschrieben konnten durch eine neue Technologie um 3% gesenkt werden. Wie lauten die *Kostneu*?
- 4.5 Zeige allgemein die Gültigkeit der Skalarmultiplikation c ⋅ *A* mit dem Skalar c und der Matrix  $A = (a_{i,j}); i = 1,...,5; j = 1,...,5$ .
- 4.6 Zeige allgemein mit einer frei gew‰hlten Matrix *M* das **Distributivgesetz**:

 $k1 M + k2 M = (k1+k2) M$ 

4.7 Definiere für die folgenden kurzen Beispiele die drei Matrizen *A*, *B* und *C*:

$$
A = \begin{pmatrix} 5 & -2 & 1 & 0 \\ 3 & 4 & 2 & -1 \\ 10 & 2 & 1 & 11 \end{pmatrix}, B = \begin{pmatrix} 6 & 0 & 2 & 5 \\ 1 & 4 & -4 & 0 \\ 3 & 4 & 2 & 10 \end{pmatrix}, C = \begin{pmatrix} -4 & 12 & 3 & 3 \\ 5 & 0 & -3 & 2 \\ 0 & 2 & 4 & 6 \end{pmatrix}
$$

Berechne erst händisch, dann mit dem Rechner:  $2A - 0.5B + C$ 

4.8 Versuche die "Gleichung"  $3B - x \cdot A = 2C$  nach *x* aufzulösen. Zuerst mit der Hand??? Dann mit dem *TI*-*92* (**solve**)!! Kannst du die Antwort erklären?

.....................................................................................................................

4.9 Versuche auch die Gleichung  $3B - 4X = 2C + A$  nach *X* aufzulösen. Wende bereits bekannte Regeln an. Löse die Gleichung auf und lasse dann den *TI* die Rechenarbeit erledigen.

#### Vergleiche dein Ergebnis mit dem von *DERIVE*:

 $(6025)$   $-41233$   $5-210$  ¦ ¦ ¦ ¦ ¦ ¦ ¦ ¦ SOLVE $[3 \cdot 1 \quad 4 \quad -4 \quad 0 \quad -4 \cdot X = 2 \cdot 5 \quad 0 \quad -3 \quad 2 \quad | \quad + \quad 3 \quad 4 \quad 2 \quad -1 \quad , \quad x$  ¦ ¦ ¦ ¦ ¦ ¦ ¦ ¦ : … 3 4 2 10 ‡ … 0 2 4 6 ‡ … 10 2 1 11 ‡ ƒ

X :− Vector

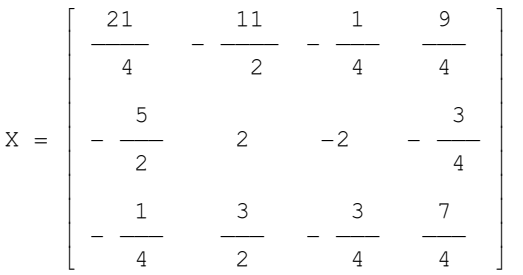

Die Zeile X :∈ Vector definiert X als eine Matrix

4.10 Bilde (x+1) ⋅ *m*2.

4.11 Bilde 
$$
\frac{2}{z} \cdot m
$$

Lösche die Matrizen *A*, *B* und *C* aus dem Speicher.

#### **4.2 Die Multiplikation einer Matrix mit einem Vektor**

Für dieses wichtige Teilkapitel wird ein neues Beispiel herangezogen.

Ein Textilprodukt wird in den vier Größen Small, Medium, Large und XLarge hergestellt. Zur Produktion werden in einer Abteilung die beiden Maschinen Masch\_A und Masch\_B durchlaufen. Die verschiedenen Produkte bedingen unterschiedliche Arbeitszeiten auf den Maschinen, die in der sogenannten **Input-Matrix** zusammengestellt werden:

*S M L XL Masch A* | 5 4 3 7  $Masch\_B$  | 6 3 4 2 Bearbeitungszeit/Stück auf den Maschinen in Minuten.

Von den Produkten S, M, L, und XL werden 15, 30, 40 bzw. 60 Mengeneinheiten benötigt.

Es stellt sich automatisch die Frage: Wie lange werden die Maschinen von den verschiedenen Produkten beansprucht? Diese Frage kannst du sicher durch Nachrechnen beantworten. Stelle dir aber vor, dass du viel mehr Artikel auf vielen Produktionsstätten berücksichtigen musst. Dann wird die Rechnerei bestimmt unangenehm.

Deine Rechnung wird wahrscheinlich so beginnen:

Für Maschine A:  $15 \times 5 + 30 \times 4 + 40 \times 3 + 60 \times 7 =$  ........

Nun soll das mit der Matrizenrechnung nachvollzogen und automatisiert werden:

Erzeuge die (2 × 4)-Matrix *input1* und den Spaltenvektor *bedarf* (als eine (4 × 1)-Matrix).

Mit den Bezeichnungen sehen Matrix und (Spalten-)Vektor dann so aus:

Beachte, daß die Spaltenanzahl der Matrix mit der Zeilenanzahl des Vektors übereinstimmt und auch übereinstimmen muss, da die Aufgabe sonst ihren Sinn verliert. (Erkennst du die einfache Merkregel?)

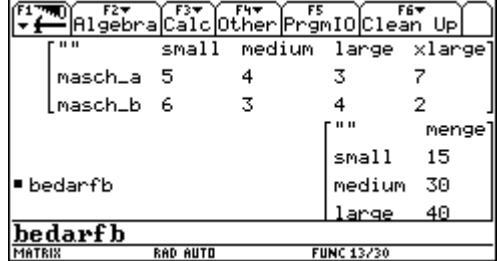

Führe jetzt mit dem TI-92 die "Multiplikation" input1 \* bedarf aus! Notiere hier das Ergebnis!

Interpretiere die beiden Zahlen des Ergebnisses! Gib die Antwort in einem Satz! Welche Größenbezeichnung kann den beiden Zahlen 735 und 460 zugesprochen werden?

Beachte, daß auch die Dimensionsbezeichnungen multipliziert werden:

(Minutenanzahl  $\times$  [min] / [Stk])  $\times$  (Stückzahl  $\times$  [Stk]) = Minutenzahl  $\times$  Stückzahl  $\times$  [min]

Versuche auch bedarf \* input1!

Kannst du dir schon aus diesem ersten Beispiel eine Regel ableiten?

Wie muss man *bedarf* und *input1* manipulieren, dass **bedarf** \* input1 doch einen Sinn ergibt und dass das selbe Ergebnis - wenn auch in anderer Form - entsteht?

Führe die folgenden Multiplikationen mit eigenen Matrizen und Vektoren durch und ergänze die fehlenden Zeilen- und Spaltenanzahlen:

(Dabei steht  $(3 \times 5)$  für eine beliebige  $(3 \times 5)$ -Matrix.)

 $(3 \times 5) * (... \times 1) = (3 \times 1)$  $(6 \times ...)^*(2 \times ...)=$  (.....  $\times 1)$  $(... \times 5) * (... \times 7) = (1 \times 7)$  $(3 \times 1) * (3 \times 2) =$  ..........

#### **Wichtige Regel:**

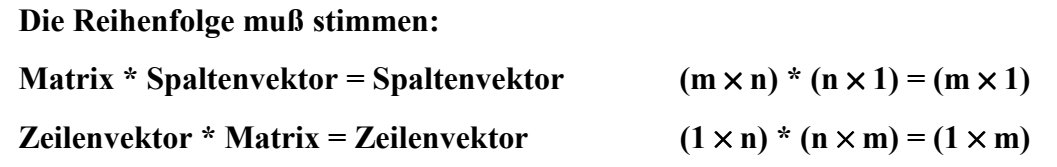

#### **‹bung 5:**

5.1 Wir greifen auf die Absatzmatrizen *tulln*, *amstet* und *baden*, sowie auf die Kostenmatri- $\chi$ zen  $k3x2$  und  $k2x3$  zurück.

Zur Kontrolle findest du hier nochmals diese beiden Kostenmatrizen:

$$
k3x2 = \begin{pmatrix} 0.5 & 0.7 \\ 0.45 & 0.75 \\ 0.9 & 1.15 \end{pmatrix}, \qquad k2x3 = \begin{pmatrix} 0.5 & 0.45 & 0.9 \\ 0.7 & 0.75 & 1.15 \end{pmatrix}
$$

 Wir wollen die Kosten vom Typ Kosten1 ermitteln, die in einem Quartal in den einzelnen Filialen entstehen.

Da die Absatzmatrix die Dimension  $(4 \times 3)$  hat, muss aus jetzt schon bekannten Gründen der Kostenvektor als  $(3 \times 1)$ -Spaltenvektor aufgerufen werden. Wir lösen diesen Vektor aus der (3 × 2)-Matrix *k3x2* heraus. Es entsteht die Multiplikation: (Für das Multiplikationszeichen setzen wir hier auch den Punkt.)

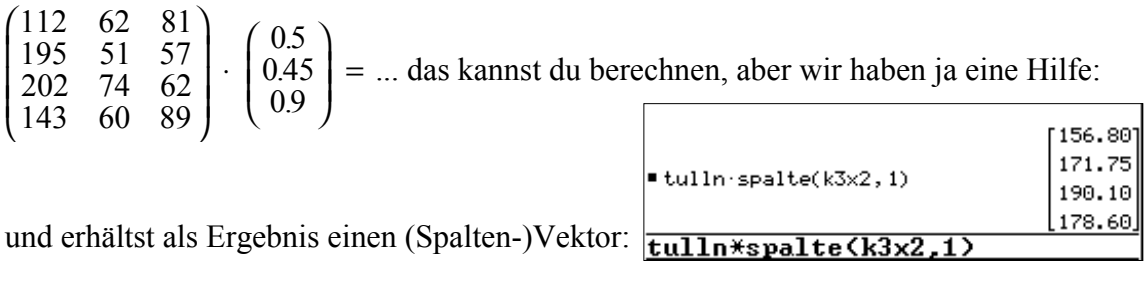

Welche Bedeutung haben die einzelnen Komponenten des Ergebnisvektors?

..................................................................................................................

5.2 Berechne die Kosten2 für Baden und für Amstetten.

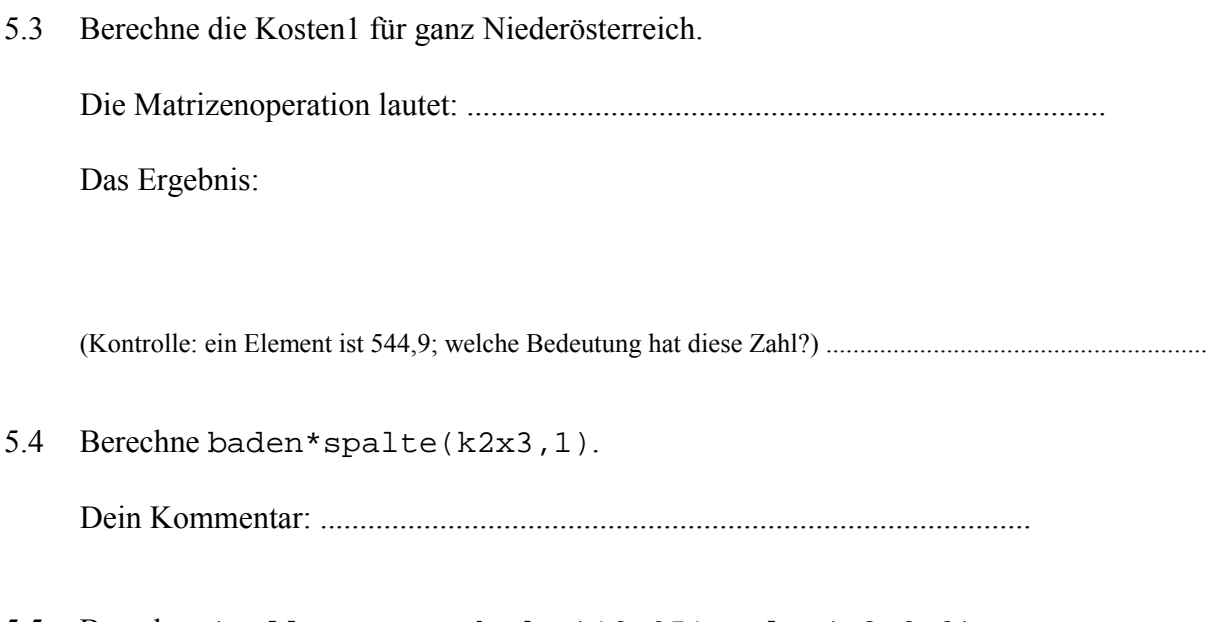

 $5.5$ Berechne (tulln+amstet+baden)\*0.95\*spalte(K3x2,2)

Was hast du damit berechnet?

Kosten2 werden um 5% gesenkt, Kosten1 dagegen um 10% erhöht. Wie hoch sind die 5.6 Quartalskosten aufgeschlüsselt nach Produkten, wenn du annehmen kannst, dass die Absatzzahlen von Tulln und Amstetten um 15% erhöht werden können. Dagegen dürfte der Absatz in Baden um 30% fallen.

Die Matrizenoperation lautet:

Stimmt das Ergebnis\n
$$
\begin{bmatrix}\n1089,61 \\
1396,71 \\
1388,23 \\
1266,13\n\end{bmatrix}
$$
?

Suche eine Matrix *I2*, die den zweizeiligen Spaltenvektor  $v^2 = \begin{pmatrix} x^1 \\ x^2 \end{pmatrix}$  bei der Multiplika-5.7 tion unverändert läßt. D.h:  $I2 * v2 = v2$ . Stelle zuerst eine Dimensionsüberlegung für *I2* an: (...×...) \*  $(2 \times 1) = (2 \times 1)$ 

Wenn du glaubst, eine Lösung gefunden zu haben, dann überprüfe diese mit dem TI-92. Verallgemeinere die Lösung für einen Spaltenvektor mit n Zeilen.

Die gesuchte Lösung ist die sogenannte "Einheitsmatrix". Sie ist immer eine "quadratische Matrix", d.h., dass Spalten- und Zeilenzahl übereinstimmen. Diese Einheitsmatrix ist so wichtig, dass sie vom System bereit gestellt wird:

erzeugt eine  $(n \times n)$ -Einheitsmatrix.  $identity(n)$ 

5.8 Multipliziere die Matrix 
$$
sysI = \begin{pmatrix} -3 & 2 & 1 \\ 4 & 0 & 5 \\ 6 & -3 & 10 \end{pmatrix}
$$
mit dem Vektor  $x = \begin{pmatrix} x1 \\ x2 \\ x3 \end{pmatrix}$ .

Ergebnis:

Woran erinnert das Ergebnis? .............................................................................

5.9 Multipliziere die Matrix 
$$
sys2 = \begin{pmatrix} 10 & -5 & 0 & 3 & 6 \ 2 & 5 & -6 & 0 & 8 \end{pmatrix}
$$
 mit dem Vektor  $\begin{pmatrix} x1 \\ x2 \\ x3 \\ x4 \\ x5 \end{pmatrix}$ 

Du hast sicher die Ähnlichkeit mit einem Teil eines linearen Gleichungssystems erkannt. (Was fehlt noch?)

Die Matrizenrechnung ist tatsächlich ein wichtiges Instrument zur Behandlung von linearen Gleichungssystemen. Jedes LGS bestehend aus m Gleichungen mit n Unbekannten läßt sich in Matrizenform darstellen (- und mit Hilfe von Matrizenoperationen weiter behandeln).

Wenn wir uns auf Übungsaufgabe 5.8 beziehen und dazu noch einen Spaltenvektor *b* definieren:

 $\overline{)}$  $\overline{a}$ I I I l ſ − = 300 200 100 *konst* , dann ergibt sich mit *sys1* \* *x* = *konst* ein ................................

Dabei bezeichnet man *sys1* als **Systemmatrix**, *x* als den **Variablenvektor**  und *konst* als den **Konstantenvektor**.

5.10 Führe die Matrizenoperation aus und notiere hier das entstehende Gleichungssystem:

|               |       |                 |  | F5<br><u> 19ebra Calc Other PrgmIO Clean Up </u> | F63       |
|---------------|-------|-----------------|--|--------------------------------------------------|-----------|
| 6             |       | 10  <br>-3      |  | -6                                               | 10.<br>-3 |
| ั×11          |       |                 |  |                                                  | Г×1       |
| ×2            | → ×   |                 |  |                                                  | ×2        |
| x3J           |       |                 |  |                                                  | .×3.      |
| 100           |       |                 |  |                                                  | F100      |
| 200           |       | → konst         |  |                                                  | 200       |
|               | -300] |                 |  |                                                  | $-300$    |
| sys1*x=konst  |       |                 |  |                                                  |           |
| <b>MATRIX</b> |       | <b>RAD AUTO</b> |  | <b>FUNC 13/30</b>                                |           |

- 5.11 Ergänze auch Übungsaufgabe 5.9 so mit einem geeigneten Vektor, dass ein Gleichungssystem entsteht.
- 5.12 Ein Gleichungssystem liegt vor:

$$
2 \cdot x + 3 \cdot y - 4 \cdot z + 5 \cdot u = 3
$$
  

$$
10 \cdot x + 0,5 \cdot y - 6 \cdot z + 7 \cdot u = -4
$$
  

$$
4 \cdot x + 1,5 \cdot z + 6 \cdot u = 0
$$
  

$$
2,5 \cdot x + 5 \cdot y + 7 \cdot z = 20
$$

Wie lauten die Systemmatrix, der Variablen- und der Konstantenvektor. Schreibe das Gleichungssystem in Matrizenschreibweise. (Beachte, dass es weder in der Matrix noch in den Vektoren "weiße Flecken = leere Stellen" geben darf!)

Kontrolle mit dem TI-92!

5.13 Schreibe das Gleichungssystem um in Matrizenschreibweise. (Unbekannte x1, ....., x6).

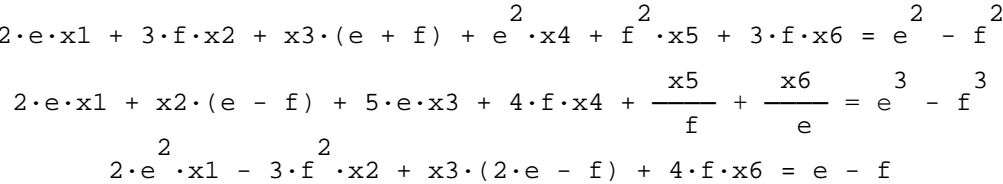

Überprüfe mit dem TI-92!

#### 4.3 Die Multiplikation einer Matrix mit einer anderen Matrix

Wir haben in Übung 5.3 die quartalsmäßigen Kosten1 und Kosten2 für die Erzeugnisse durch getrennte Multiplikationen Matrix \* Kostenvektor ermittelt. Es liegt nahe, diese Multiplikation so auszubauen, dass man in einem "Aufwaschen" beide Kostenarten berechnet, d.h., beide Vektormultiplikationen in einer Multiplikation zusammenfaßt.

Auch hier muss man wieder auf die Spalten und Zeilenanzahlen achten.

Erinnere dich:  $(4 \times 3) * (3 \times 1)$  führt zu  $(4 \times 1)$ . Die Kostenmatrix kann als  $(3 \times 2)$ - oder als  $(2 \times 3)$ -Matrix aufgefasst werden. Welche Multiplikation erscheint dir sinnvoll? Wie müßte das Ergebnis aussehen?

 $(4 \times 3) * (2 \times 3) =$  ...............

Führe beide Operationen mit dem TI-92 durch.

Notiere hier die richtige Version und das Ergebnis und speichere als *geskos*:

Gib die Matrix mit Zeilen- und Spaltenbezeichnungen aus! (Verwende matbez $(\ldots, \ldots)!)$ 

Ermittle die folgenden Elemente der Ergebnismatrix und beschreibe deren Bedeutung:

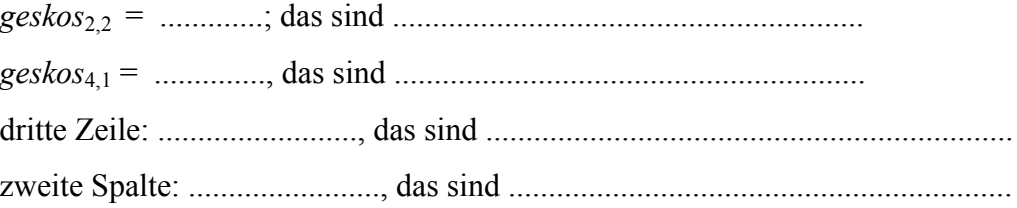

Bevor wir die Matrizenmultiplikation genauer ansehen, wollen wir noch ein einfaches Anwendungsbeispiel durchführen. In der Matrix *input1* in Abschnitt 4.2 wurden die Maschinenzeiten von eines Erzeugnisses in verschiedenen Größen zusammengestellt. Für diese Erzeugnisse liegen Aufträge von fünf Großabnehmern vor. Die Auftragsmengen sind in der folgenden Tabelle (= Matrix) *auftrag* zusammengestellt:

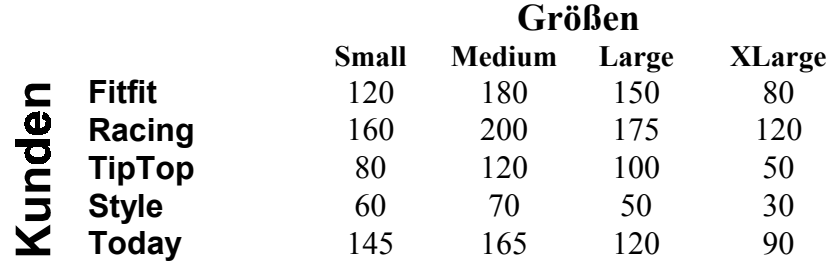

Was läßt sich mit diesen Daten anfangen?

Hat eine Matrizenmultiplikation zwischen input1 und *auftrag* einen Sinn?

Sind beide Matrizen bereits in geeigneter Form angeschrieben?

Führe die mögliche Matrizenmultiplikation durch!

Interpretiere das Ergebnis!

Wie lautet das Ergebnis? (Benenne händisch die Zeilen und Spalten):

Du hast möglicherweise die Matrix *auftrag* zuerst in der oben angegebenen  $(5 \times 4)$ -Form eingegeben und sie anschließend in die  $(4 \times 5)$ -Form umgeschrieben, indem du Zeilen und Spalten vertauscht hast. Diese Umordung einer Matrix wird häufig benötigt. Man nennt das Vertauschen von Zeilen und Spalten einer Matrix "Transponieren". A' ist die "Transponierte von  $A^{\prime\prime}$ . (In der Literatur findet sich auch  $A^*$  oder auch  $A^T$ .) Der *TI-92* kann auch Matrizen transponieren, es wird aber kein Apostroph verwendet, sondert das hochgestellte<sup>T</sup>. Diese Operation findet man über [2nd][MATH].

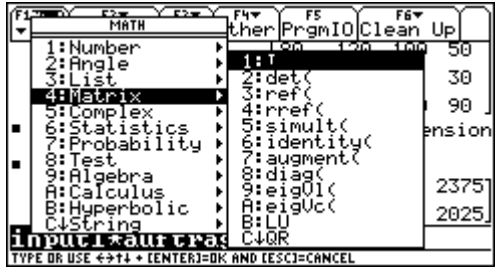

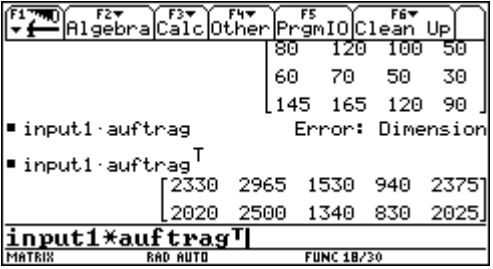

Welche Multiplikation zwischen input1 und auftrag wäre noch möglich?

Die Multiplikation von Matrizen wird nun näher betrachtet.

Dazu erzeuge die beiden allgemeinen Matrizen. *mat s* ( $s_{i,j}$ ) mit der Dimension( $3 \times 4$ ) und die  $(4 \times 2)$ -Matrix *mat t* (t<sub>i,j</sub>).

Führe die beiden möglichen Multiplikationen mat  $s \cdot mat$  t und mat  $t \cdot mat$  s durch.

Kannst du den offensichtlichen Grund für die Ausführung/Nichtausführung angeben?

Die Ergebnismatrix - gib ihr den Namen  $st$  - hat die Dimension  $(\dots, \times, \dots)$ . (Verwende dim $(st)$ !!)

Das erste Element in der ersten Zeile der Produktmatrix lautet also – etwas umgeordnet:

 $\ldots \ldots \ldots [1,1] =$ 

s  $\cdot$  t + s  $\cdot$  t + s  $\cdot$  t + s  $\cdot$  t<br>1,1 1,1 1,2 2,1 1,3 3,1 1,4 4,1

Von woher stammen die s-Elemente? Woher kommen die t-Elemente?

Versuche, das System der Multiplikation in einer Regel zusammenzufassen. Wenn das nicht gleich gelingt, ist das kein Problem. Wir sehen uns das an einem Zahlenbeispiel nochmals an. Eine Grundregel wollen wir aber gleich festhalten:

Die Spaltenanzahl der ersten Matrix muss mit der Zeilenanzahl der zweiten Matrix übereinstimmen, wenn die Multiplikation einen Sinn haben soll.

(oder A \* B  $\rightarrow$  "SpAlten von A mal ZEilen von BE")

#### $Übung 6:$

Löse das Element  $st_{3,2}$  aus der Produktmatrix von vorhin heraus und versuche die Ent-6.1 stehung dieses Elementes in Worte zu kleiden.

Man erhält das Element der Produktmatrix in Zeile 3, Spalte 2, indem man

Lösche mat s, mat t und st. Lösche auch a, b und c.

6.2 Definiere die unten angebenen 4 Matrizen *mat1*, *mat2*, *mat3* und *mat4*.

$$
mat1 = \begin{pmatrix} 5 & 2 \\ -3 & 1 \\ -4 & 6 \end{pmatrix}, \text{ mat2 } = \begin{pmatrix} 10 & 12 \\ -8 & 7 \end{pmatrix}, \text{ mat3 } = \begin{pmatrix} 3 & 0 & -4 & 6 \\ 5 & 3 & 0 & -2 \end{pmatrix}, \text{ mat4 } = \begin{pmatrix} 6 & 4 \\ 3 & -2 \end{pmatrix}
$$

*mat1* ist eine (...,  $\times$  ....)-Matrix; *mat2* ist eine (...,  $\times$  ....)-Matrix; *mat3* ist eine (...,  $\times$  ....)-

Matrix und *mat4* ist eine  $(... \times ...)$ -Matrix.

Finde heraus, welche Produkte sinnvoll sind. Gib die Dimension der jeweiligen Produktmatrizen an:

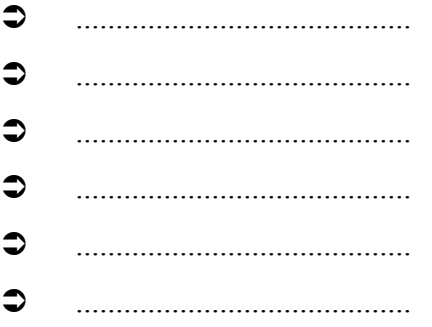

Wenn du nur fünf Möglichkeiten hast, merke dir das Versäumnis. Die Lücke wird bald gefüllt werden.

Die Entstehung des Elementes  $a_{2,3}$  im Produkt *mat1* \* *mat3* ist angedeutet. 6.3

$$
\begin{pmatrix} -5 & -2 \ -3 & 1 \ -4 & 6 \end{pmatrix} \begin{pmatrix} 3 & 0 & -4 & 6 \ 5 & 3 & 0 & -2 \end{pmatrix} = \begin{pmatrix} \dots & \dots & \dots & \dots & \dots \\ \dots & \dots & \dots & 12 & \dots \\ \dots & \dots & \dots & \dots & \dots \\ \dots & \dots & \dots & \dots & \dots \\ \dots & \dots & \dots & \dots & \dots \\ \dots & \dots & \dots & \dots & \dots \\ \text{Berechne } a_{3,2}: -4 \times \dots + 6 \times \dots = 18 \\ \text{Berechne } a_{1,4}: \dots \times 6 + \dots \times (-2) = 26 \\ \text{Berechne } a_{3,1} = \dots \times \dots + \dots \times \dots \\ \text{Fülle die Felder der Produktmatrix fertig aus.} \end{pmatrix}
$$

Vergleiche mit dem Ergebnis des TI-92.

6.4 Bilde zuerst händisch, dann zur Kontrolle mit dem TI-92 die folgenden Produkte:

6.4.1 
$$
mat1 \cdot mat4 = 6.4.2 \text{ } mat2 \cdot mat3 =
$$

6.4.3 
$$
mat2 \cdot mat4 = 6.4.4 \cdot mat4 \cdot mat2 =
$$

Kannst du jetzt das vielleicht noch fehlende Matrizenprodukt in Übung 6.2 ergänzen?

6.5 Unter welcher Voraussetzung sind beide Produkte der Matrizen A und B möglich?

- 6.6 Für beliebige quadratische Matrizen  $A$  und  $B$  gilt:
- 6.7 Multipliziere *mat1* einmal von links und dann von rechts mit einer geeigneten Einheitsmatrix (rechne mit dem TI-92):

 $-mat =$  und  $mat$ .  $\mathcal{L} = \mathcal{L} \mathcal{L} \mathcal{L} = \mathcal{L} \mathcal{L} \math$  $\mathcal{L}(\mathcal{L}(\mathcal{$ 

6.8 Multipliziere nun eine der beiden quadratischen Matrizen von links und von rechts mit der Einheitsmatrix. (Arbeite ohne TI-92!).

Formuliere das Ergebnis und fasse die Antwort von Übung 6.6 neu:

Ergänze die fehlenden Dimensionen, daß die Matrizenmultiplikation sinnvoll wird und 6.9 führe die Multiplikation mit selbst gewählten Matrizen aus:

 $(\dots, x, \dots)$ .  $(3x, \dots)$ .  $(2x, \dots) = (5 \times 6)$ 

6.10 Überprüfe, ob für die Matrizenmultiplikation das assoziative Gesetz gilt:

 $(A \cdot B) \cdot C = A \cdot (B \cdot C)$ 

6.11 Überprüfe auch die Gültigkeit des Distributivgesetzes:

$$
(A + B) \cdot C = A \cdot C + B \cdot C
$$

## Zusammenfassung

Zwei Matrizen können nur multipliziert werden, wenn die Spaltenanzahl der linken Matrix mit der Zeilenanzahl der rechten übereinstimmt.

Man erhält das Element a ik der Produktmatrix, indem man die Produkte aus den Elementen der Zeile Nr. i der ersten Matrix mit den Elementen der Spalte Nr. k der zweiten Matrix addiert.

## **Zeile mal Spalte**

## 5. Eine wirtschaftliche Anwendung der Matrizenmultiplikation [5],[[12], [13], [14], [16], [19]

Ein Produktionsbetrieb erzeugt aus 4 Grundsubstanzen G1 - G4 die 5 Zwischenprodukte Z1 - Z5. Für jede Produktionseinheit der Zwischenprodukte sind andere Mengen der Grundsubstanzen nötig. Die notwendigen Mengen sind in der folgenden Grafik dargestellt. Aus den Zwischenprodukten werden 6 verschiedene Endprodukte E1 - E6 gefertigt, in denen unterschiedlich viele Zwischenprodukte verarbeitet werden. Die notwendigen Stückzahlen sind ebenfalls aus der Grafik zu entnehmen.

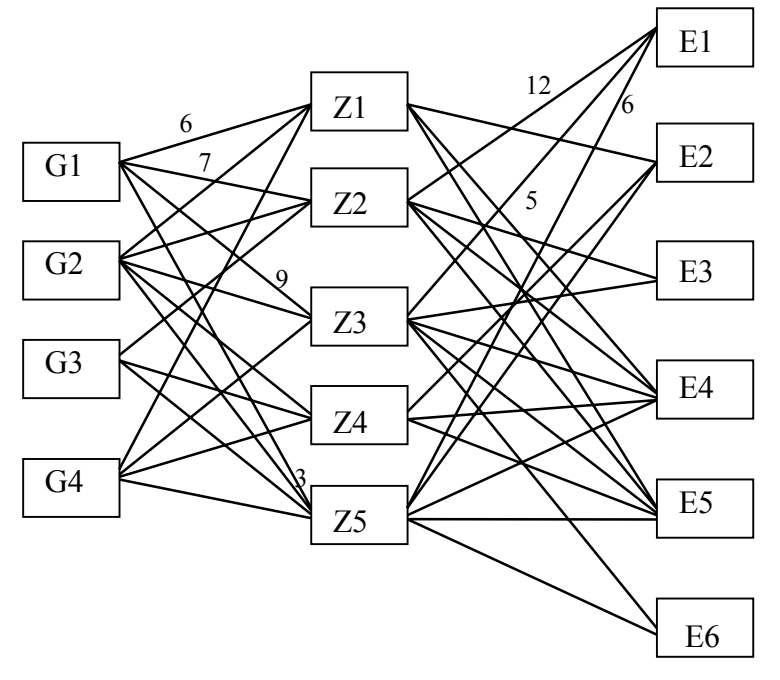

So kannst du dem Diagramm entnehmen, daß man für eine Einheit des Zwischenprodukts Z1 6 ME der Grundsubstanz G1 benötigt, für 1 Z2 dagegen 7ME, für 1 Z3 9 ME und für ein Z5 3 ME von G1. Z4 kommt ohne G1 aus.

Für eine Einheit des Endprodukts E1 wiederum braucht man 12 Z2, 5 Z3 und 6 Einheiten von Z5. Es wäre nun recht unübersichtlich, alle Zahlen in dieses Verflechtungsdiagramm einzufügen. Zwei Matrizen sind da wesentlich anschaulicher:  $Z$  G und  $Z$  E.

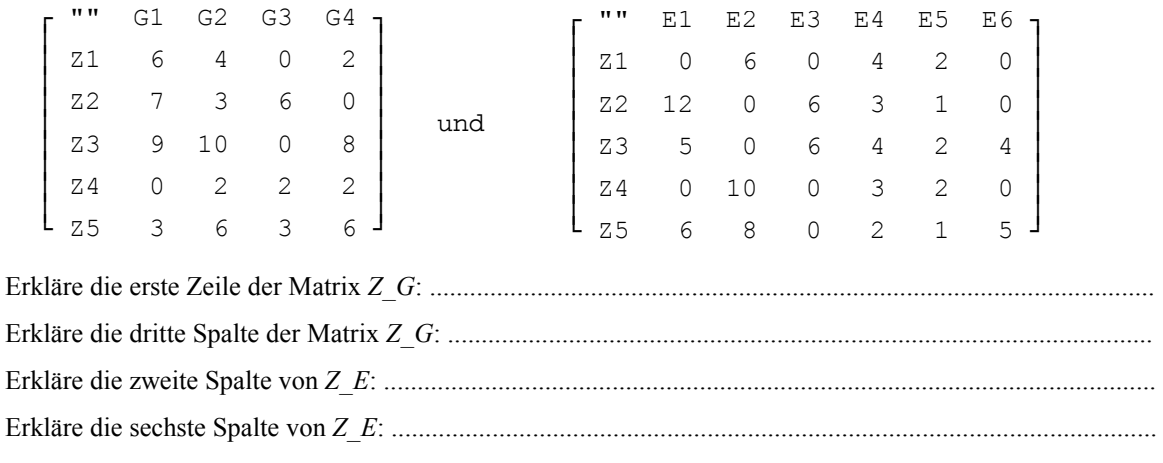

Definiere die beiden - unbezeichneten - Matrizen Z G und Z E.

Wir wollen zuerst eine Matrix G E entwickeln, aus der man ablesen kann, wieviele Einheiten der Grundsubstanzen jeweils für ein Endprodukt jeder Sorte notwendig sind.

Diese Matrix ist dann besonders hilfreich, wenn wir wissen wollen, wieviel von den Grundsubstanzen für eine Bestellung von 150, 80, 75, 110, 85, 65 Einheiten der Endprodukte E1 - E6 notwendig sind. Siehe Übung 7.1

Versuche zuerst, die folgende Frage zu beantworten: Wieviel von G2 braucht man für ein E4?

Jetzt erweist sich die Matrizenmultiplikation als ideales Hilfsmittel. Insbesondere dann, wenn wir einen Rechenknecht wie ein CAS zu unseren Diensten haben. Hier kannst du deutlich die großen Vorteile des Konzeptes der Matrizenrechnung erkennen.

Zuerst müssen wir die Dimensionen in Betracht ziehen: *Z\_G* = (5 × 4) und *Z\_E* = (5 × 6). Wenn wir in der ersten Matrix die Spalten mit den Zeilen vertauschten, dann erhielten wir eine Matrix *G\_Z* mit (4 × 5), und dann macht die Multiplikation *G*  $Z * Z E$  mit (4 × 5)  $*(5 \times 6)$  auch Sinn.

Da haben wir aber schon die Transposition zu unserer Verfügung!!

 $z_g^T$  \*  $z_e =$ 

oder defininiere zuerst:

 $z_g^T \rightarrow g_z$ und dann weiter q  $z * z e =$ 

Notiere diese Produktmatrix und bezeichne dabei Zeilen und Spalten:

$$
G~E =
$$

An welcher Stelle findest du die Zahl 83? ..................................... Was bedeuten die Zahlen in der zweiten Spalte? ..................................................................... Was bedeuten die Zahlen in der zweiten Zeile? .......................................................................

Man könnte aber die beiden Matrizen auch noch auf eine zweite Art multiplizieren!

*Z*  $E' * Z G$  ist wegen  $(6 \times 5) * (5 \times 4)$  natürlich auch möglich.

 $z_e^T$  \*  $z_g =$ (mit Bezeichnung!)

Bis auf die vertauschten Spalten und Zeilen sind die Matrizen gleich. Für transponierte Matrizen gilt eine wichtige Regel:

 $(A * B)' = B' * A'.$ 

## **‹bung 7:**

7.1 Ermittle die Aufstellung der für die gegebenen Bestellmengen nötigen Grundsubstanzen.

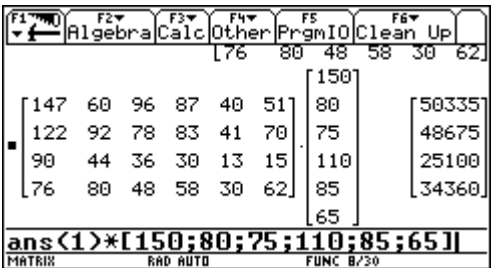

7.2 Gib eine Aufstellung über die Anzahlen der zu produzierenden .Zwischenprodukte an.

(In Abschnitt 8.6 wird diese wichtige Anwendung allgemeiner behandelt.)

7.3 Bestätige oder widerlege mit zwei selbstgewählten allgemeinen Matrizen die obige Regel über das transponierte Produkt von Matrizen.

#### **6. Lineare Gleichungssysteme - Wiederholung**

Die Matrizenrechnung ist aufs Engste mit Lösungsalgorithmen für lineare Gleichungssysteme verbunden. Die nächsten Übungsaufgaben stellen im Rahmen von Wiederholungsaufgaben eine Verbindung zwischen den LGS und dem Matrizenkalkül her

#### **‹bung 8:**

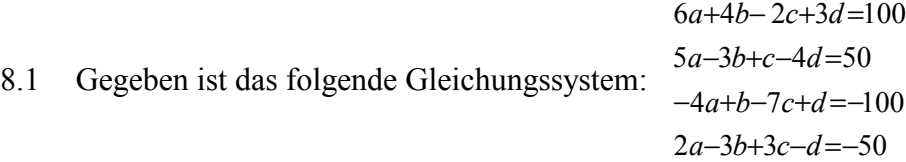

a) Versuche durch geeignete Transformationen mit den Zeilen der Gleichung die folgende "Halbdiagonalform" zu erreichen:

$$
a + \frac{2}{3}b - \frac{1}{3}c + \frac{1}{2}d = \frac{50}{3}
$$
  
\n
$$
b - \frac{8}{19}c + \frac{39}{38}d = \frac{100}{19}
$$
  
\n
$$
c + \frac{29}{258}d = \frac{1000}{129}
$$
  
\n
$$
d = -\frac{9650}{289}
$$

Dokumentiere die Vorgangsweise!

b) Schreibe die Koeffizienten der Systemmatrix gemeinsam mit der Konstantenspalte in eine (4 × 5)-Matrix und wiederhole die Vorgangsweise.

c) Der *TI-92* hat dafür eine Funktion: ref(matrixname) bereit. Vergleiche damit das Ergebnis von a) und b).

 $(ref = Row-Echelon-Form)$ 

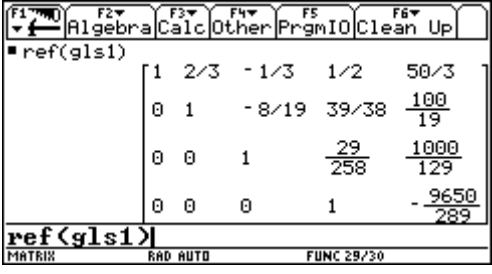

- d) Welche Transformationen sind mit den einzelnen Gleichungen eines LGS (= Zeilen der entsprechenden Matrix) möglich, ohne dass das GLS inhaltlich verändert wird?
- e) Löse das Gleichungssystem fertig auf.
- e) Mit der letzten Zeile beginnend kann die Matrix noch weiter vereinfacht werden, so dass auch ober den Einsern in der "Hauptdiagonalen" lauter Nullen stehen. Welche Operation ist notwendig, um die 29/258 in eine Null zu verwandeln?
- f) Auch diese Form lässt sich mit dem *TI-92* direkt ermitteln rref(matrixname) – und damit kann man die Lösungen des LGS sofort ablesen. Überprüfe die Lösung nochmals mit rref!  $(rref = Reduced Row-Echelon-Form)$

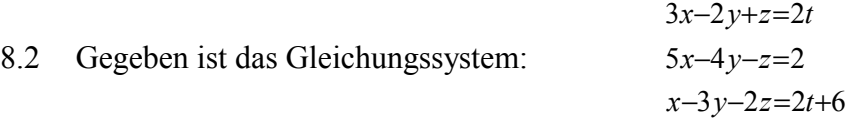

Löse das System nach den Unbekannten *x*, *y* und *z* auf.

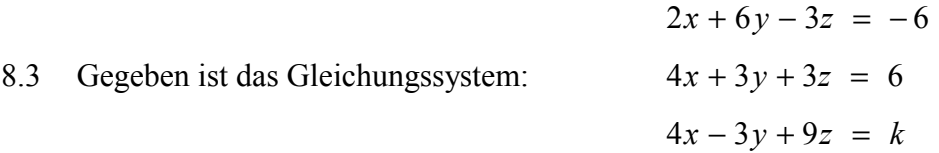

- a) Löse das Gleichungssystem?
- b) Gibt es Werte für k für die es eine Lösung gibt? Wenn die rref( ) - Methode nicht weiterhilft, dann bringe das LGS in eine äquivalente Halbdiagonalform.  $m_{\text{rowadd}}($ ) - siehe Handbuch - kann nützen!! [22]
- 8.4 Benutze rref() dazu, um die folgende Frage zu beantworten: Welche Eigenschaften müssen die Koeffizienten des Systems

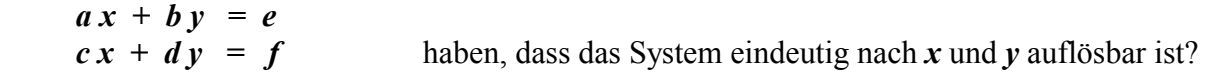

8.5 Löse das folgende Gleichungssystem nach den Variablen x, y und z auf.

$$
ax + by + 3x = 2y + \frac{z}{2} + 10
$$
  
\n
$$
a^{2} + 2x - 5y = b
$$
 \t\t\t
$$
\frac{bx}{2} + \frac{ay}{3} = z
$$
 \t\t\t
$$
x + y = 2
$$

Unter welcher Bedingung ist das LGS lösbar? Wähle eine Belegung für  $a$  und  $b$ , so dass das LGS keine Lösung hat.

86 Suche die allgemeine und 3 spezielle Lösungen.  $3x - 2y + 4z + w = 10$  $a)$ 

Ergänze mit einer Gleichung, so dass das GLS eindeutig lösbar ist und bestimme diese Lösung.

Ergänze mit einer Gleichung, so dass das GLS nicht lösbar ist.

- 8.7 Ein Gleichungssystem (Variable  $x1 - x5$ ) liegt bereits in Halbdiagonalform vor.
	- a) Vereinfache die Matrix zur Bestimmung der Unbekannten (ohne TI!).
	- b) Suche die allgemeine Lösung.
	- c) Suche 3 spezielle Lösungen.
	- d) Aus einem bestimmten Grund sollen die ersten beiden Variablen als Parameter eingeführt werden. Wie ließe sich das am einfachsten bewerkstelligen?

#### 7. Die inverse Matrix

Wir kehren zurück zur Übungsaufgabe 5.8. In ihr hatten wir ein Gleichungssystem in Matrizenschreibweise definiert:

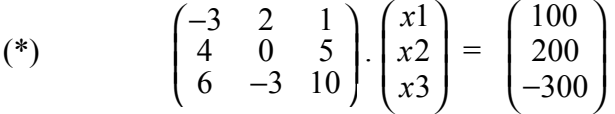

Wenn sys1, x und konst definiert sind, reicht auch die Schreibweise unter Verwendung der entsprechenden Variablen:

 $(**)$  $svs1$ .  $x = konst$ 

Führe zuerst die Matrizenmultiplikation (\*) aus und löse das entstandene Gleichungssystem (entweder händisch oder mit dem TI-92).

(Warum sind hier beide Arten von Klammern notwendig?)

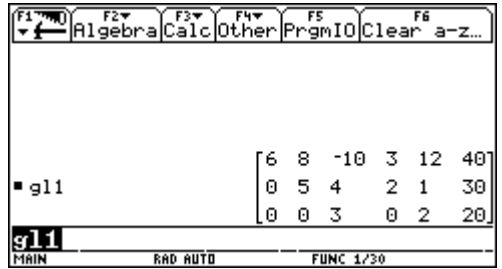

 $5x + y - z = 0$ 

 $x + 3y - 4z + 2w = -10$ 

Editiere auch die Matrizengleichung (\*\*) und löse sie nach der Variablen  $x$  auf. Mit dem TI-92 ist das leider nicht möglich.

Auch  $x =$  konst / sys *l* wird vom CAS-Rechner noch nicht akzeptiert.

Bei einer "gewöhnlichen" Gleichung gehst du ja im Prinzip so vor:

a. 
$$
x = b
$$
 | wir wellen nicht durch a dividieren, sondern äquivalent mit  $\frac{1}{a}$  multiplizieren.  
\n $\frac{1}{a}$ . a.  $x = \frac{1}{a}$ . b  
\n1.  $x = \frac{b}{a} \implies x = \frac{b}{a}$ .

Wir verwenden das zu a "inverse Element"  $\frac{1}{a}$ . Für das inverse Element ist die Schreibweise mit hochgestelltem "-1" üblich, die du schon von der Umkehrfunktion kennst.

Gilt a  $* a^{-1} = 1$ , dann ist a<sup>-1</sup> das zu a **inverse Element**.

Wie aus der Kapitelüberschrift zu entnehmen ist, dürfte es also auch "inverse" Matrizen geben. Die zu A inverse Matrix A<sup>-1</sup> müßte dann die folgende Eigenschaft besitzen:

 $A^* A^{-1} = E$ . Dabei bezeichnen wir die Einheitsmatrix mit  $E$ .

Versuche, ob es zu *sysl* eine inverse Matrix *sysl*<sup>-1</sup> gibt. Auf dem *TI* heißt es genauso:

 $sys1^(-1) =$ 

Probiere auch, ob es zu einer nichtquadratischen Matrix eine Inverse gibt.

Wir wollen nun testen, ob die angebotene Matrix wirklich die "Inverse" darstellt:

 $sys1 . sys1^(-1) = sys1^(-1) . sys1 =$ 

sein

Wir wollen uns aber nicht nur damit zufrieden geben, dass uns die "Rechenmaschine" irgend eine dubiose Matrix als Inverse anbietet. Wie könnten wir diese Inverse selbst finden?  $\frac{[1, \overline{1, 0}]_0, [2, \overline{1, 0}]_0, [2, \overline{1, 0}]_0, [2, \overline{1, 0}]_0, [2, \overline{1, 0}]_0, [2, \overline{1, 0}]_0, [2, \overline{1, 0}]_0, [2, \overline{1, 0}]_0, [2, \overline{1, 0}]_0, [2, \overline{1, 0}]_0, [2, \overline{1, 0}]_0, [2, \overline{1, 0}]_0, [2, \overline{1, 0}]_0, [2, \overline{1, 0}]_0, [2, \overline{$ 

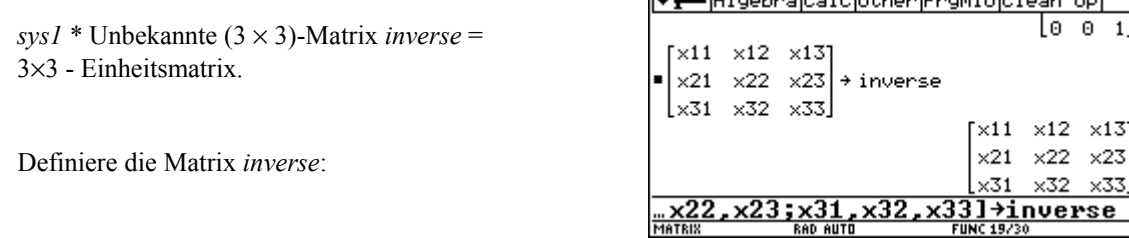

Was bedeutet die Gleichung sys1 \* inverse = identity(3)? Überlege eine eigene Antwort bevor du dem TI-92 die Arbeit überläßt.

Das entstehende Gleichungssystem bestehend aus .......... Gleichungen mit .......... Unbekannten wirst du natürlich auch vom TI lösen lassen. Notiere das LGS. Vielleicht findest du eine Möglichkeit, die 9×10-Matrix zu vermeiden.

Vergleiche die Elemente der Lösungsmenge mit den Elementen der inversen Matrix  $sysI^{-1}$ !

Wir wiederholen jetzt von Seite 26:

(\*\*)

\n
$$
sysI \cdot x = konst
$$
\n(warm von links mit sys1<sup>-1</sup>

\n
$$
(sys1-1 . sys1) . x = sys1-1 . konst
$$
\n
$$
E . x = x = sys1-1 . konst
$$

So machen wir jetzt den letzten Versuch für unser Gleichungssystem:

 $sys1^(-1) * konst =$ und das kennen wir schon!

. . . . . . . . . . . . . . . .

#### Übung 9:

Das Matrizenwerkzeug hat u.a. den Vorteil, dass mehrere - gleichartige - Aufgaben si-91 multan gelöst werden können. In der Praxis werden oft Lösungen von Gleichungssystemen mit einer festen Systemmatrix zu verschiedenen Konstantenvektoren gesucht.

Im folgenden wird ein GLS mit 4 Konstantenvektoren vorgegeben. Versuche alle vier Lösungen mit einer Matrizenoperation zu ermitteln. Notiere die Lösungen in einer übersichtlichen Form und überprüfe zumindest zwei Lösungen auf herkömmliche Art:

 $4x_1 + 5x_2 - 6x_3 - 3x_4 = 100 (200, 300, -100)$  $2x_1 - 3x_2 + x_3 + 5x_4 = 0$  (100, -100, 200)  $-x_1 + 2x_2 - 3_3 + 10x_4 = -200 (200, -100, 0)$  $3x_1 + 4x_2 + 5x_3 = 50 (10, 20, 30)$ 

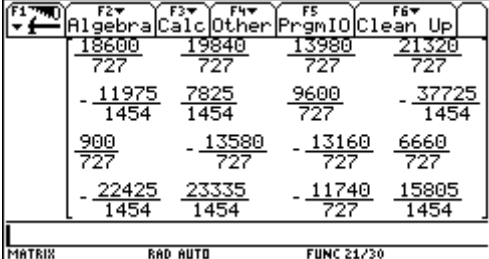

Der *TI-92* stellt dafür auch einen eigenen Befehl zur Verfügung:

```
simult(Systemmatrix, Konstantenmatrix)
```
Löse die Aufgabe 9.1. mit simult(...) und vergleiche die Ergebnisse.

9.2 Zwei Matrizen mit gleicher Zeilenanzahl werden mit Hilfe des Befehls

```
augment(Matrix1, Matrix2)
```
zu einer Matrix zusammengefügt. Verbinde auf diese Weise die Systemmatrix mit der Konstantenmatrix zur erweiterten (augmented) Matrix und wende das rref()- Werkzeug zur Lösung aller LGS an. Zeige im besonderen, wie sich auf diese Weise die Inverse zur Matrix *sys1* finden läßt.

9.3 Löse das folgende Gleichungssystem mithilfe der inversen Matrix:

```
4u + 3v + w = 102u - v = 52u + 4v + w = 5
```
Dein Kommentar: ...............................................................................................

9.4 Hast du irgend eine Idee, warum es hier keine Inverse zur Systemmatrix gibt?

## **Zusammenfassung**

Nur quadratische Matrizen haben eine Inverse.

Es gibt aber quadratische Matrizen, die nicht invertierbar sind.

Das Produkt mit der Inversen ist kommutativ: A .  $A^{-1} = A^{-1}$  .  $A = E$ .

Man erhält den Lösungsvektor eines  $n \times n$  Gleichungssystems, indem man den Konstantenvektor mit der Inversen der Systemmatrix multipliziert – wenn es die Inverse gibt.

9.5 Betrachte das allgemeine Gleichungssystem mit den Variablen *x* und *y*:

 $a \cdot x + b \cdot y = e$  $c \cdot x + d \cdot y = f$ 

Bilde die Inverse der Systemmatrix. Welche Bedingung muss erfüllt sein, dass die Inverse und damit auch eine eindeutige Lösung des Gleichungssystems existiert?

...........................................

 $svs^{-1} =$ 

(Siehe auch Übung 8.4!)

9.6 Löse das folgende Gleichungssystem mit Hilfe der Inversen:

 $x_1 + 2x_3 = 7$ ,  $2x_1 + x_2 = 4$ ,  $x_1 + x_3 = 1$ 

9.7 Wie sieht die Inverse einer Einheitmatrix aus?

9.8 Erzeuge die Inverse eine (5  $\times$  5)-Matrix mit folgender Eigenschaft: (a<sub>ij</sub>  $\neq$  0, für i=k, und  $a_{i,j} = 0$  sonst). Beschreibe die Inverse einer derartigen Matrix und begründe deren Gestalt.

Matrizen, in denen nur Elemente in der Hauptdiagonalen - von links oben nach rechts unten - existieren, heißen Diagonalmatrizen. Ihre einfache Invertierung macht sie besonders wertvoll.

9.9 Versuche durch Experimentieren eine Regel für die Inverse eines Matrizenproduktes zu finden<sup>-</sup>

(Tip: Nimm zwei einfache (2×2)-Matrizen und probiere!)

9.10 In der Realität arbeitet man zumeist mit Messdaten, die innerhalb gewisser Genauigkeitsgrenzen liegen, oder auch mit Daten die bewusst innerhalb bestimmter Grenzen varijert werden sollen. (Wenn dir ein Maß von 21cm genannt wird, dann heißt das oft, dass der tatsächliche Wert  $21 \pm 0.5$ cm gemeint ist. Wenn alle - oder auch nur einige -Koeffizienten eines LGS mit derartigen Schwankungen versehen sind, dann werden die Lösungen auch zwischen bestimmten Grenzen variieren können. Beim nächsten Beispiel sind die Werte der Konstantenspalte innerhalb der angegeben Schwankungsweiten variabel. Bestimme die Lösung mit den zugehörigen "Bandbreiten".

 $2.5x + 4y + 4.2z = 110 \pm 0.5$  $8x - 6.3y + 2.8z = 370 \pm 1$  $2.6z + 3.8y + 5.8z = 200 \pm 0.5$ 

Hinweis: Löse das LGS für alle mögliche Kombinationen des Konstantenvektors und ermittle die kleinsten und größten möglichen Werte für die Variablen (2 Dez.st.).<sup>[17]</sup>

#### **8. Einige Anwendungen der Matrizenrechung**

Zuerst drei theoretische Übungen und kurze Wiederholungen:

8.1 Wie muß das Produkt zweier Diagonalmatrizen (Übung 9.8) aussehen?

8.2 In "Vor-CAS-Zeiten" war das Invertieren einer Matrix eine mühselige Handrechnung. Der folgende Algorithmus machte die Rechnung übersichtlicher:

Man erweiterte die zu invertierende Matrix mit einer entsprechenden Einheitsmatrix und musste dann die "linke Hälfte" dieser entstandenen Matrix mit Hilfe geeigneter Zeilenoperationen in die Einheitsmatrix umformen. Dabei entstand – so nebenbei – in der "rechten Hälfte" die Inverse zur ursprünglich gegebenen Matrix.

Mit rref() und augment() kannst du dieses "Rezept" mit *sys1* - oder einer anderen invertierbaren - Matrix sofort überprüfen.

Wie reagiert dieses Verfahren auf eine nicht invertierbare - natürlich quadratische - Matrix? Notiere ein Beispiel:

**8.3** Berechne erst händisch, dann mit dem *TI-92* die Inverse zur Matrix *M*:

$$
M = \begin{pmatrix} 2 & 3 \\ -2 & 5 \end{pmatrix} \qquad \qquad M^{-1} =
$$

Beachte die Hinweise auf Seite 29.

#### **8.4 Berichte fürs Management**

Die beiden Matrizen *V*1 und *V*2 stellen die Verkaufszahlen in 1000 Stk einer jungen Firma für drei Produkte A, B und C in vier Regionen Nord, Ost, Süd und West dar. *V*1 sind die Zahlen für das erste Produktionsjahr,  $V2$  sind die Zahlen für das zweite.

$$
V1 = \begin{pmatrix} 2.5 & 1.8 & 1.5 & 0.9 \\ 3.2 & 4.1 & 2.5 & 1.8 \\ 2.4 & 3.6 & 3.0 & 2.5 \end{pmatrix} V2 = \begin{pmatrix} 3.0 & 2.5 & 3.0 & 1.5 \\ 4.5 & 6.0 & 3.5 & 3.0 \\ 2.9 & 3.0 & 4.5 & 4.0 \end{pmatrix}
$$

- a) Berechne  $V1 + V2$  und interpretiere das Ergebnis.
- b) Wie lautet die dritte Spalte der Summenmatrix und was sagt sie aus?
- c) Berechne  $V2 V1$  und interpretiere das Ergebnis.

- d) Wie lautet die erste Zeile der Differenzmatrix und was bedeutet diese?
- e) Das Management hatte ausgehend vom Ergebnis des ersten Jahres eine allgemeine Absatzsteigerung von 30% erwartet. Verwende geeignete Matrizenoperationen, um die Differenz zwischen den tatsächlich erreichten und den geplanten Verkaufszahlen darzustellen. Gib eine Übersicht über jene Produkte und Gebiete, in denen nicht der erwartete Erfolg eingetreten ist.

 f) Im ersten Jahr sind die Verkaufspreise pro Einheit 2650, 3240 und 1890, im zweiten Jahr liegen diese bei 2760, 3190 und 2100. Verwende die Matrizenrechnung, um die Umsatzänderungen zwischen 1. und 2. Jahr für die Regionen deutlich zu machen.

## **8.5 Schaffa, schaffa, Hüsle baue!!**<sup>(1), [12]</sup>

Ein Produzent von Fertighäusern bietet 3 Haustypen an: Knusperhaus, Miramare und Belvedere. Die Häuser benötigen unter anderem unterschiedliche Mengen an den wichtigen Produktionsfaktoren Stahl, Holz, Glas, Isolation, Farbe und Arbeit, deren Zusammenstellung die folgende Tabelle zeigt:

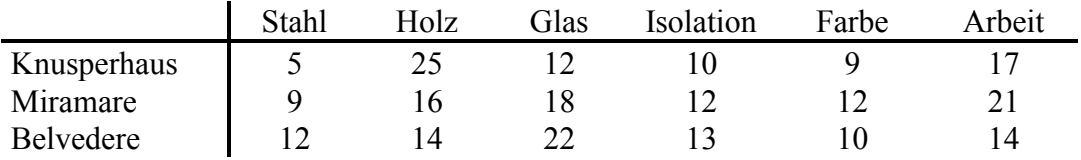

Der Produktionsplan für das nächste halbe Jahr sieht die Herstellung von 5 Knusperhäusern, 7 Häusern Miramare und 12 Häusern Belvedere vor.

Wieviel von jedem Rohmaterial muß bereitgestellt werden, und wie groß ist der Wert der Produktionsfaktoren, wenn man für je eine Einheit Stahl, Holz, Glas, Isolationsmaterial, Farbe und Arbeit mit Kosten von 15, 10, 6, 12, 4 und 22 Geldeinheiten rechnen muß.

Was kostet ein Haus von jedem Typ? Wie hoch sind die Gesamtkosten?

Bilde zuerst die Matrix pf für die Produktionsfaktoren, sowie die beiden Vektoren bestell und kosten.

Achte auf die jeweils zugehörigen Dimensionierungen der Matrizen, bzw. Vektoren!! Interpretiere auch die die Zahlen der Zwischenergebnisse!!

Nicht nur ein Lösungsweg ist möglich. Es kommt darauf an, wie die Elemente in den Matrizen, bzw. Vektoren angeordnet werden.

Hier ist eine mögliche Durchführung mit dem *TI-92*:

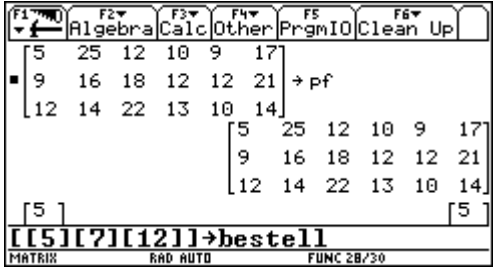

∬Algebra|Calc|Other

hestell

ans(1)<sup>T\*hestell</sup>

 $\blacksquare$  pf  $\cdot$  kosten

**1927** 1057

956

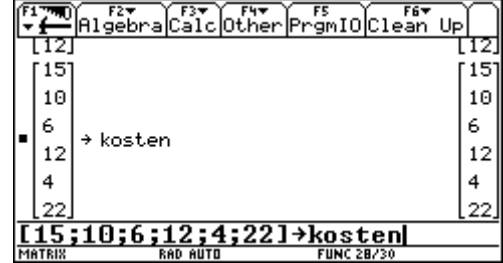

Welche Bedeutung haben die Zahlen [927,....]?

Warum mufl die Produktmatrix pf⋅kosten transponiert werden?

Welche Bedeutung haben die Zahlen im Produktvektor bestell<sup>™</sup> \* pf?

FS OCIean Up

927

£235961

1057 956.

Wie hoch sind die Gesamtkosten für die nächste Produktionsperiode, wenn 10 Knusperhäuser, 5 Miramare und 9 Belvedere gebaut werden sollen, die Kosten aber generell um 7% gestiegen sind.

 $\frac{(1)}{(1)}$  nach Edi Engler sagt man so im Alemannischen.

#### **8.6 Aus der Hexenk¸che**

 Die - gute - Hexe Kniesebein hat zwei Spezialelixiere gegen Haarausfall und gegen Katzenjammer: NixGlatz und GleiXund. Sie benötigt dazu die Grundstoffe Brennesselöl und Latschenpech in reiner Form und in Form des Zwischenprodukts KnieseSpezial (abgefüllt in Fläschchen). Die folgende Grafik zeigt, wieviel Gläser von jeder Substanz für einen Tiegel der Elixiere notwendig sind:

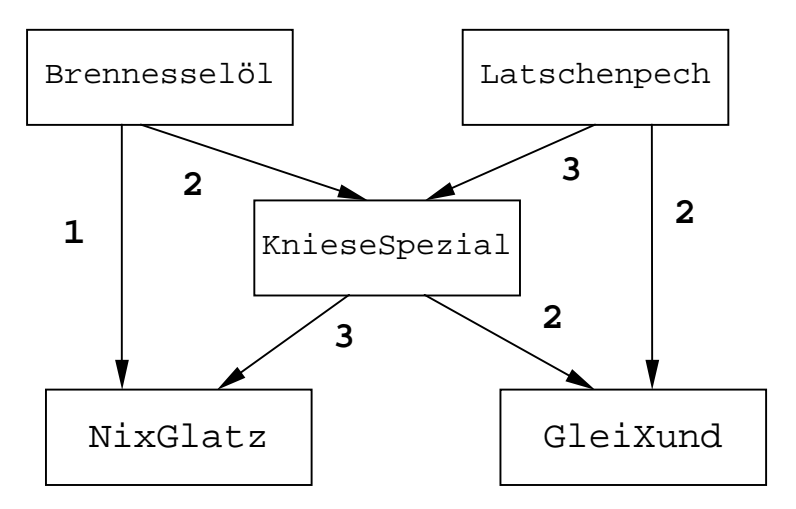

Für ihre beste Freundin, die Hexe Jammervoll, hat sie eine Bestellung von 15 Tiegeln NixGlatz und 22 Tiegeln GleiXund zu erfüllen. Außerdem möchte sie für den Eigenbedarf 20 Gläser Brennesselöl, 30 Gläser Latschenpech und 15 Fläschchen KnieseSpezial brauen. Wieviele Gläser Brennesselöl und Latschenpech sind insgesamt nötig?

Kannst du mit Hilfe des Diagramms zumindest die Antwort für eine der beiden Grundsubstanzen geben?

Versuche, die Verflechtungsmatrizen Grundsubstanzen - Zwischenprodukt(e) - Endprodukte nach dem Muster in Kapitel 5 (Seite 22) aufzustellen!

Warum kann das hier nicht funktionieren? .............................................................................

Daher muß Kniesebein eine andere Überlegung aufstellen. Für die Modellbildung zieht sie 5 Variable heran:

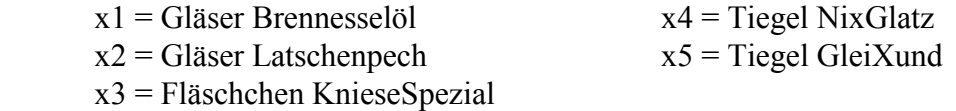

Hilf nun Kniesebein ein Gleichungssystem aufzustellen. Sie weiß nur, daß x4 und x5 gegeben sind:

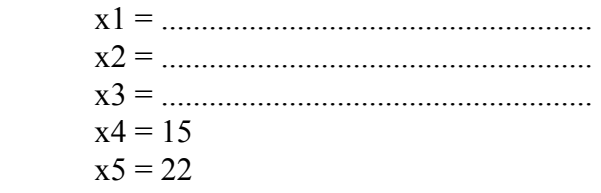

Löse das Gleichungssystem! Falls du es nicht aufstellen kannst, dann warte ein wenig, es wird dir bald auf eine andere Art und Weise gezeigt werden.

Auch hier ist die Matrizenrechnung ein geeignetes Hilfsmittel. Dazu bilden wir zuerst die Matrix D der "direkten Einsatzkoeffizienten".

 $D = (d_{i,j}); i = 1,...,n; j = 1,...,m.$ 

 $d_{i,j}$  ist die Anzahl jener Teile von i, die zur Produktion einer Einheit von j benötigt werden.

Außerdem bilden wir aus den geforderten Mengen den Nachfragevektor *n* und zu den Produktionsmengen den Produktionsvektor  $p$ .

$$
D = \begin{pmatrix} 0 & 0 & 2 & 1 & 0 \\ 0 & 0 & 3 & 0 & 2 \\ 0 & 0 & 0 & 3 & 2 \\ 0 & 0 & 0 & 0 & 0 \\ 0 & 0 & 0 & 0 & 0 \end{pmatrix}; \quad n = \begin{pmatrix} 20 \\ 30 \\ 15 \\ 15 \\ 22 \end{pmatrix}; \quad p = \begin{pmatrix} x_1 \\ x_2 \\ x_3 \\ x_4 \\ x_5 \end{pmatrix}
$$

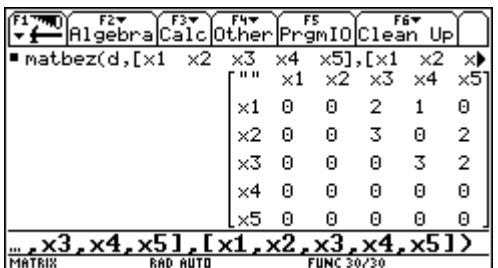

Führe die Matrizenoperation:  $p = d * p + n$  aus und notiere das entstehende Gleichungssystem (das ist nun auch die Antwort auf die Frage nach dem Gleichungssystem von der vorigen Seite).

Interpretiere genau die ersten beiden Zeilen des LGS.

Löse das Gleichungssystem möglichst rasch mit einem geeigneten Verfahren!

Da hier aufgrund der Struktur der Problemstellung die Anzahl der Variablen mit der Anzahl der Gleichungen immer übereinstimmt - die Matrix der direkten Einsatzkoeffizienten ist immer quadratisch - liegt der Gedanke nahe, auch die inverse Matrix zur Lösung des Problems heranzuziehen.

Gehe von der Gleichung aus Ausdruck  $p = d * p + n$  aus:

$$
p = D \cdot p + n
$$
  
\n
$$
p - D \cdot p = n \qquad | p = E \cdot p
$$
  
\n
$$
E \cdot p - D \cdot p = n
$$
  
\n
$$
(E - D) \cdot p = n \qquad | \cdot (E - D)^{-1} \text{ von links}
$$
  
\n
$$
(E - D)^{-1} \cdot (E - D) \cdot p = (E - D)^{-1} \cdot n
$$
  
\n
$$
p = (E - D)^{-1} \cdot n
$$

Das versuchen wir gleich mit dem TI-92:

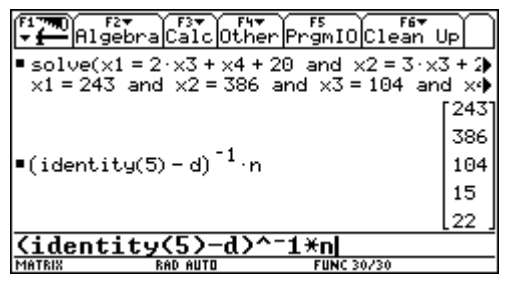

und wir erhalten die Antwort für das Problem der guten Hexe Kniesebein:

Für alle derartigen Probleme lässt sich generalisieren:

Produktionsvektor = (Einheitsmatrix – Einsatzkoeffizientenmatrix)<sup>-1</sup>. Nachfragevektor

Die Matrix der direkten Einsatzkoeffizienten (a<sub>ij</sub>) gibt an wieviele Einheiten der Spaltenelemente für die Herstellung eines Zeilenelements gebraucht werden. Es ist eine gewisse Menge an Input notwendig, um einen Output zu erreichen. Diese Matrix wird in wirtschaftlichen und vor allem in volkswirtschaftlichen Zusammenhängen als Input-Output-Matrix bezeichnet.

Die Matrix  $(E - D)^{-1}$  hat auch ihre Bedeutung! Betrachte die Elemente der Matrix zusammen mit der Angabe. (Matrix der totalen Einsatzkoeffizienten)

Welche Bedeutung haben die Elemente in Spalte 4?

Welche Bedeutung haben die Elemente in Zeile 2?

Versuche die Aufgabe aus Kapitel 5 über die Matrix der direkten Einsatzkoeffizienten zu lösen. Welche Vorteile bringt diese Methode?

Beachte in diesem Zusammenhang das Übungsbeispiel 8.8!

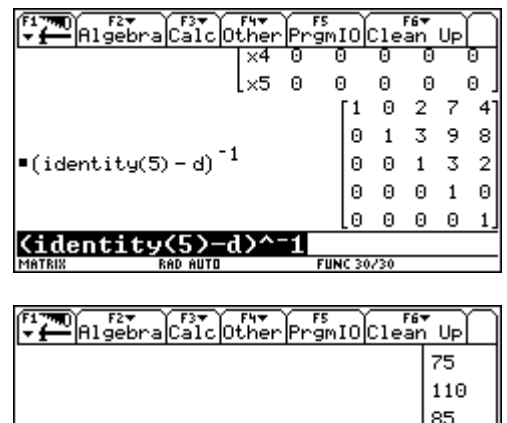

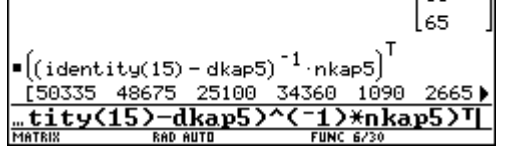

#### **8.7 Beim Funkenschuster** [5]

Die Firma Funki & Blitz KG stellt einen elektrischen Apparat her, der im wesentlichen aus den Teilen A und B besteht. Zwei Bauteile A und ein Bauteil B werden durch einen Widerstand und zwei elektrische Spulen verbunden und so zum Apparat zusammengesetzt. Teil A setzt sich aus zwei Widerständen und einer Spule, Teil B aus drei Spulen und einem Widerstand zusammen. Die Herstellung einer Spule erfordert 20 Einheiten Spezialdraht und für die Verbindung einer jeden Spule oder jedes Widerstands mit oder in den Teilen A oder B werden zwei Einheiten dieses Drahtes benötigt. Außerdem braucht man nochmals 10 Einheiten des Drahtes zur endgültigen Fertigstellung des Apparats.

Verwende die vorbereitete Grafik als Vorbereitung für die Erstellung der Matrix der direkten Einsatzkoeffizienten (Vorschläge für die Variablenbezeichnungen in Klammer):

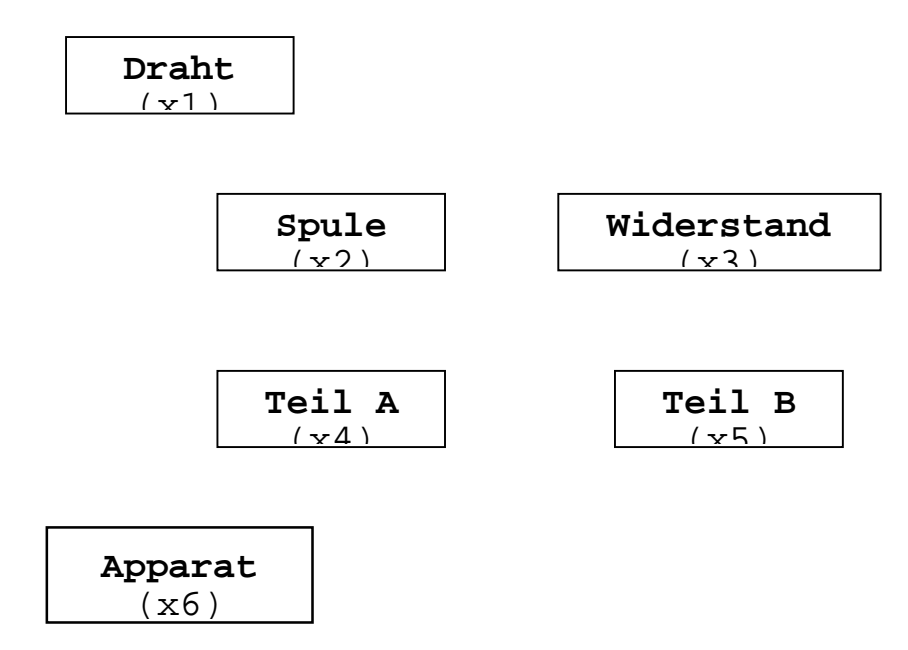

Wie lautet die Matrix der direkten Einsatzkoeffizienten ?

### $D =$

Verwende *D* und berechne unter den folgenden Annahmen die Produktionszahlen:

- a) Es sind 5 Apparate herzustellen.
- b) 4 Apparate, 4 Ersatzbauteile A und 3 Ersatzbauteile B werden benötigt.
- c) 6 Apparate, 8 Teile A, 5 Teile B, dazu kommen je 10 Ersatzspulen und -widerstände.
- d) Es lassen sich alle drei Annahmen auf einmal berechnen. Wie könnte das aussehen?

## **8.8 Die Input-Output-Analyse (W. Leontieff)** [5], [6], [12], [13]

Der russische Nobelpreisträger Wassilij Leontieff hat die Matrizenrechnung zur Modellbildung für ganze Volkswirtschaften herangezogen. Dies soll an einem Teil - dem Energiesektor - stark vereinfacht dargestellt werden.

Für eine bestimmte Region wird der gegenseitige Bedarf an Energie in der folgenden **Input-Output-Matrix** *in\_out* angezeigt:

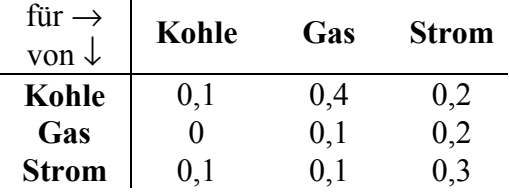

Was bedeuten die Elemente der 3.Spalte dieser Matrix?

*Um eine Einheit Strom herzustellen, werden* 

...................................................................................................... *benˆtigt.* 

Erkläre die Bedeutung des Elements *in out*<sub>3,3</sub> = ................. :

......................................................................................................................

Der Verbrauch in dieser Region durch die Konsumenten wird für einen bestimmten Zeitraum mit 100Mengeneinheiten Kohle, 80ME Gas und 160ME Strom geschätzt.

Wieviel muss von jeder Energieform produziert werden, dass

- sich erstens das System erhält und
- dass zweitens die Nachfrage gedeckt wird.

Auch hier wird die Gleichung

*Produktionsvektor = Input-Output-Matrix \* Prod.vektor + Nachfragevektor.*

nach dem *Produktionsvektor* aufgelöst und es folgt wiederum:

 $p = (E - in \ out)^{-1}$ . *Nachfragevektor*.

Notiere das LGS (mit den Variablen *x*1, *x*2 und *x*3) und formuliere jede Zeile in Worten den Gehalt der entstehenden Gleichung.

Berechne den Produktionsvektor notiere das Ergebnis:

..............................................................................................................................

An Kapazitäten an den Energieformen sind 280ME, 190ME und 350ME an Kohle, Gas und Strom verfügbar. Löse die obige Gleichung nach dem *Nachfragevektor* auf und berechne diesen mit den vorliegenden Daten. Was bedeutet das Ergebnis?

*Nachfragevektor* =

......................................................................................................................

## 8.9 Lehrer habens gut – wenn sie die Matrizenrechung beherrschen!<sup>[1]</sup>

Ein Lehrer gab vier Prüfungen P1 – P4 für 8 Studentinnen, bzw. Studenten. Als Grundlage für seine Beurteilung möchte er für die Kandidaten Durchschnittswerte ermitteln. Da die Prüfungen verschieden wichtige Themen behandelten möchte er die Prüfungen auch unterschiedlich gewichten. P1 und P2 werden mit je 15%, P3 mit 45% und P4 dann mit 25% gewichtet.

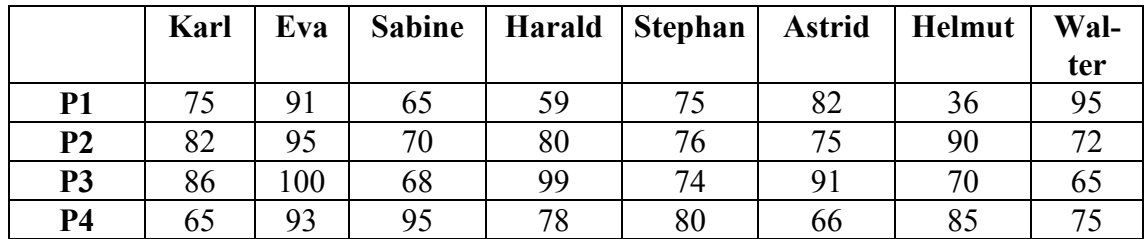

Welche gewichteten Durchschnittswerte können den Studenten zugesprochen werden?

### **8.10 College Admissions!**[1]

 The admissions office for a large university plans on admitting 7 500 students next year. The expected break-down of the new students into the categories of in-state males (ISM), in-state females (ISF), out-of state males (OSM), and out-of-state females (OSF) is

3000, 2750, 1000, 750.

 Admissions personnel expect the students to choose their majors within the colleges of business (B), engineering (E), sciences (S) and arts (A) according to the percentages given in the next table:

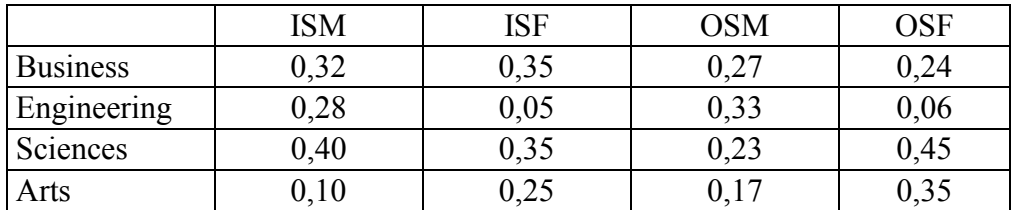

Using matrix operations, compute the expected number of students to enter each college.

The housing office estimates that students will select housing alternatives according to the percentage in matrix *H*:

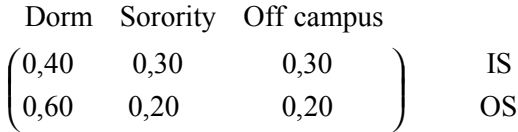

Perform a matrix multipication which will compute the number of new students expected to choose the different housing options.

### **8.11 Tiere auf Wanderschaft** [1]

 Wissenschaftler haben die Wanderbewegungen einer bestimmten Tierart beobachtet. Zu diesem Zweck wird ein größeres Gebiet, das von dieser Spezies bewohnt wird in 5 Regionen geteilt. Eine Anzahl von Tieren wurde markiert und man konnte ein eingermaflen stabiles Wanderverhalten der Tiere beobachten. Eine "Übergangsmatrix" beschreibt die Migrationsgewohnheiten der Tiere.

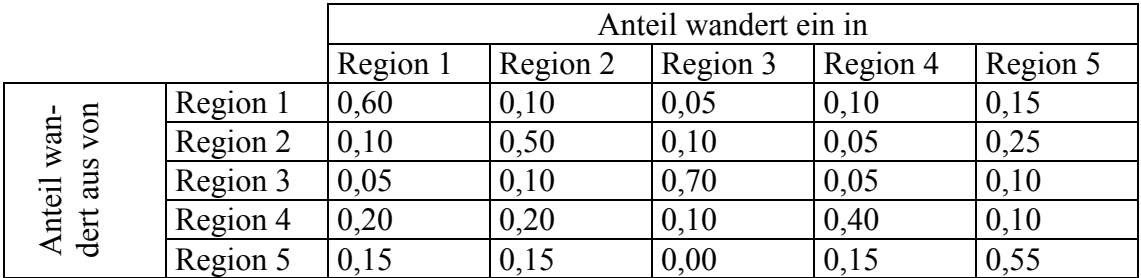

Eine Zählung ergab für die 5 Regionen die folgenden geschätzten Bestandsmengen:

2500, 3600, 1700, 2100, 2400.

- a) In zwei Jahren wird wieder gezählt. Wieviele Tiere sind in den Regionen zu erwarten, wenn angenommen werden darf, dass sich das Wanderverhalten nicht wesentlich ändern wird?
- b) Wie sehen die Bestände in 10, in 20 und in 50 Jahren aus?
- c) Wird sich einmal ein stabiler "Gleichgewichtszustand" einstellen? Wie sieht dieser aus? (natürlich unter der Voraussetzung von Verhaltensweisen, die sich nicht wesentlich ändern – etwa durch Umweltkatastrophen, ein geändertes Nahrungsangebot, Eingreifen des Menschen, usw.)
- d) Ökologen fangen 800 Exemplare aus Region 2 und verteilen diese gleichmäßig auf die vier anderen Gebiete. Beantworte nun die Fragen  $a$ ) – c).

### Lösung:

Die erste Zeile der Tabelle bedeutet, dass ca 60% der Tiere, die sich in Region 1 aufhalten standorttreu bleiben, 10% von ihnen wechseln in Region 2, bzw. Region 4, 5% wandern aus nach Region 3 und 15% begeben sich nach Region 5.

Wie groß ist daher die Population im nächsten Jahr in Region 1?

 $2500 \times 0.60 + 3600 \times 0.10 + 1700 \times 0.05 + 2100 \times 0.20 + 2400 \times 0.15 = 2725$ 

Berechne auch den Bestand in den anderen 4 Regionen – mit der Hand, oder mit Hilfe einer geeigneten Matrizenoperation!

So sollte es nach einem Jahr aussehen:

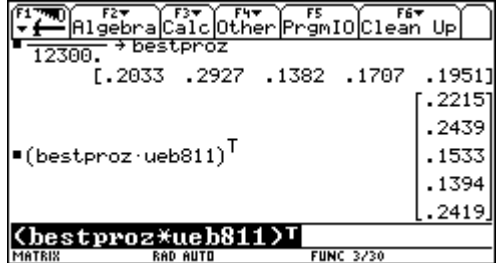

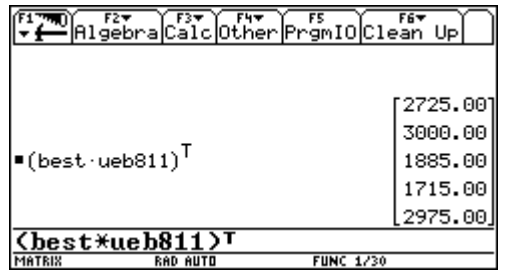

Allgemeiner wird die Berechnung wenn man die Populationen in Anteile umrechnet.

Für das gefragte zweite Jahr muss man die Übergangsmatrix ein weiteres mal auf den nun veränderten Bestand anwenden:

 $(\text{best} * \text{ueb811}) * \text{ueb811} = \text{best} * \text{ueb811}$  2 oder ebenso mit den Anteilszahlen.

Wie groß sind die Bestände nach 2 Jahren:

nach 10 Jahren<sup>.</sup>

nach 20 Jahren<sup>-</sup>

nach 50 Jahren<sup>.</sup>

Welcher Schluss läßt sich ziehen??

Wie sieht es mit dem geänderten Bestand aus?

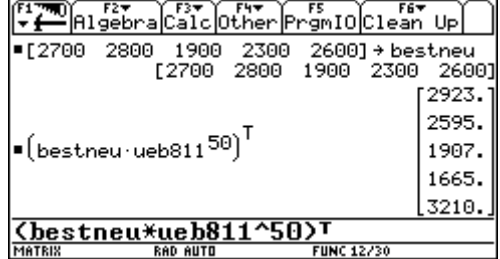

Wie lauten die Anteile in den 5 Regionen ausgedrückt in Prozent?

Wir wollen nun versuchen diesen "stabilen" Zustand auch zu berechnen. Wenn es ihn gibt, dann muss die Multiplikation des Bestandsvektors  $a = [a1, a2, a3, a4, a5]$  mit der Übergangsmatrix UE diesen unverändert lassen, also

> $a * UE = a$ ; für welchen Vektor a, gilt dies, wobei aber außerdem die Summe aller Vektorkomponenten wieder 1 sein muss

Es entsteht das folgende Gleichungssystem:

 $0,60$  a  $1 + 0,10$  a  $2 + 0,05$  a  $3 + 0,20$  a  $4 + 0,15$  a  $5 = a1$  $0,10$  a  $1 + 0,50$  a  $2 + 0,10$  a  $3 + 0,20$  a  $4 + 0,15$  a  $5 = a2$ 

Die fünfte Gleichung – oder eine beliebige andere - ersetze durch die Bedingung  $a1 + a2 + a3 + a4 + a5 = 1$  und löse das entstehende LGS:

Die Antwort kann auch noch auf eine andere Art und Weise erhalten werden: Löse das obige LGS - ohne Ersetzung der letzten Zeile – und es ergibt sich eine einparametrige Lösungsschar.

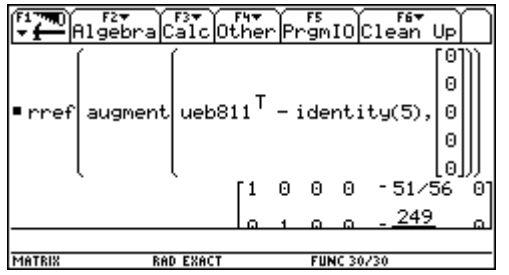

Das gezeigte *TI-92*-Kommando verhilft sofort zur Lösung. Gib eine genaue Erklärung der Eingabe und interpretiere das Ergebnis.

$$
\left(a_1 = \frac{51}{56}a_5, a_2 = \frac{249}{308}a_5, a_3 = \frac{183}{308}a_5, a_4 = \frac{639}{1232}a_5, a_5\right)
$$

Damit ist die allgemeine Lösung des LGS beschrieben. Suche nun jene spezielle Lösung, bei der die Summe der Komponenten – die die Anteile der Regionen an der Gesamtpopulation beschreiben – wieder 1 ergibt. Die endgültige Lösung sollte dann so lauten:

$$
\left(a_1 = \frac{1122}{4721}, a_2 = \frac{1036}{4721}, a_3 = \frac{732}{4721}, a_4 = \frac{639}{4721}, a_5 = \frac{1232}{4721}\right)
$$

Vergleiche diese Lösung mit den Ergebnissen von oben.

Probleme dieser Art nennt man in der höheren Mathematik **Eigenwert- und Eigenvektor**probleme Sie treten bei vielen Anwendungen der Matrizenrechung auf.

## 8.12 **Das lange Leben einer Loggerhead-Schildkröte** [2], [4], [18]

 Anstelle von verschiedenen Regionen zwischen denen Lebewesen hin- und herwandern kann man auch den Übergang in verschiedene Altersklassen beschreiben. Damit wird die "Bevölkerungsstruktur" einer Population sehr transparent gemacht.

Das nächste - bereits sehr komplexe - Beispiel zeigt, wie amerikanische Biologen den Lebenszyklus der loggerhead sea turtle (*Caretta caretta -* Unechte Karettschildkröte) mit Hilfe einer sogenannten *Leslie-Matrix* modellierten, um Möglichkeiten zum Schutz dieser bedrohten Spezies zu diskutieren. (Dabei wurde nur die Anzahl der Weibchen berücksichtigt.)

#### Beschaffe dir Informationen über Lebensraum und -gewohnheiten dieser Tiere.

 Der Lebenszyklus kann als eine Reihe von Abschnitten - Altersklassen - angesehen werden, zwischen denen ein bestimmter Fluss - ein Übergang, ähnlich dem von einer Region zur anderen in Beispiel  $8.11$  – stattfindet.

Die Skizze zeigt die Altersklassen, die Tabelle ihre Eigenschaften:

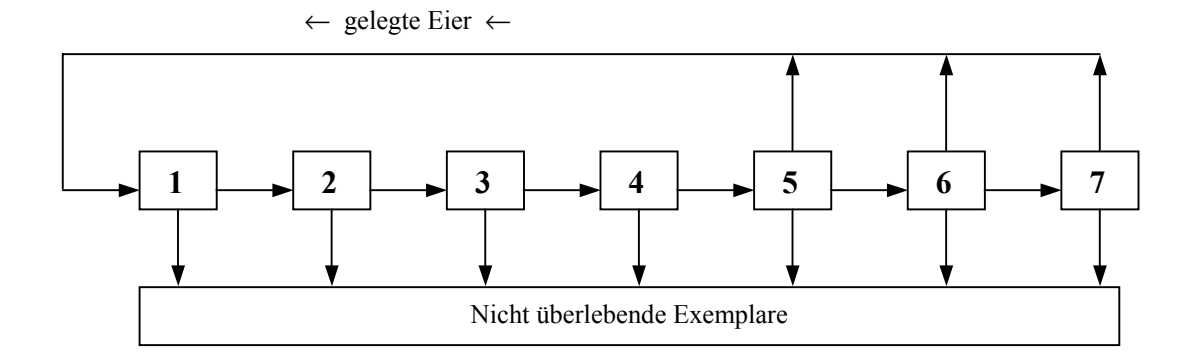

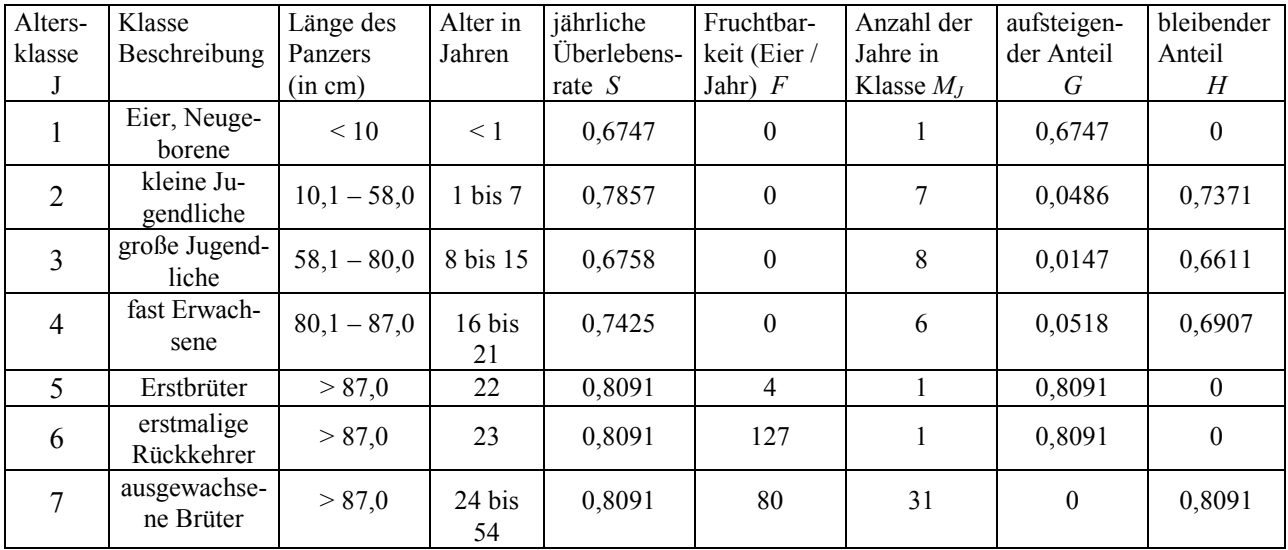

Die Zahlen S und F können relativ einfach durch Beobachtung und Zählung ermittelt werden. Die für die Übergangsmatrix wichtigen Zahlen der Übergangshäufigkeiten von Klasse zu Klasse, nämlich  $G$  und  $H$  sind erst abzuleiten. Einfacher wäre es, wenn der Übergang auch jährlich erfolgen würde.

*P*1 sei die Anzahl der Eier und frisch geschlüpften Schildkröten, *P3* die Population von großen Jugendlichen. Die jährlichen Veränderungen dieser beiden Altersklassen werden durch die folgenden Grafiken beschrieben:

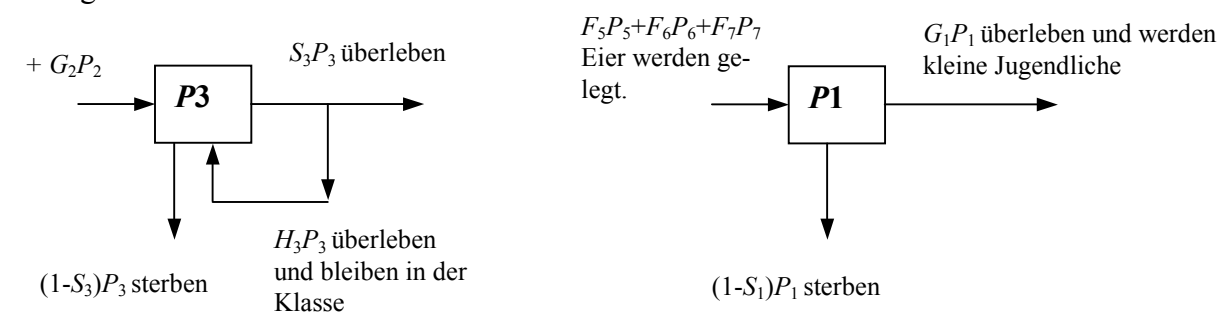

So ergibt sich für die Anzahl der *P*3 im nächsten Jahr:

$$
P_{3\text{neu}} = G_2 P_2 + H_3 P_3.
$$

Ganz analog verläuft die Überlegung für die Klassen *P2* bis *P7*. Nur für *P1* sieht es – siehe  $Skizze - etwas$  anders aus:

$$
P1 = H_1 P_1 + F_5 P_5 + F_6 P_6 + F_7 P_7.
$$

Jetzt fehlen noch die *G*-Werte, die aussagen, welcher Anteil einer jeweiligen Altersklasse in die nächsthöhere aufrückt. Das erfordert eine kleine Rechnung, die wieder an den "großen Jugendlichen"  $P_3$  durchgeführt wird.

Von den *N* Schildkröten, die Klasse 3 erreichen, überlebt ein Anteil von 0,6758<sup>8</sup> die nächsten 8 Jahre und tritt über ins Stadium der "fast Erwachsenen", das sind  $N * S_3$ <sup>8</sup> Diese bilden die "letzte Generation" dieser Klasse, die dann in die nächste überwechselt. Welcher Anteil der gesamten Klasse ist das nun?

Wieviele Individuen bevölkern die Klasse 3? Unter der Annahme, dass die Altersstruktur etwa konstant bleibt – bei langsamen Veränderungen ist das zulässig – kommen immer wieder *N* in  $die Klasse und überleben – oder sterben:$ 

$$
N + S_3 N + S_3^2 N + \dots + S_3^7 N = N \frac{(1 - S_3^8)}{1 - S} \rightarrow G_3 = \frac{S_3^8 (1 - S_3)}{(1 - S_3^8)} \approx 0.0147
$$

Daher verbleibt ein Anteil von  $0.6758 - 0.0147 = 0.6611$  für  $H_3$ .

Überlege und überprüfe die Werte für *G* und *H* für mindestens zwei weitere Klassen!

Da wir die Bestandsvektoren als Spaltenvektoren schreiben wollen, muss die Leslie-(= Übergangs-)matrix gegenüber vorigem Beispiel transponiert geschrieben werden: d.h., dass die abgegebenen Klassenanteile in Spalten und die empfangenen Klassenanteile in Zeilen angeordnet werden:

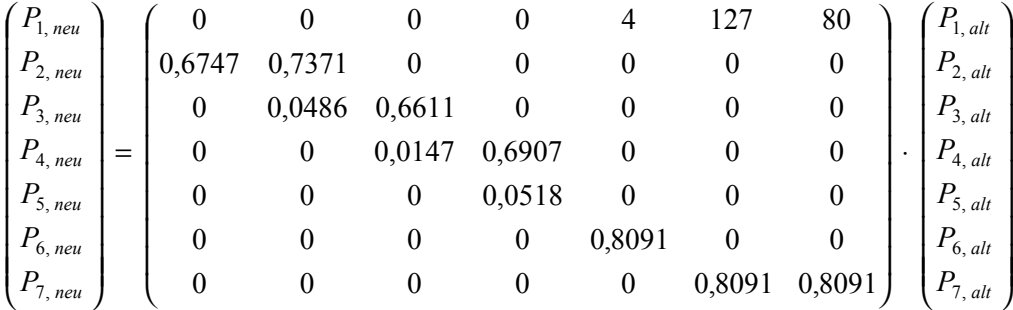

Beantworte die folgenden Fragen:

Wo findest du die vorhin berechneten Werte 0,0147, bzw. 0,6611, und welche Funktion erfüllen sie?

Warum steht in Zeilen 5 und 6 nur jeweils ein Wert?

Wie berechnet man  $P_{3,\text{neu}}$ , wenn die momentane Anzahl von großen Jugendlichen auf 60000 und die Anzahl der kleinen Jugendlichen auf 300 000 geschätzt wird? (54246)

Der Bestand zum Zeitpunkt der Modellbildung war:

100 000 Eier, 300 000 kleine und 60 000 grofle Jugendliche, 3200 fast Erwachsene, 193 Erstbrüter, 165 erstmalige Rückkehrer und 1000 Alttiere. Wieviele Tiere sind das insgesamt?

Wieviele Eier, bzw. frisch geschlüpfte Tiere sind im nächsten Jahr zu erwarten? (101727)

Berechne den Bestandsvektor für das nächste Jahr und gib auch den Gesamtbestand an:

Dies ist der Bestandsvektor nach 20 Jahren:

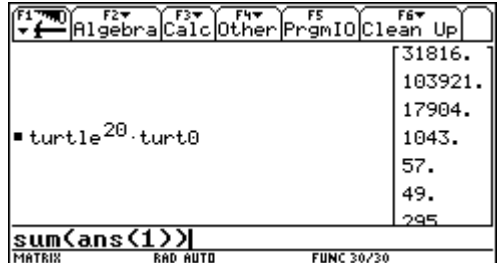

Wie groß ist der Gesamtbestand?

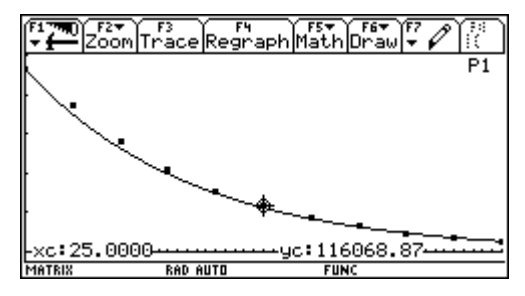

Erzeuge eine Tabelle mit einem Abstand von 5 Jahren und prognostiziere die Zukunftschancen für die Spezies *Caretta caretta.* 

Stelle den Bestand für die nächsten 50 Jahre grafisch dar und beschreibe den Bestand mit Hilfe einer geeigneten Exponentialfunktion.

Das Modell hält natürlich nur unter der Annahme,

dass alle Überlebens- und Fortpflanzungsraten konstant bleiben. Außerdem gelten die Daten nur für die Südostküste der USA.

Um das offensichtlich bevorstehende Aussterben dieser Schildkrötenart zu verhindern, oder zumindest nachhaltig zu verzögern, werden verschiedene Maßnahmen vorgeschlagen.

Untersuche welche Folgen die vorgeschlagenen Maßnahmen langfristig haben könnten. (Ändere die entsprechenden Werte in der *Leslie-Matrix* und führe die Berechnungen nochmals durch.

- Man versucht, die Gelege an den Küsten 100%ig zu schützen.
- Würde es helfen, wenn die Schildkrötenweibchen dazu gebracht werden könnten, um 50% mehr Eier zu legen (etwa durch Futter, dem Hormone beigemengt wird).
- Exemplare der Klasse 3 (große Jugendliche) werden besonders oft Opfer von Krabbenfischern, in deren Netzen sich die Schildkröten häufig verfangen und umkommen. Welche Auswirkungen hätte eine Steigerung der derzeitigen Überlebensrate von 67,58% um5%, 10%, 20%, 25%?

(Mache aber die in den vorigen Varianten gesetzten Änderungen wieder rückgängig, bevor du einen neuen Simulationslauf startest).

• Kannst du dir auch eine Maßnahme (oder eine Kombination von Maßnahmen) vorstellen, die den Bestand dieser gefährdeten Tierart langfristig sichern hilft?

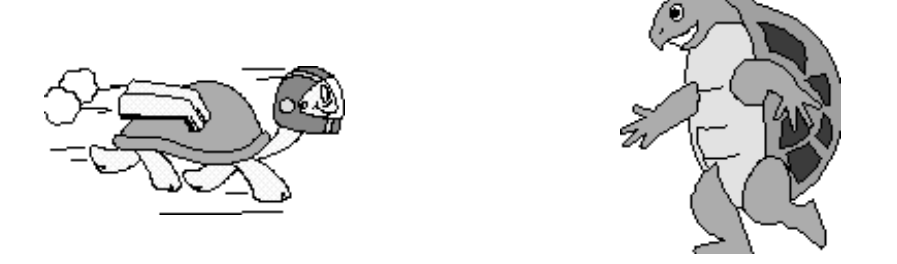

Hinweis:

Ein weiteres schönes Beispiel für die Anwendung einer *Leslie-Matrix* findet sich [4] *Neue Technologien - Neue Wege im Mathematikunterricht*, Ergebnisse einer COMENIUS-Projekts, Hsg: PI Niederösterreich, im Kapitel: *Die Bevölkerung Chinas*.

#### 8.13 Das Biesbosch – Simulation eines ökologischen Wandels

Das Biesbosch ist ein außergewöhnliches Naturreservat in der Größe von 3066ha (1983) in Südholland, im Mündungsgebiet der großen Flüsse Rhein und Maas. Es verdankt seine Existenz der großen "Sint Elisabethsvloed" im Jahr 1421. Seit dieser Zeit ist das Biesbosch ein Rückzugsgebiet von Wasservögel, Fischen und den unterschiedlichsten Landschaftsformen.

In den vergangenen Zeiten war dieses Gebiet durch die Haringvliet und andere Gewässer mit der Nordsee in Verbindung und folgte daher den Gezeitenströmungen. Als 1970 Zeeland durch eine gewaltiges System von Dämmen – den Deltawerken – vor Springfluten geschützt wurde, wurde auch das Biesbosch fast vollständig vom Meer abgesperrt. Seit dieser Zeit ver-‰nderte sich dieses Gebiet: manche Landschaftsformen scheinen zu Gunsten anderer zu verschwinden. Der Prozess verläuft sehr langsam und ein allfälliger stabiler Zustand scheint noch ungewiss.

Für die Ökologen stellen sich viele Fragen: Wird es irgendwann einmal wieder einen stabilen Zustand geben? Wann wird dieser eintreten? Welche Maßnahmen können helfen, gefährdete Landschaftsformen zu schützen, um die Vielfältigkeit von Flora und Fauna zu bewahren.

Da die Landschaftsformen ineinander übergehen, ist auch hier ein *Leslie-Modell* angebracht.

Die Zusammenhänge und jährlichen Übergänge zwischen den Landschaftsformen zeigt die folgende Grafik:

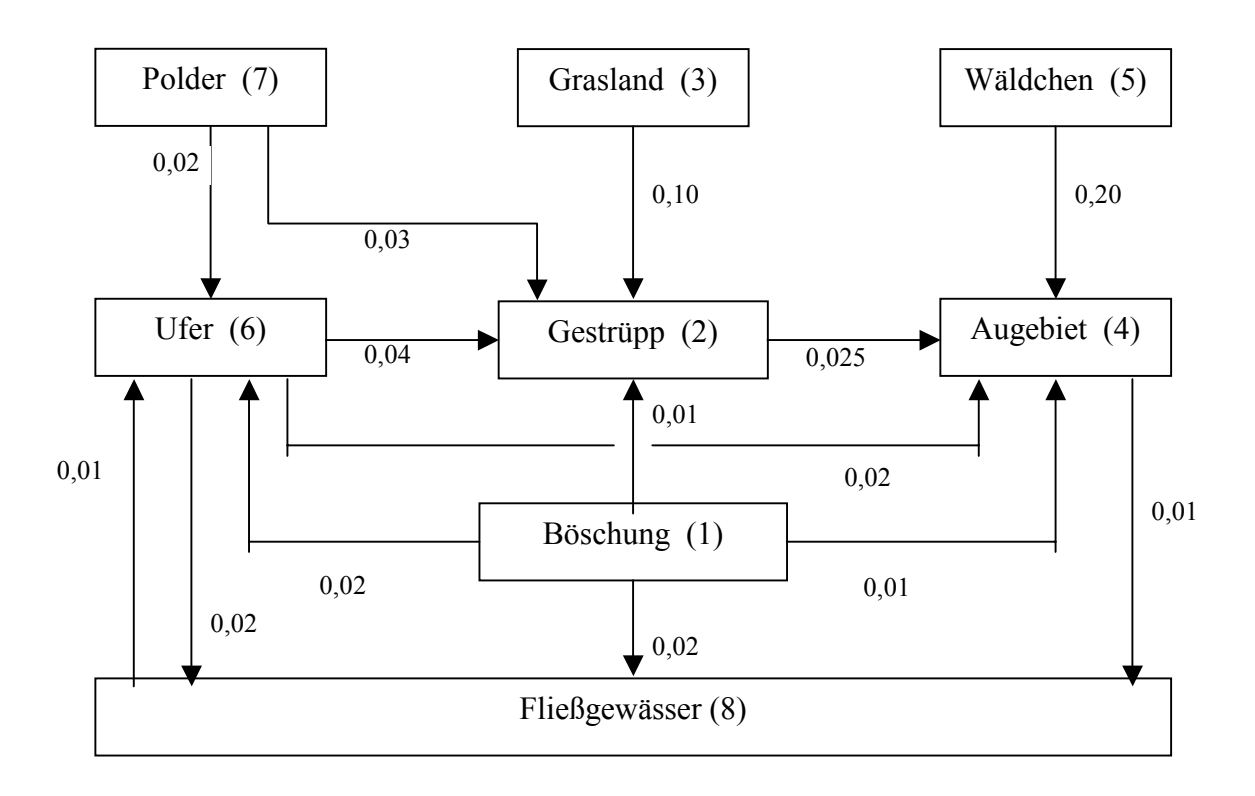

Die fehlenden Anteile auf 1 beschreiben jene Anteile der jeweiligen Landschaftsformen, die erhalten bleiben, z.B. werden insgesamt 6% der Böschungen umgewandelt, d.h., dass die restlichen 94% als Böschungen für das jeweils nächste Jahr erhalten bleiben.

Stelle aus diesen Angaben die Übergangsmatrix nach dem Muster von Beispiel 8.11 auf. (Beachte, dass die Summe der Elemente einer Zeile 1 ergeben muss!)

Erkläre zumindest 3 Zahlen der Übergangsmatrix in Worten.

Die 3066ha setzten sich zusammen aus 90ha Böschungen, 760ha Gestrüpp, 27ha Grasland, 820ha Auen, 70ha W‰ldchen, 114ha Uferland, 200ha Polder und 985ha Flieflwasser.

Aus der Grafik kann man erkennen, dass einige Landschaftsformen mit Sicherheit verschwinden werden. Welche sind das, und warum wird das geschehen?

Stelle das Szenario der Verteilung der Landschaftsformen für die nächsten 100 Jahre in Abständen von je 20 Jahren auf. Kannst Du eine stabile Endverteilung prognostizieren?

(Lösungshinweis: [0; 295,5; 0; 1108,2; 0; 184,7; 0; 1477,6])

Welche Veränderung ist an der Übergangsmatrix vorzunehmen, wenn der Ausgangsbestand als Spaltenvektor gegeben ist?

An diesem Beispiel soll gezeigt werden, wie man ein Modell erfolgreich reduzieren kann. Lasse alle jene Landschaftsformen, die – alleine aus der Grafik folgend – mit der Zeit verschwinden werden, ganz einfach weg.

(Damit reduziert sich die Matrix auf die Dimension  $5 \times 5$ ).

Berechne auch hier die stabile Verteilung. Vergleiche mit dem Ergebnis von vorhin.

Unter den Maflnahmen, die vorgeschlagen wurden, um die Vielfalt zu erhalten waren:

- Das Grasland mähen und/oder beweiden (welche Konsequenz hätte das?)
- Die Wäldchen schneiden, damit könnte der Wechsel in Augebiete auf 10% gedrückt werden.

(ƒndere die Werte in der entsprechenden Zeile!)

• Durch geeignete Drainagemaßnahmen könnte man den Übergang von Böschungen in Gestrüpp und Auland verhindern. (Zwei Elemente verschwinden in Zeile 1!)

Da alle diese Maßnahmen natürlich mit hohen Kosten verbunden sind, kann die Simulation einen Hinweis auf ihre Effektivität bringen. (Grasland bleibt nun sicher erhalten, aber was geschieht mit den anderen bedrohten Ökotypen?)

Könntest du dir weitere Maßnahmen vorstellen? Formuliere diese aus und probiere, ob es dir gelingt, als **Retter des Biesbosch** aufzutreten.

## **8.14 Gut geplant ist der halb gewonnen** [5], [6], [10], [12], [13], [16], [19]

In einem Maschinenbauunternehmen werden die Einzelteile P<sub>1</sub>, P<sub>2</sub> und P<sub>3</sub> hergestellt und in der nächsten Fertigungsstufe zu den Baugruppen  $P_4$ ,  $P_5$  und  $P_6$  zusammengefasst, die schließlich zum Zusammenbau der Endprodukte  $P_7$  und  $P_8$  benötigt werden.

Die Grafik zeigt, wieviele Einheiten der einzelnen Produkte für ein "nächsthöheres" Produkt notwendig sind.

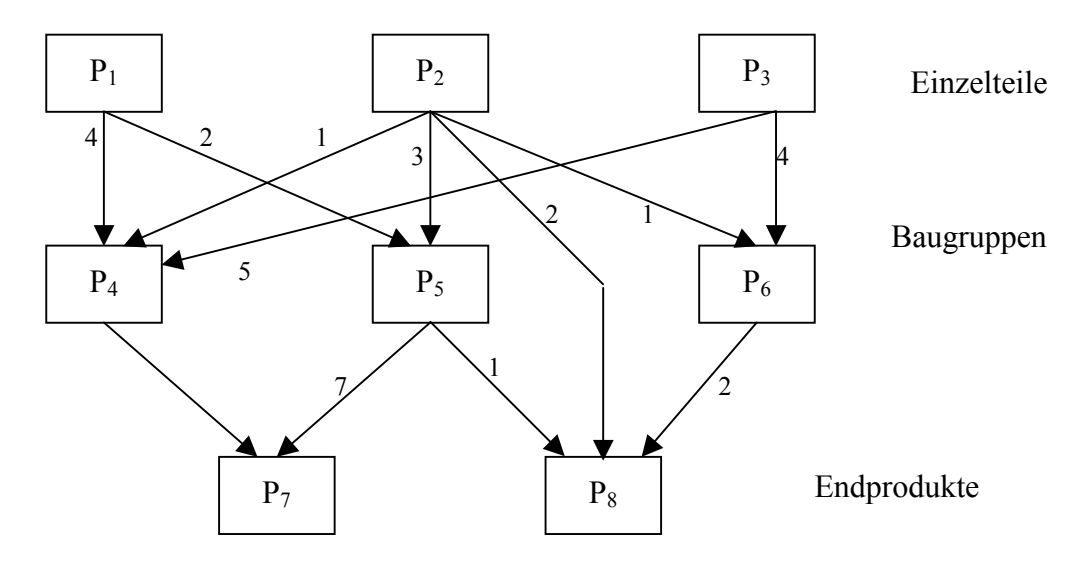

Die geforderten Produktionsmengen für die Produkte P<sub>1</sub> bis P<sub>8</sub> sind: 100, 0, 200, 400, 300, 800, 1000, 2000.

Zur Fertigung der Produkte P<sub>1</sub> bis P<sub>8</sub> werden 5 Rohstoffe M<sub>1</sub> bis M<sub>5</sub> benötigt. Die folgende Tabelle stellt die Materialensatzkoeffizienten bezogen auf eine Erzeugniseinheit zusammen. Auflerdem findet man die Einkaufspreise pro Materialeinheit.

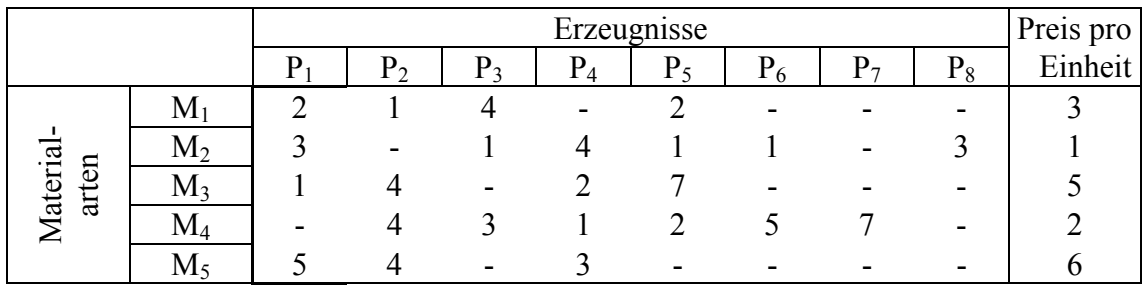

Im Produktionsprozess werden drei Abteilungen  $T_1$  bis  $T_3$  eingesetzt, die an verschiedenen Erzeugnissen unterschiedlich lange beschäftigt sind. Daneben sind zwei weitere Arbeitsgänge Q<sub>1</sub> und Q<sub>2</sub> zur Qualitätskontrolle notwendig. Die nächste Tabelle zeigt die zur Bearbeitung und zur Überprüfung jeweils einer Erzeugniseinheit erforderlichen Zeiten in Minuten.

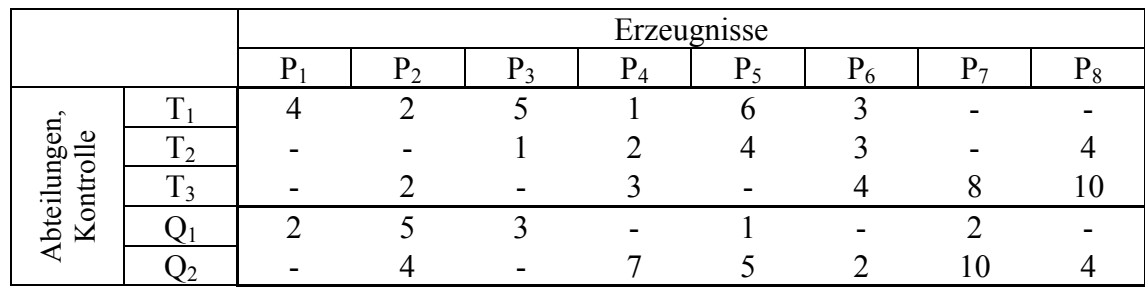

Beantworte die folgenden Fragen:

- a) Welche Gesamtproduktionsmengen für die einzelnen Erzeugnisse sind notwendig, um die Nachfrage zu erfüllen?
- b) Welche Mengen an Rohmaterialien sind dazu erforderlich?
- c) Welche Kosten entstehen bei der Beschaffung der einzelnen Rohstoffe und insgesamt?
- d) Welche Gesamtzeiten werden in den drei Abteilungen zur Erfüllung des Auftrags gebraucht?
- e) Wieviel Zeit ist für die Qualitätskontrolle notwendig? Wie verteilt sich diese Zeit auf die beiden Kontrollstellen  $Q_1$  und  $Q_2$ , bzw. auf die einzelnen Produkte?
- f) Betrachte einmal eine umgekehrte Fragestellung: es liegen gewisse Mengen an Rohstoffen bereit. Welcher Produktionsplan könnte mit diesen Mengen erfüllt werden, so dass möglichst wenig übrig bleibt.

(z.B.: von M<sub>1</sub> - M<sub>3</sub> je 150000 Einheiten und von M<sub>4</sub> und M<sub>5</sub> je 200000 Einheiten).

### **Lˆsungshinweise:**

Gehe vor wie auf Seite 38 und arbeite über die direkten Einsatzkoeffizienten.

Der Produktionsvektor lautet (geschrieben als Zeilenvektor):

[32300, 40100, 36400, 3400, 9300, 4800, 1000, 2000]

dazu sind an Rohstoffen erforderlich: 268900, 167000, 264400, 322600, bzw. 332100.

Die Kosten betragen: 806700, 167000, 1323000, 645200 und 1992600.

Auf den drei Maschinen sind die folgenden Kapazitäten (in Minuten) erforderlich: 465000, 102800, 137600. Für (zeitaufwendige) Kontrollen werden 385600, bzw. 258300 Minuten notwendig.

Für die Aufteilung der Zeiten auf die Produkte kann eine Diagonalmatrix helfen. Da die Matrix der Maschineneinsatzkoeffizienten nicht quadratisch ist, läßt sich die Aufgabe nicht über die inverse Matrix lösen. Das entstehende LGS hat unendlich viele Lösungen. Man kann nun über zusätzliche Bedingungen diskutieren, die zu sinnvollen Ergebnissen führen (z.B.: Man will möglichst viele Produkte vom Typ 7 und 8 herstellen, usw.) Überlege zwei oder drei sinnvolle Zusatzbedingungen und gib mögliche Lösungen an.

Was geschieht, wenn man von P7 und P8 je 1000 Stück nötig hat. Läßt sich das noch erzeugen? (Wenn man auf alle zusätzlichen Produktionen verzichtet.) Wieviele Produkte lassen sich von P7 und P8 produzieren, wenn man sie in gleicher Menge erhalten will?

#### **8.15 Matrizeninvertierung - nein, danke!**

Bei wirklich großen linearen Gleichungssystemen - bei der Berechnung von elektrischen Netzwerken können Systeme von mehren 1000 Gleichungen mit ebenso vielen Variablen auftreten – wird auch für leistungsfähige Computer das Invertieren von Matrizen eine langwierige Angelegenheit. Dann helfen in vielen F‰llen **Iterationsverfahren**. Schrittweise wird - von einer geschätzten Näherungslösung ausgehend - versucht immer bessere Lösungen zu finden, wobei gleichzeitig zu beobachten ist, ob die Lösungen einem mehr oder weniger stabilen Zustand zustreben.

An einem kleinen System soll ein derartiges Verfahren - die **JACOBI-Methode** - demonstriert werden. Gegeben ist das folgende LGS:

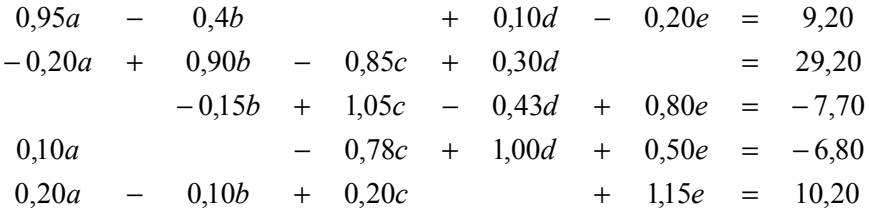

Wir bringen das LGS erst in eine andere Form. Jede Zeile wird so umgeformt, dass die Koeffizienten in der Hauptdiagonalen den Wert 1 annehmen. Wenn wir bei 3 Dezimalstellen Genauigkeit bleiben, dann heiflt das neue LGS:

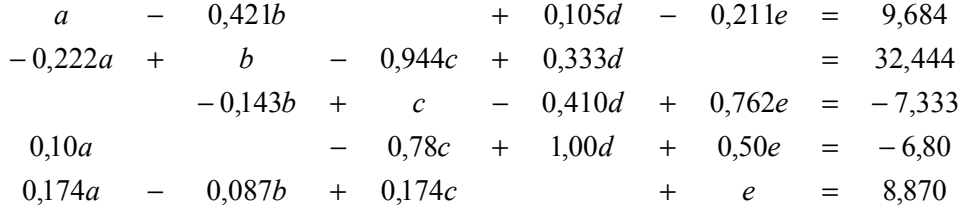

Damit läßt es sich umschreiben in die folgende Form:

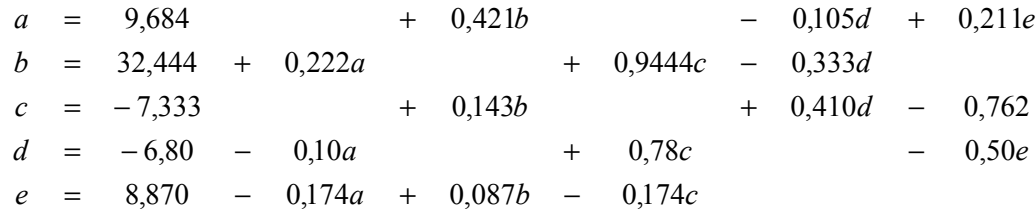

Was bis jetzt geschehen ist, läßt sich in Matrizenalgebra so ausdrücken:

$$
A \cdot x = b
$$
  
2.  $E \cdot x + A \cdot x - E \cdot x = b$   
2.  $E \cdot x = b - A \cdot x + E \cdot x$   
3.  $x = b + (E - A) \cdot x$   
4.  $x = b + (E - A) \cdot x$ 

Iterationsvorschrift:  $x_{\text{neu}} = b + (E - A) \cdot x_{\text{alt}}$ 

Man beginnt mit einem geschätzten Lösungsvektor, berechnet mit seiner Hilfe eine - hoffentlich - bessere Lösung, substituiert diese in die Vorschrift, u.s.w und verfolgt, ob die Lösung stabil zu werden verspricht.

Der Vorgang soll nun am TI-92 realisiert werden.

Die Matrix des LGS wird unter dem Namen mat815, der Konstantenvektor unter den Namen res und der Variablenvektor und  $x = [a:b:c:d]$  eingeben.

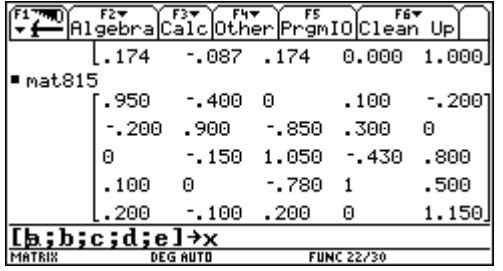

Entweder durch Nebenrechungen oder durch Anwendung einer geeigneten Matrizenfunktion dividieren wir die Zeilen der Matrix so, dass in der Hauptdiagonalen lauter Einser stehen. Die veränderte Matrix und den ebenfalls veränderten Konstantenvektor speichere unter anderen Namen, z.B. ma815 und ress.

(Hinweis: die Matrizenfunktion mRow() könnte helfen. Sieh im Handbuch nach.)

Die Matrizenoperation entspricht dem LGS, das zur Iterationsvorschrift geführt hat.

$$
x = b + (E - A) \cdot x
$$

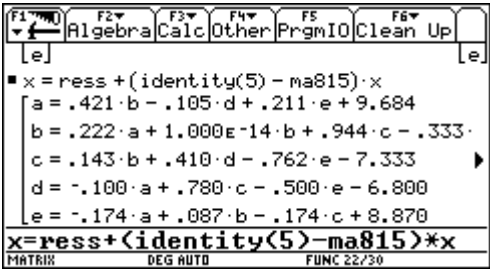

Jetzt ist noch ein Startvektor für *x* festzulegen, denn wir test nennen. Das Ergebnis der Iteration wird sofort zur nächsten Auflage von test

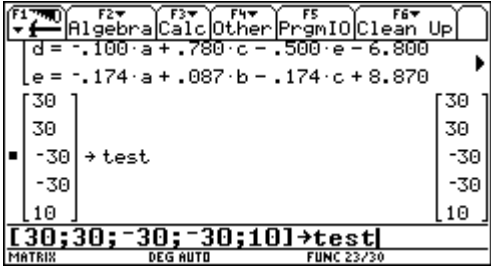

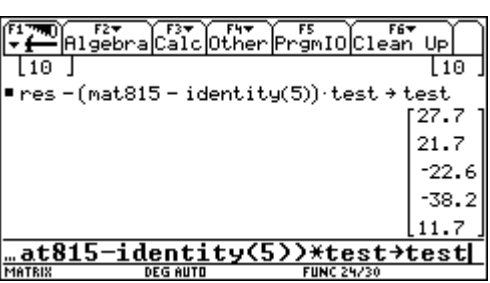

Nach "einigen" Wiederholungen dieser Berechnung sehen dann zwei aufeinanderfolgende Bildschirme so aus:

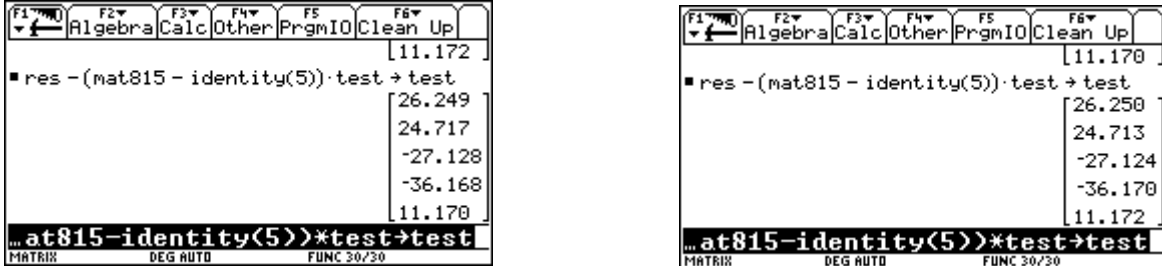

Das sieht ja schon ganz gut aus, und nach ein paar weiteren **ENTER** ändert sich in den ersten drei Dezimalen nichts mehr. Die Lösung scheint mit  $\{(a = 26.250, b = 24.715, c = -27.126, c = -27.126, c = -27.126, c = 27.126, c = 27.126, c = 27.126, c = 27.126, c = 27.126, c = 27.126, c = 27.126, c = 27.126, c = 27.126, c = 27.126, c = 27.126, c = 27.1$ *d* = -36.169, *e* = 11.171)} stabil zu bleiben.

Übung: Verwende zwei andere Startvektoren und überprüfe, ob Du dann auch zu dieser Lösung gelangst.

Vergleiche die gewonnene Lösung mit der "exakten" Lösung!

Es gibt noch eine zweite Durchführungsart, die auf die Multiplikation mit der – leicht zu gewinnenden – Inversen einer Diagonalmatrix arbeitet. Sie ist im Script zu finden.

#### Verschlüssele Deine Nachricht mit einer Matrix!<sup>[8]</sup> 8.16

Die Nachricht

#### MATRIZENRECHNUNG MACHT MIR IMMER MEHR SPASZ

soll verschlüsselt weitergegeben werden – so etwas sagt man ja nicht öffentlich!!

Zuerst werden die Buchstaben durch ihre Stellennummern im Alphabet ersetzt ( $A = 1$ ,  $B = 2$ ,  $C = 3, ...,$ 

Das ergibt die Zahlenfolge:

Die Zahlen werden der Reihe nach in  $2 \times 2$ -Matrizen angeordnet. Falls notwendig, wird die letzte Matrix mit Nullen aufgefüllt.

$$
\begin{pmatrix} 13 & 1 \ 20 & 18 \end{pmatrix} \begin{pmatrix} 9 & 26 \ 5 & 14 \end{pmatrix} \begin{pmatrix} 18 & 5 \ 3 & 8 \end{pmatrix}
$$
.................  $\begin{pmatrix} 18 & 19 \ 16 & 1 \end{pmatrix} \begin{pmatrix} 19 & 26 \ 0 & 0 \end{pmatrix}$ 

Man wählt eine ebenfalls 2 × 2-Matrix als Kodierungsmatrix  $C = \begin{pmatrix} 3 & 4 \\ 2 & 3 \end{pmatrix}$  und multipliziert der Reihe nach alle "Buchstabennummernmatrizen" von links mit C. Die neu entstandenen Matrizen stellen den verschlüsselten Text dar:

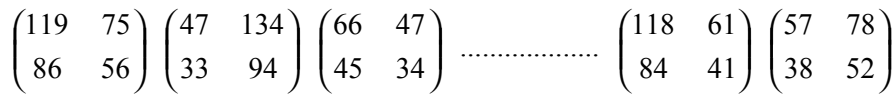

Wichtig ist, dass gleiche Buchstaben im Urtext nicht in gleiche Zahlen im "Chiffrat" übergehen.

Während die Kodierungsmatrix C geheim an den Adressaten weitergeleitet werden muss, kann der codierte Text in - eine Folge von Matrizen - die Hände Unbefugter fallen.

- a) Verschlüssle den vorliegenden Text fertig!
- b) Wie lautet das Rezept für die Entschlüsselung?
- c) Wird das Verfahren sicherer, wenn man den Text mit zwei Kodierungsmatrizen  $C_1$  und  $C<sub>2</sub>$  verschlüsselt?
- d) Kodiere einen selbst gewählten Text mit Hilfe einer  $3 \times 3$ -Matrix, gib die Verschlüsselungsmatrix einem Kollegen und lasse die Botschaft entziffern. Lass' dir auch eine Nachricht schicken. Wichtige Interpunktionszeichen könnten, wenn nötig zusätzliche Nummern bekommen (z.B. Punkt =  $27$ , .....).
- e) Worauf ist bei der Wahl der Dimensionierung der Kodierungsmatrix zu achten?
- f) Versuche, ein Programm zum Ver- und Entschlüsseln zu schreiben.

#### **8.17 Nicht nur polynomiale Regressionsmodelle!**[7]

Weithin bekannt - neuerdings auch in der Schulmathematik - sind lineare und quadratische Regression, die auf dem Prinzip "kleinsten Quadrate" beruhen. Zur Erinnerung:

Gegeben sind empirische Daten als Zahlenpaare  $\{(x_1,y_1), (x_2,y_2), \ldots, (x_n,y_n)\}\$ . Nach Darstellung dieser Daten als Streudiagramm in einem geeigneten Koordinatensystem liegt oft der Schluss nahe, dass zwischen den *x*- und *y*-Werten ein linearer Zusammenhang bestehen könnte. Die Regressionsrechnung sucht nun eine lineare Funktion  $f(x) = kx + d$  so, dass die Summe der Quadrate der Differenzen aus den tatsächlichen und theoretischen Funktionswerten minimal wird:

$$
\Omega(k, d) = \sum_{i=1}^{n} (f(x_i) - y_i)^2 = \sum_{i=1}^{n} (k x_i + d - y_i)^2 = \text{Minimum}
$$

Das erweist sich als eine Extremwertaufgabe mit den beiden Variablen *k* und *d*. Man findet *k* und *d*, indem man Ω(*k*,*d*) partiell nach *k* und *d* differenziert und das entstehende LGS nach *k* und *d* auflöst.

Dieses Verfahren wird nun verallgemeinert. Es wird an einem Besipiel demonstriert:

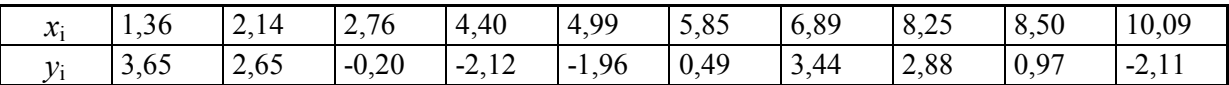

Speichere die Daten in den beiden Liste xl und yl und mache dir ein Bild in Form eines Streudiagramms:

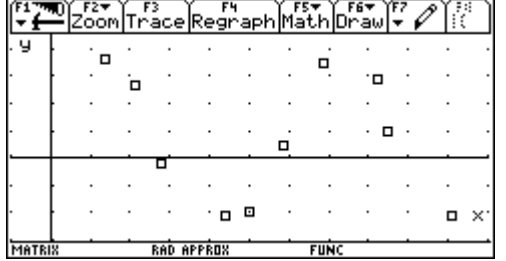

Hier ist lineare Regression sicher nicht mehr angebracht. Überhaupt Polynomfunktionen auch höherer Ordnung dürften nicht passen. Die Lage der Punkte erinnert eher an Winkelfunktionen.

Wir suchen eine approximierende Funktion  $\Phi(x)$  als Linearkombination der Funktionen  $\{1, \sin(x), \cos(x)\}.$ 

$$
\Phi(x) = a \cdot 1 + b \cdot \sin(x) + c \cdot \cos(x)
$$

Damit ergibt sich eine Extremwertaufgabe mit den drei Variablen *a*, *b* und *c*:

$$
\Omega(a, b, c) = \sum_{i=1}^{N} (\overbrace{a \cdot 1 + b \cdot \sin(x_i) + c \cdot \cos(x_i)}^{\Phi(x_i) + a_1 f_1(x_i) + a_2 f_2(x_i) + a_3 f_3(x_i)} - y_i)^2 = \text{Minimum}
$$
\n
$$
\frac{\partial \Omega}{\partial a} = \sum_{i=1}^{N} (2(a + b \sin(x_i) + c \cos(x_i) - y_i) \cdot 1) = 0
$$
\n
$$
\frac{\partial \Omega}{\partial b} = \sum_{i=1}^{N} (2(a + b \sin(x_i) + c \cos(x_i) - y_i) \cdot \sin(x_i)) = 0
$$
\n
$$
\frac{\partial \Omega}{\partial c} = \sum_{i=1}^{N} (2(a + b \sin(x_i) + c \cos(x_i) - y_i) \cdot \cos(x_i)) = 0
$$

Alle drei Gleichungen lassen sich durch 2 kürzen, ausmultiplizieren und umordnen:

$$
a \sum_{N} 1 \cdot 1 + b \sum_{N} \sin x_{i} \cdot 1 + c \sum_{N} \cos x_{i} \cdot 1 = \sum_{N} y_{i} \cdot 1
$$
  

$$
a \sum_{N} 1 \cdot \sin x_{i} + b \sum_{N} \sin x_{i} \cdot \sin x_{i} + c \sum_{N} \cos x_{i} \cdot \sin x_{i} = \sum_{N} y_{i} \cdot \sin x_{i}
$$
  

$$
a \sum_{N} 1 \cdot \cos x_{i} + b \sum_{N} \sin x_{i} \cdot \cos x_{i} + c \sum_{N} \cos x_{i} \cdot \cos x_{i} = \sum_{N} y_{i} \cdot \cos x_{i}
$$

Stelle das LGS für die gegebenen Daten ( $N = 10$ ) auf, löse das entstehende LGS und bestimme die approximierende Funktion. Zeichne die Regressionslinie zum Streudiagramm. Verwende so weit wie möglich die vorliegenden Listen x1 und y1.

Hinweis: sum(Liste) ergibt die Summe aller Listenelemente.

$$
10 a + 1,533626 b - 1,336507 c = 7,690000
$$
  

$$
1,533626 a + 6,006008 b - 0,829608 c = 16,119240
$$
  

$$
-1,336507 a - 0,829608 b + 3,993992 c = 2,871270
$$

führt zu:  $\Phi(x) = 0.544245 + 2.748197 \sin x + 1.471855 \cos x.$ 

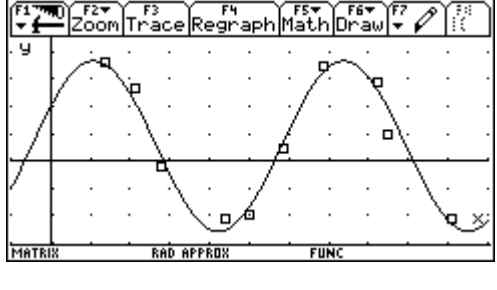

Im DATA-MATRIX-Editor des *TI-92PLUS* findet man unter [F5] die Option SinReg, mit der sich eine sinusförmige Regressionslinie berechnen lässt. Das Ergebnis lautet:

$$
y(x) = 3,09219 \sin(1,02073 x + 0,37917) + 0,54421
$$

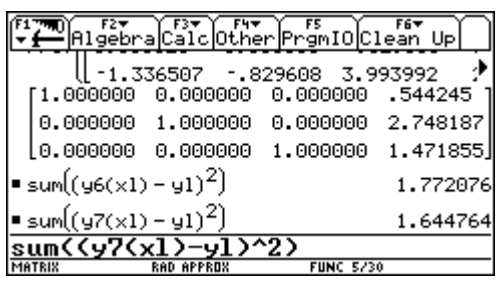

Vergleiche die Qualität der beiden Regressionslinien durch Berechung der Summe der Abweichungsquadrate. Die *TI-92*-interne Regression erweist sich dabei als geringfügig besser.

Das oben gezeigte Verfahren kann unter Einsatz von Matrizen auf elegante Weise durchgeführt werden. Dazu erzeugt man zuerst eine Matrix  $M$  - die sogenannte **Normalmatrix**:

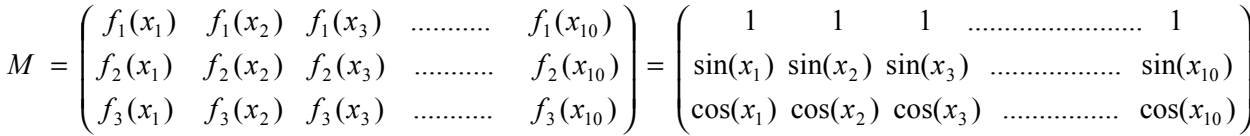

Was ist das Ergebnis vom *M* ⋅*M* ë?

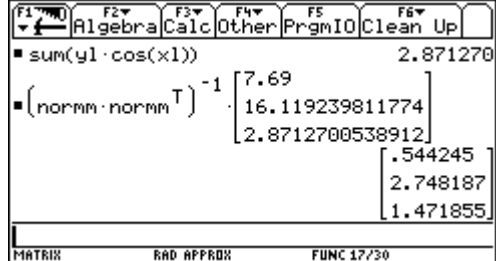

Mit geringem Aufwand löst man dann das LGS:

Vergleiche mit der Lösung von vorhin!

Eine Übungsaufgabe zur eigenen Behandlung:

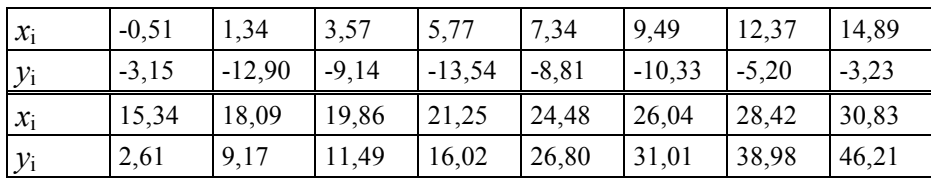

Die approximierende Funktion soll sich zusammensetzen aus:

$$
f_1(x) = 1
$$
,  $f_2(x) = x^2$ ,  $f_3(x) = (x+1)^{-1}$  and  $f_4(x) = (x+2)^{-2}$ .

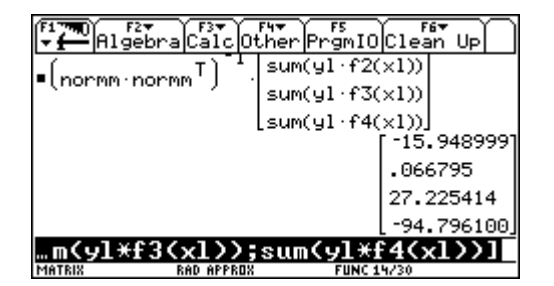

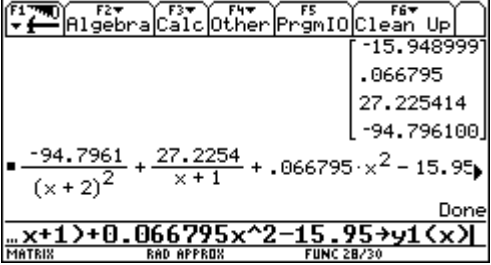

Versuche, den Editieraufwand durch den Einsatz geeigneter *TI-92-Funktionen* möglichst gering zu halten.

Lässt sich auch eine Polynomfunktion - höherer Ordnung - als Regressionslinie verwenden? Findest Du andere sinnvolle Kombinationen? Die Qualität der Regressionen lässt sich an der Summe der "Fehlerquadrate" beurteilen und vergleichen.

#### **8.18 Dreh dich mit der Matrix!**

Wir erinnern uns, dass wir zweidimensionale Elemente leicht im Koordinatensystem darstellen können. Zur Wiederholung soll ein kleines Haus gezeichnet werden:

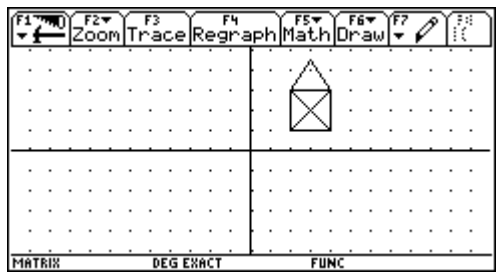

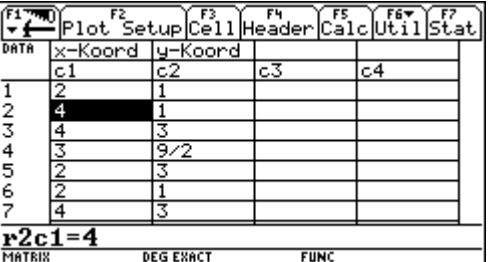

Erzeuge ein neues Datenblatt. Über F2 Plot Setup und F1 Plot Define lege ein xyline Diagramm fest, bei dem die *x*- und *y*- Koordinaten in den Spalten c1 und c2 des Datenblattes zu finden sind. (Versuche das "Haus" in einem Linienzug zu zeichnen.)

Nun kann in den Spalten c3 und c4 eine Verwandlung des Hauses erzeugt werden, indem man in diese Spalten eine "Linearkombination" aus den Werten von c1 und c2 schreibt, z.B.:  $c3 = c1/2 - 2 \cdot c2/3$  und  $c4 = c1/4 + c2/3$ .

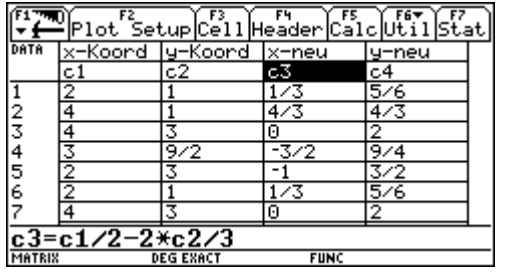

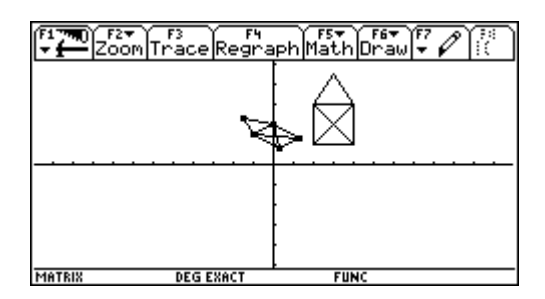

Die neuen Spalten dienen als Grundlage für einen neuen Plot. Jeder Punkt wurde nach der gleichen Regel transformiert und so ergibt sich eine Transformation des ganzen Objekts.

Was hat dies mit der Matrizenrechnung zu tun? Ganz einfach, lies die folgenden Transformationsgleichungen mit "Matrizenaugen":

$$
(x_{neu}, y_{neu}) = \left(\frac{1}{2}x_{alt} - \frac{2}{3}y_{alt}, \frac{1}{4}x_{alt} + \frac{1}{3}y_{alt}\right) = (x_{alt}, y_{alt}) \cdot \left(\begin{array}{cc} \frac{1}{2} & \frac{1}{4} \\ \frac{2}{3} & \frac{1}{3} \end{array}\right).
$$

Vielfach werden Ortsvektoren als Spaltenvektoren angegeben, dann muss die Reihenfolge der Multiplikation vertauscht werden, die Transformationsmatrix ist dann zu transponieren.

$$
\begin{pmatrix} x_{neu} \\ y_{neu} \end{pmatrix} = \begin{pmatrix} \frac{1}{2} x_{alt} - \frac{2}{3} y_{alt} \\ \frac{1}{4} x_{alt} + \frac{1}{3} y_{alt} \end{pmatrix} = \begin{pmatrix} \frac{1}{2} & -\frac{2}{3} \\ \frac{1}{4} & \frac{1}{3} \end{pmatrix} \cdot \begin{pmatrix} x_{neu} \\ y_{neu} \end{pmatrix}
$$

Für unsere weiteren Zwecke ist es optisch günstiger, die Punkte als Zeilenvektoren zu betrachten, da der Zusammenhang zum Datenblatt besser zur Geltung kommt. Daher bleiben wir bei der ersten Schreibweise. Es wäre aber immer ganz einfach zur anderen zu wechseln.

Nun kommt der Vorteil der Matrix als Rechenwerkzeug so richtig zur Geltung, da die Anwendung der Transformationsmatrix nicht nur auf einen Zeilenvektor beschränkt bleibt, sondern die Matrix, die das Obiekt beschreibt - und aus lauter Zeilenvektoren besteht, die die einzelnen Punkte beschreiben - auf einmal der Transformation unterworfen werden kann. wie man im Home Screen sofort sehen kann.

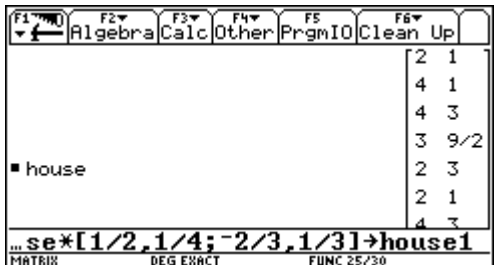

Definiere die entsprechende 2-spaltige Matrix und führe die Matrizenmultiplikation durch!

Vergleiche das Ergebnis mit den Werten in den Spalten c3 und c4 des Datenblatts!

Es wäre natürlich schön, könnte man auch die durch Matrizen definierten Objekte gleich graphisch darstellen. Das kleine Hilfsprogramm plotmat macht dies möglich:

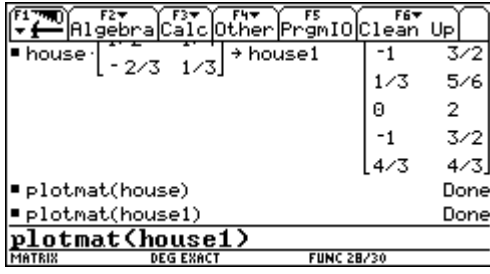

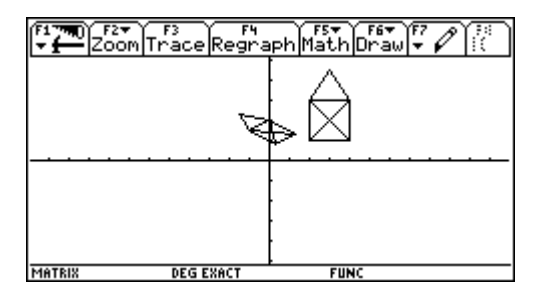

Beantworte die folgenden Fragen erst, nachdem du dich durch eine graphische Darstellung und/oder durch Nachrechnen von der Richtigkeit deiner Annahme überzeugt hast.

a) Welehe Transformation erzeugt die Matrix 
$$
T = \begin{pmatrix} -1 & 0 \\ 0 & 1 \end{pmatrix}
$$
?

Welche Matrix erzeugt

- b) eine Spiegelung an der  $x$ -Achse?
- c) eine Spiegelung an der 1. Mediane  $x = y$ ?
- d) eine Spiegelung am Koordinatenursprung?
- e) eine Streckung (Stauchung) um den Faktor k mit dem Ursprung als Streckungszent $r<sub>lim</sub>$ ?
- f) Welche Matrix lässt das Objekt unverändert?
- g) Was bewirkt die Multiplikation mit der Matrix  $T = \begin{pmatrix} 0.5 & 0 \\ 0 & 2 \end{pmatrix}$ ?

In der Geometrie kennt man eine Transformation mit Namen *Scherung*. Bei der *Scherung* in Richtung der *x*-Achse bleiben die *y*-Koordinaten unverändert, während die *x*-Koordinaten um einen Wert proportional zur *y*-Koordinate vermehrt werden.

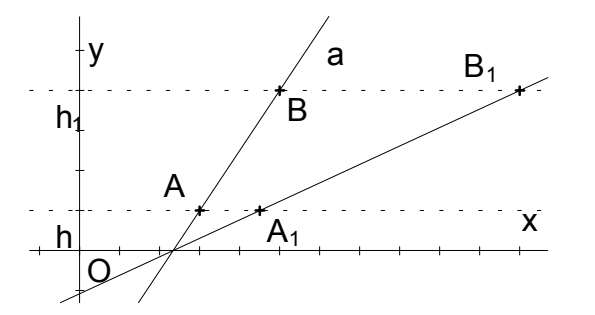

h) Wie lautet die Transformationsmatrix?

 Erzeuge das Scherbild eines Kreises. Welche Figur entsteht?

g) Erzeuge die Scherung in Richtung der *y*-Achse.

Mit Hilfe der Additionssätze für Winkelfunktionen leitet man die Formeln für die Drehung des Ortsvektors eines Punktes um den Ursprung in positiver Richtung um den Winkel α ab und findet:

$$
x_{neu} = x_{alt} \cos \alpha - y_{alt} \sin \alpha
$$
  

$$
y_{neu} = x_{alt} \sin \alpha + y_{alt} \cos \alpha
$$

- h) Wie lautet die Drehmatrix für Punkte als Zeilenvektoren, bzw. als Spaltenvektoren?
- i) Schon bei Drehung eines einfachen Quadrates um jeweils 30° entsteht ein schönes Muster.

 Erzeuge eine Grafik, die im Wesentlichen aus verschiedenen Drehungen hervorgeht.

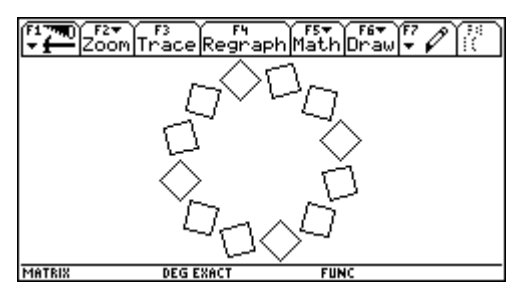

Die Hintereinanderausführung von Transformationen wird durch die Multiplikation der entsprechenden Matrizen bewirkt.

j) Welche wichtige Transformation entsteht bei der Hintereinanderausführung einer Drehung und Streckung.

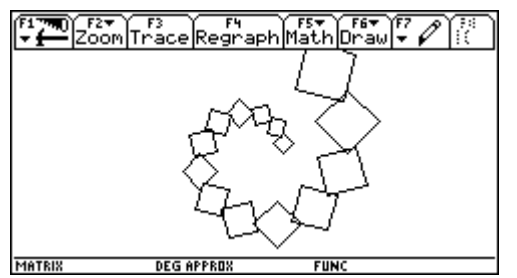

Damit lassen sich auch schöne "Spiralen" erzeugen.

- k) Als letzte Aufgabe soll die "einfachste" Transformation bewirkt werden : die Verschiebung eines Punktes - und damit ganzer Objekte - um den Ortsvektor (*s,t*).
- j) Setze eine Spiegelung, eine Drehung und eine Streckung zusammen. Kommt es auf die Reihenfolge der Ausführung (Multiplikation der Matrizen) an? Untersuche verschiedene Kombinationen von Transformationen auf Kommutativität

#### **8.19 Neu Perspektive: Schrägriss mit Matrix.**

Für die Darstellung von räumlichen Objekten stehen unterschiedliche Verfahren zur Verfügung. Sie reichen von der Freihandzeichung über die Fotografie zu strengen geometrischen Methoden, wie Darstellung in Grund-, Auf- oder Schrägriss. Besonders anschaulich sind perspektivische Bilder, da sie die räumliche Wirkung besonders zur Geltung bringen.

Ein räumliches Objekt wird durch die Menge seiner Punkte bestimmt. Es kann eine Raumkurve oder eine durch eine oder mehrere Flächen begrenzte Figur sein. Wir wollen die Abbildungsverfahren an einer Pyramide mit rechteckiger Grundfläche erforschen. Die Pyramide hat ihre Basis ABCD in der *xy*-Ebene mit A(4,0,0), B(4,6,0), C(0,6,0) und D(0,0,0). Die Spitze

S der Pyramide liegt in (2,3,5).

Wir beschreiben die Pyramide durch ein

ÑRaumpolygonì [A,B,C,D,A,S,C,B,S,D].

Das Problem besteht nun vor allem darin, die dreikomponentigen Koordinaten des räumlichen Objekts in Koordinatenpaare des ebenen Bildes des Objektes zu transformieren.

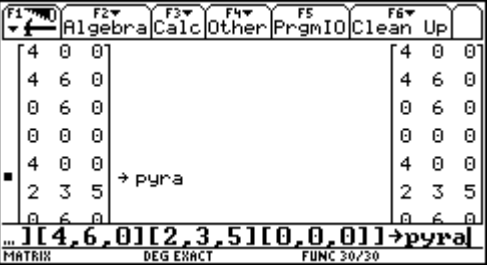

$$
P(x, y, z) \rightarrow P_p(x_p, y_p)
$$

Eine allgemeine **axonometrische Abbildung** (Grund-, Auf-, Seiten- und Schrägriss sind Sonderf‰lle davon) ist festgelegt durch die Winkel α und β, die die Bilder von *x*- und *y*-Achse mit der waagrechten Bezugsgeraden bilden, sowie durch Verkürzungsverhältnisse  $v_x$ ,  $v_y$ , und  $v_z$  in den Achsenrichtungen. Beim Schrägriss bilden  $z_p$  und  $x_p$  einen rechten Winkel,  $y_p$  bildet den Winkel β und nur die Abstände in *y*-Richtung werden verkürzt.

Skizziere einen Schrägriss der gegebenen Pyramide mit  $\beta = 30^{\circ}$  und  $v_y = 0.5$ .

Die Skizze soll die Ableitung der Transformationsformeln begleiten, die eine einfache Anwendung der Winkelfunktionen in rechtwinkligen Dreiecken darstellt:

$$
x_p = t - s = y \cdot v_y \cdot \cos \beta - x \cdot v_x \cdot \cos \alpha
$$
  

$$
y_p = -u - v + z \cdot v_z = -y \cdot v_y \cdot \sin \beta - x \cdot v_x \cdot \sin \alpha + z \cdot v_z
$$

oder in Matrizenschreibweise:

$$
(x_p, y_p) = (x, y, z) \cdot \begin{pmatrix} -v_x \cos \alpha & -v_x \sin \alpha \\ v_y \cos \beta & -v_y \sin \beta \\ 0 & v_z \end{pmatrix}
$$

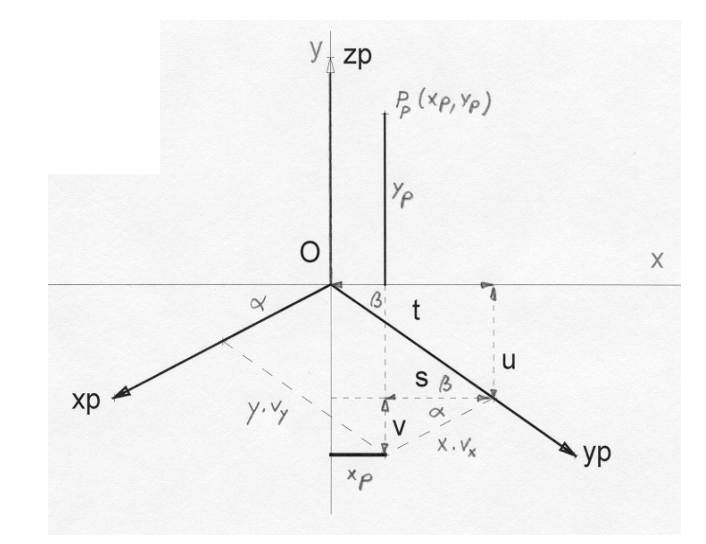

Bevor wir das Objekt pyra darstellen, sollen auch die Achsen abgebildet werden. Das Achsenkreuz wird durch das räumliche Polygon achsen definiert.

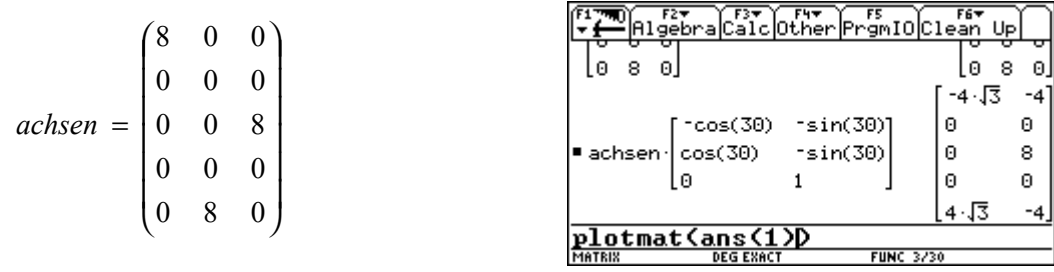

Eine beliebte Darstellung liefert die "isometrische Projektion". Bei ihr bilden die Bilder der Achsen die Winkel 120° und es gibt in keiner Achsenrichtung eine Verkürzung. Überzeuge dich, dass im obigen Bild die entsprechende Transformationsmatrix auf achsen angewendet wird. Bei öfterem Gebrauch macht es sich bezahlt, diese Matrix unter einem Namen, etwa iso, zu speichern.

Wende diese Transformation auch auf pyra an. Dann sollte sich das isometrische Bild der Pyramide im Koordinatensystem ergeben. Daneben siehst Du den Schrägriß.

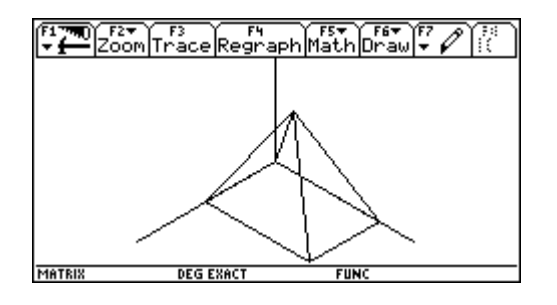

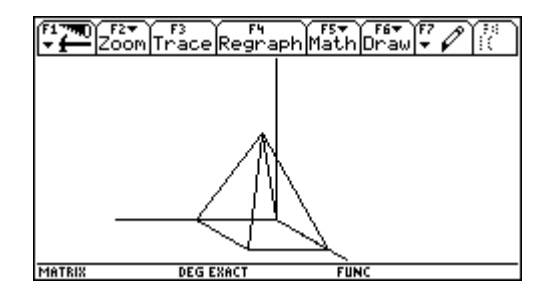

Definiere die, einen Schrägriss ( $\beta$  = 30° und  $v_y$  = 0.5) erzeugende Matrix schr1, und erzeuge das Bild. (Die [WINDOW]-Werte müssen fallweise angepasst werden).

Für die Anwendung unterschiedlicher axonometrischer Abbildungen ist es praktisch, eine Funktion  $\text{aff}(vx, xv, vz, \alpha, \beta)$  zu definieren.

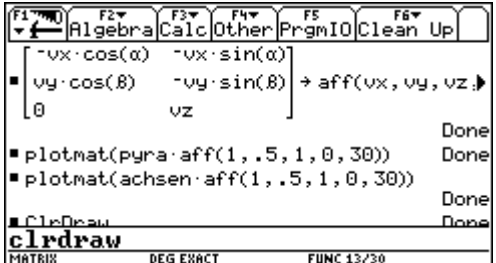

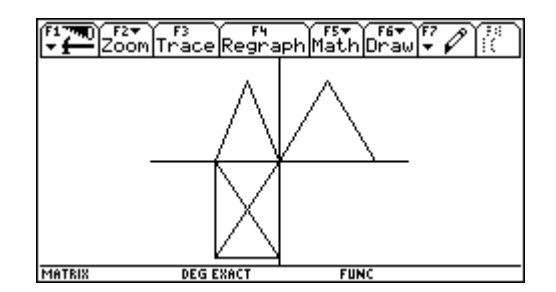

- a) Welche Parameter erzeugen Grund-, Auf und Seitenriss?
- b) Stelle einen Würfel, Oktaeder, Tetraeder oder eine Figur deiner Wahl in mindestens zwei verschiedenen Projektionen dar.
- c) Die "Militärperspektive" läßt den Grundriß unverändert und verkürzt in der z-Richtung mit dem Faktor 0,5. Damit wurden früher anschauliche Bilder von Befestigungsanlagen hergestellt. Erzeuge die Transformationsmatrix mil und bilde ein Haus ab.

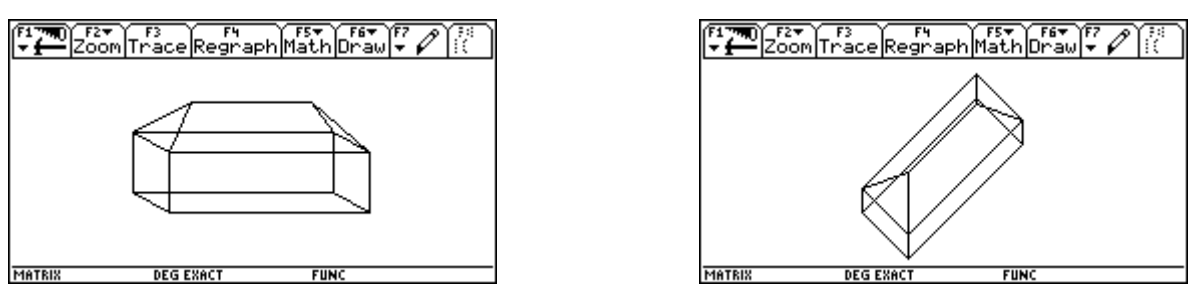

Sieh ein Haus in Schrägriss und in Militärperspektive.

d) Eine besondere Projektion heißt **dimetrisch**. Dabei erscheinen *y*- und *z*-Achse unverkürzt und bilden in der Projektion den Winkel 97,18°. Die *x*-Achse wird im Verhältnis 0,5 verkürzt und ihr Bild schließt mit den Projektionen der beiden anderen Achsen gleiche Winkel ein. Erzeuge das dimetrische Bild eines Objektes deiner Wahl.

Besonders anschauliche Bilder liefert die perspektivische Abbildung oder **Zentralprojektion**. Bei ihr wird angenommen, dass das Objekt von einem **Augpunkt O** auf eine **Projektionsebene** π projiziert wird. Die Schnittpunkte der **Sehstrahlen** OP mit π liefern die Bildpunkte  $P^c$ .

Vergleiche die Skizze und die zugehörige Vektorrechnung. Wir nehmen an, dass die xz-Ebene die Bildebene π darstellt. (Daher muss die zweite Koordinate, die *y*-Koordinate, des Bildpunktes verschwinden!)

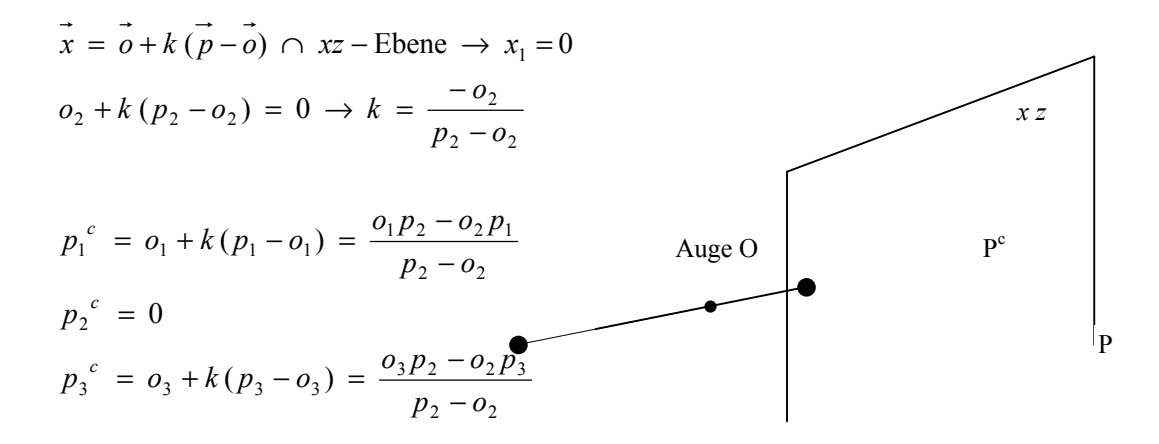

und das läßt sich schreiben als:

$$
(p_1^c, p_2^c, p_3^c) = \frac{(p_1, p_2, p_3)}{p_2 - o_2} \cdot \begin{pmatrix} -o_2 & 0 & 0 \\ o_1 & 0 & o_3 \\ 0 & 0 & -o_2 \end{pmatrix}
$$

Dabei ist nun zu berücksichtigen, dass nur die erste und dritte Komponente als *x*- und *y*-Koordinaten des Bildpunktes benötigt werden.

Die Multiplikation der das Objekt bestimmenden Matrix mit der Transformationsmatrix reicht hier leider nicht aus, da für jeden einzelnen Punkt die spezifische zweite Koordinate in die Transformation eingeht. Ein Ausweg wäre, dafür ein geeignetes Programm zu schreiben. Mit einem Objekt, das nur aus wenigen Punkten besteht, kann man die Arbeit auch punktweise durchführen.

Verfolge die nächsten Bilder des Home Screens:

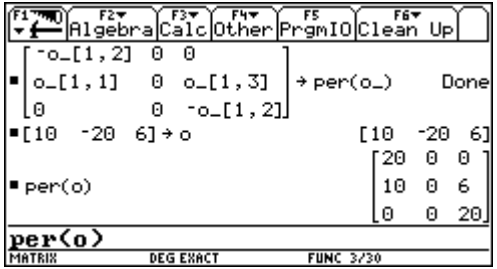

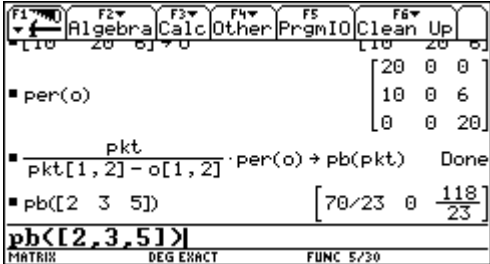

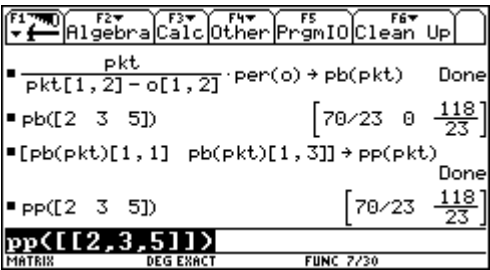

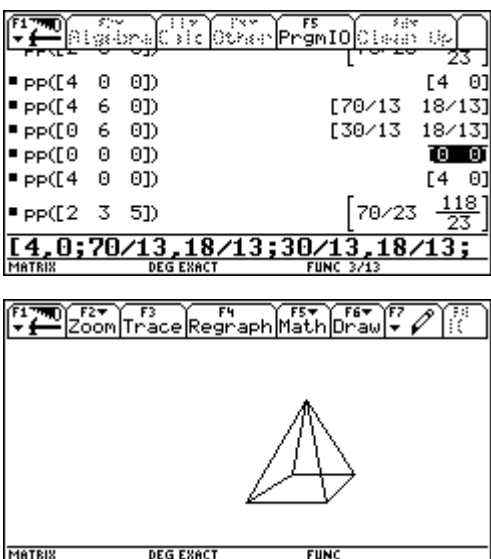

per(o\_) legt für jedes beliebige Auge o\_ die Transformationsmatrix fest.

Der Augpunkt - das Projektionszentrum - wird mit O(10, -20, 6) festgelegt. Vergleiche die Matrix!

Die Funktion pb(pkt) führt die Transformation für einen Punkt pkt aus. Hier wird die Abbildung für die Pyramidenspitze durchgeführt. Die mittlere Koordinate 0 ist noch zu entfernen. *x*- und *z*-Koordinate werden zur *x*- und *y*-Koordinate in der "Zeichenebene".

pp(pkt) erzeugt nun die "Zeichenkoordinaten" für das perspektivische Bild der Pyramidenspitze.

Alle Punkte werden abgebildet. Dann werden die Koordinaten in der richtigen Reihenfolge zur Bildmatrix zusammengefügt. (Abgeschrieben oder in die Editierzeile kopiert).

Mit plotmat (... gelangt man schließlich zum perspektivischen Bild der Pyramide.

Während jene Kanten, die parallel zur Bildebene verlaufen auch parallele Bilder haben, scheint das andere Paar von parallelen Grundkanten einem "Fluchtpunkt" zuzustreben.

Stelle einen Quader dar, bei dem die Kanten der Grundflächen nicht parallel zur *xz*-Ebene sind und beobachte die "Fluchtpunkte" der jeweils parallen Kanten. Je näher sich der Augpunkt beim Objekt befindet desto stärker kommt die Verzerrung zur Wirkung.

Wenn der abzubildende Punkt die Parameterdarstellung einer Raumkurve repräsentiert, erhält man mit einer beliebigen Projektionsmatrix das Bild dieser Raumkurve. So ist z.B. durch

 $[4 \cos(t), 4 \sin(t), \pi t/600]$ 

eine Schraublinie festgelegt. Wir können die Kurve leicht in eine zweidimensionale Parameterdarstellung transformieren und diese dann über den Befehl drawparm auch zeichnen lassen.

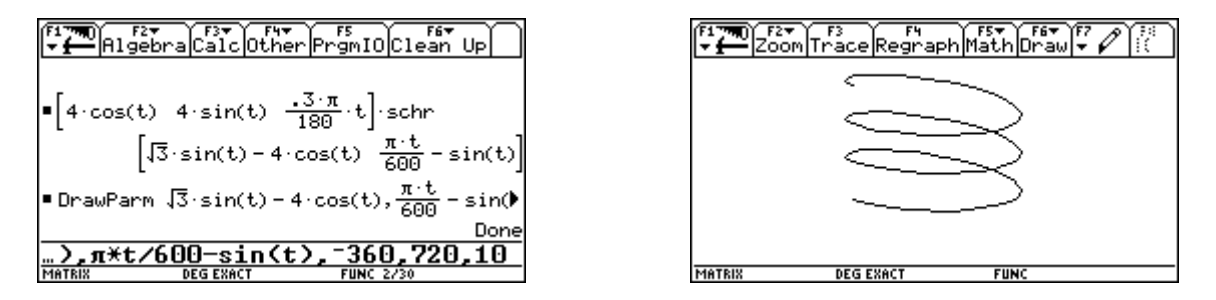

Die oberen Bilder zeigen den Weg zum Schrägriss einer Schraublinie mit 3 kompletten Windungen.

Unten wird diese Kurve in Perspektive dargestellt.

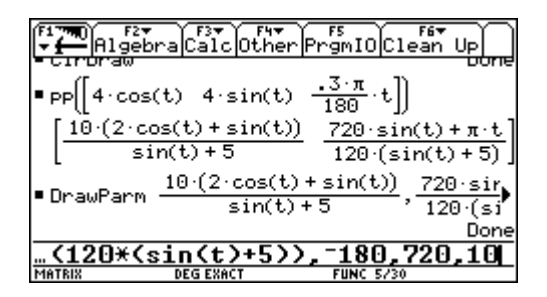

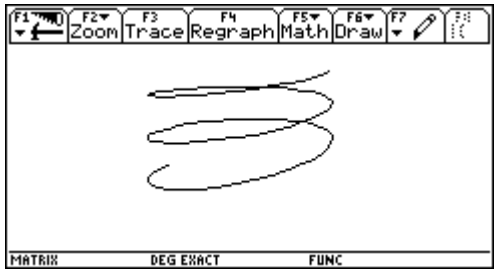

Aufgaben:

Bilde Kreise in Parallelprojektion und Zentralprojektion ab. W‰hle Kreise und Augpunkt so, dass in Zentralprojektion alle Formen der Kegelschnitte als Bilder entstehen.

Erzeuge Objekte, wie den unten abgebildeten ausgeschnittenen Würfel und stelle sie in verschiedenen Projektionen dar.

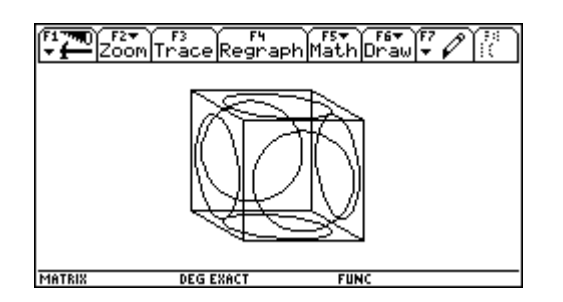

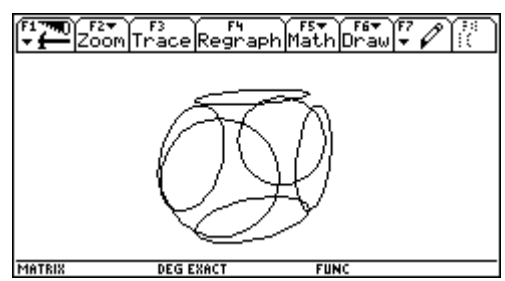

#### **8.20 Dr. Froscherls Wettermatrix**

Der Hobbymeteorologe Franz Xaver Froscherl glaubt auf Grund langjähriger Beobachtungen gewisse Regeln in der Abfolge der Wetterzustände Schönwetter, Regenwetter, Schneefall und wechselhaftes Wetter erkannt zu haben:

Auf einen Schönwettertag folgt mit 60% Häufigkeit wieder ein solcher, Regen folgt in 25% aller Fälle und Schnee in 5%, an den restlichen Tagen ist das Wetter wechselhaft. Regenwetter bleibt in 30% erhalten, in 20% geht der Regen über in Schnee und in 35% folgt Sonne auf Regen. Herrscht an einem Tag Schneefall, so geht das in 15% der Fälle am nächsten Tag so weiter und in 20% geht der Schneefall in Regen über. Jedes zweite Mal wird das Wetter unbeständig, sonst folgt Schönwetter. Auf einen Tag mit wechselhaftem Wetter folgt mit 40%iger Häufigkeit wieder wechselhaftes Wetter, alle anderen Möglichkeiten sind gleich häufig.

Im Jahr 1999 gab es nach Franz Xavers Aufstellung 157 Sonnen-, 46 Regen- und 27 Schneetage, während er 135 Tage als wechselhaft festhielt.

- e) Wie lautet die Übergangsmatrix?
- f) Wie sollte die Aufteilung für 2000 etwa lauten?
- $g)$  Und wie für 2010?
- h) Wie sieht die Verteilung nach 20, 50, bzw. 100 Jahren aus?
- i) Gibt es nach diesem Modell eine stabile Verteilung der Wetterformen? Wie lange dauert es bis diese stabile Verteilung eintritt.
- j) Angenommen, es gibt ein total verrücktes Jahr ohne Schneefall: 200 Tage Sonnenschein, 67 Tage Regen und 98 unbeständige Tage. Wie lange dauert es nach dem Modell, dass die stabile Lage wieder eintritt – unter der Annahme, dass sich nach diesem "verrückten" Jahr das Wetter wieder an die Spielregeln hält!

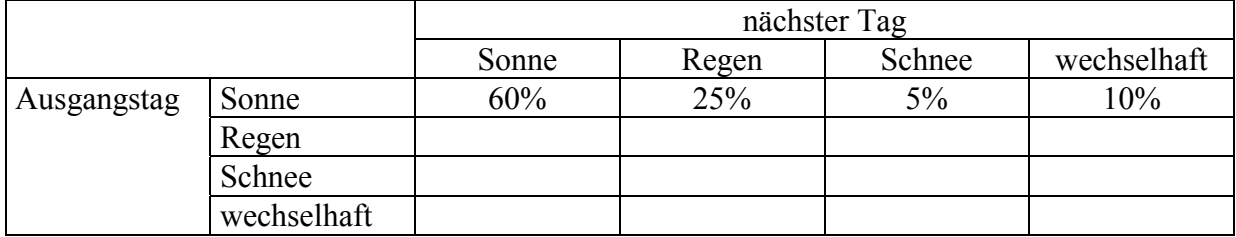

Lösung: [139,76 Sonnentage, 88,87 Regentage, 49,56 Tage mit Schneefall, 86,81 Tage mit wechselhaftem Wetter]

#### **Quellen und weitere Referenzen**

- [1] F.S.Budnick, *Applied Mathematics for Business,........*, Mc Graw-Hill, 1986, ISBN 0-07-100440-8
- [2] Richard Beare, *Mathematics in Action*, Chartwell-Bratt, 1997, ISBN 0-86238-42-3
- [3] Paul Drijvers, *Simulation of Ecological Change with DERIVE: Vegetations in the Biesbosch*, The International DERIVE Journal, Volume 1, #2, 1994, ISBN 1351-0789 und *Simulation ˆkologischen Wandels mit DERIVE: Vegetationen im Biesbosch*, Der Mathematik Unterricht 41, Heft 4, pp.48 - 56.
- [4] *Neue Technologien Neue Wege im Mathematikunterricht*, Ergebnisse einer COMENIUS-Projekts, herausgegeben vom PI Niederösterreich, 1999.
- [5] *Mathematische Standardmodelle der Operationsforschung*, *Aufgabensammlung*, Verlag Die Wirtschaft Berlin, 1972
- [6] *Mathematische Standardmodelle der Operationsforschung*, Verlag Die Wirtschaft Berlin, 1972
- [7] R J Hill, T A Keagy, *Elementary Linear Algebra with DERIVE*, Chartwell-Bratt, 1955, ISBN 0-86238-403-6
- [8] B H Denton, *Learning Linear Algebra through DERIVE*, Prentice Hall, 1995, ISBN 0-13-122664-9
- [9] M.Rutsch/K.-H.Schriever, *Aufgaben zur Wahrscheinlichkeit*, Mathematik für Wirtschaftswissenschaftler/3, B.I.Wissenschaftsverlag, Zürich, 1974, ISBN 3-411-01464-4
- [10] W.Preufl/G.Wenisch, *Lehr- und ‹bungsbuch MATHEMATIK in Wirtschaft und Finanzwesen*, Fachbuchverlag Leipzig, 1998, ISBN 3-446-18887-8
- [11] W.Luther/M.Ohsmann, *Mathematische Grundlagen der Computergraphik*, Vieweg, 1989, ISBN 3-528-16302-X
- [12] Kemeny/Schleifer/Snell/Thompson, *Mathematik für die Wirtschaftspraxis*, De Gruyter, 1972, ISBN 3-11-002047-5
- [13] J.Tietze, *Einf¸hrung in die angewandte Wirtschaftsmathematik*, Vieweg, 1990, ISBN 3-528-14164-6
- [14] E.Lehmann, *Lineare Algebra mit Vektoren und Matrizen*, J.B.Metzler, 1990, ISBN 3-476-20450-2
- [15] E.Lehmann, *Lineare Algebra mit Vektoren und Matrizen-Lˆsungen*, J.B.Metzler, 1990, ISBN 3-476-70282-4
- [16] E.Lehmann, *Lineare Algebra mit dem TI-92*, Texas Instruments, 85356 Freising
- [17] P. van der Velden/Jos Verh oosel, *Wiskunde vor hoger beroepsonderwijs door middel van DERIVE*, *deel 2*, Academic Service, 1999, ISBN 90-395-0581-0
- [18] B.Barzel/P.Drijvers, *Matrizen mit DERIVE*, Mathematik betrifft uns 5/93.1, Bergmoser + Höller, 1993
- [19] W.Weiskirch, *Ein Kurskonzept zur linearen Algebra,* Neues Lernen mit neuen Medien (p 189 p 211), ZKL-Text 8, Münster 1999, ISBN 3-934064-05-1
- [20] H.Weller, *Polyhedrons their Representation*, DERIVE Newsletter #27, September 1997
- [20] J.Böhm, *Rechnen und Darstellen im*  $R^3$ , Vortragsmanuskript einer T<sup>3</sup>-Veranstaltung
- [21] J.Bˆhm, *Von Polyedern zur Differenentialgeometrie*, Computeralgebra im Mathematikunterricht, ZJL-Text 6, Münster 1998,
- [22] K.-H.Keunecke, DERIVE Newsletter#25, März 1997